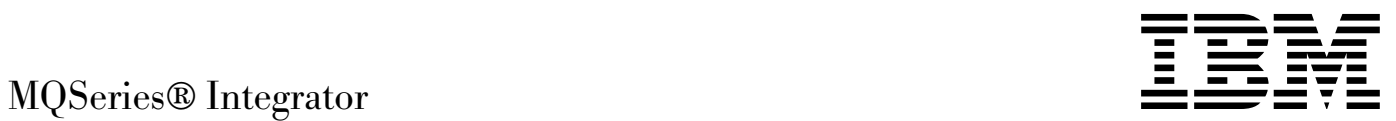

# Introduction and Planning

*Version 2.0*

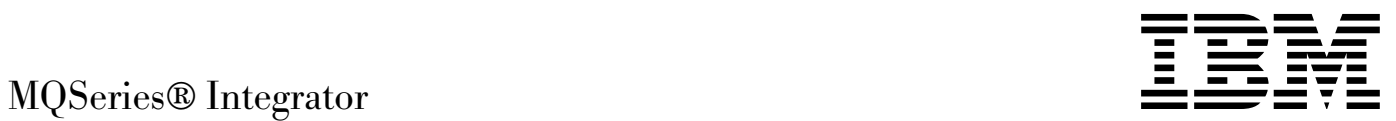

# Introduction and Planning

*Version 2.0*

#### **Note!**

Before using this information and the product it supports, be sure to read the general information under [Appendix C, "Notices"](#page-172-0) [on page 157.](#page-172-0)

#### **First edition (April 2000)**

This edition applies to IBM® MQSeries Integrator for Windows NT® Version 2.0 and to all subsequent releases and modifications until otherwise indicated in new editions.

 **Copyright International Business Machines Corporation 2000. All rights reserved.**

US Government Users Restricted Rights – Use, duplication or disclosure restricted by GSA ADP Schedule Contract with IBM Corp.

# **Contents**

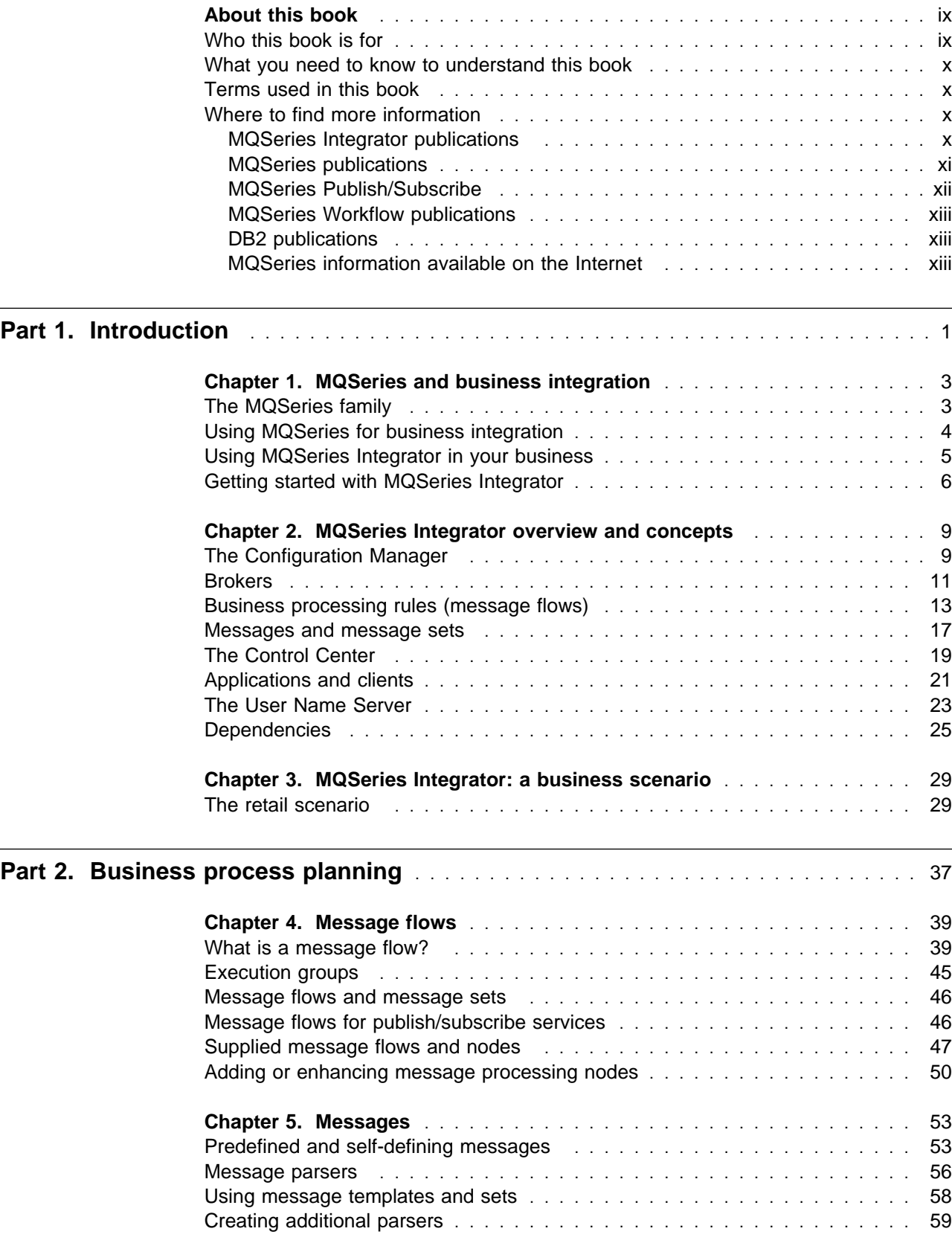

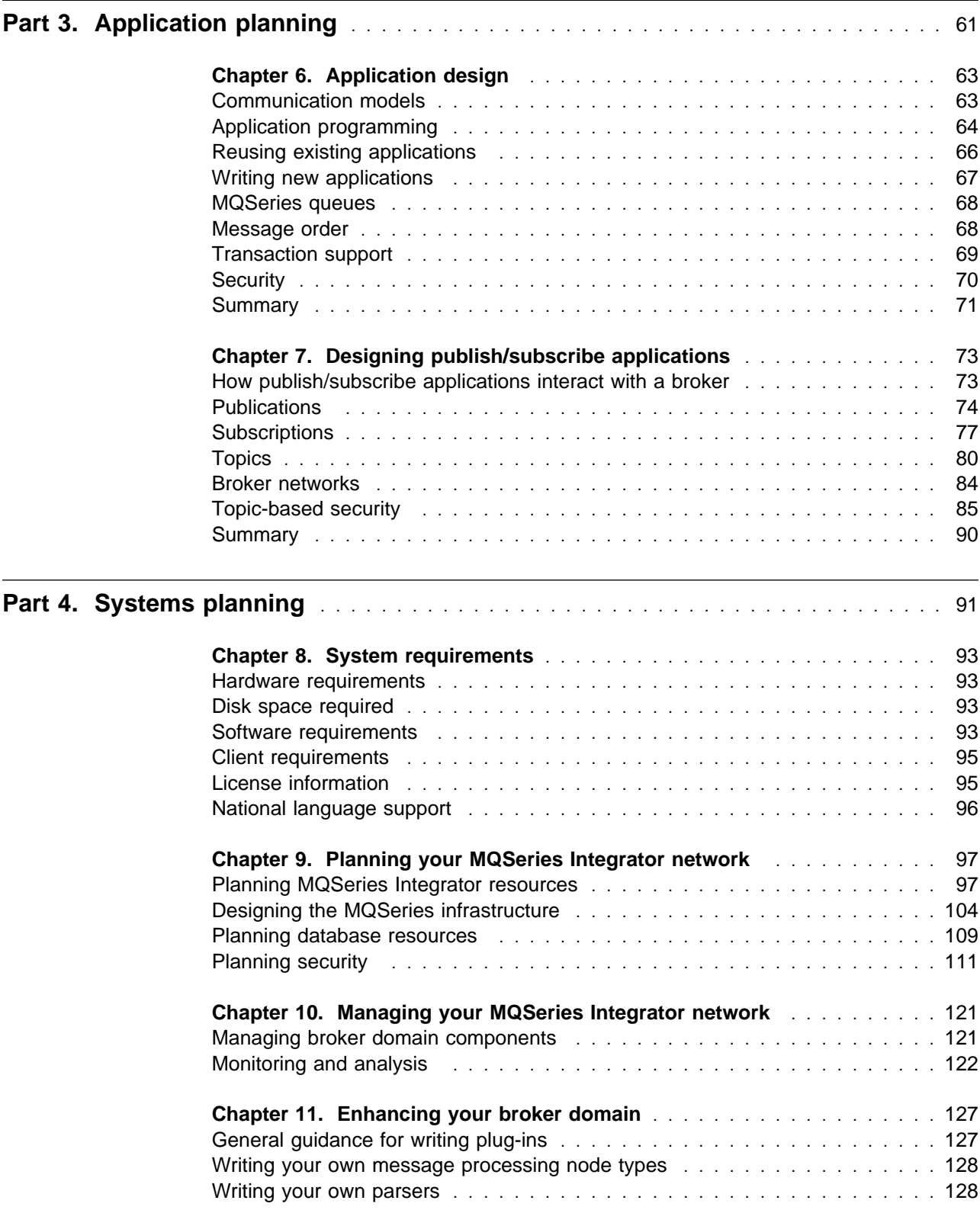

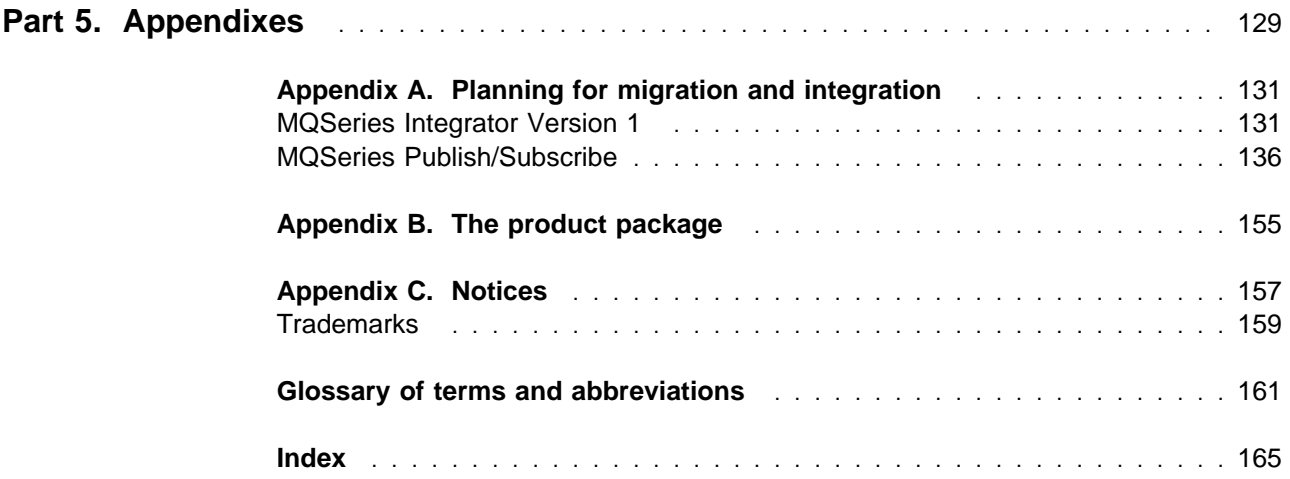

**Contents**

# **Figures**

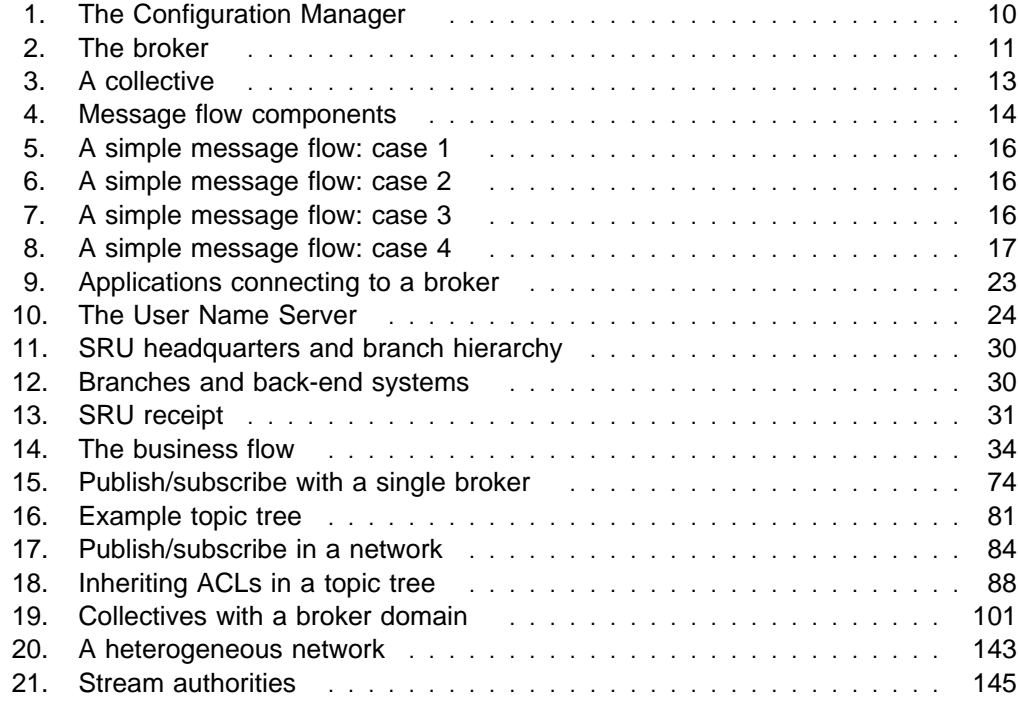

# **Tables**

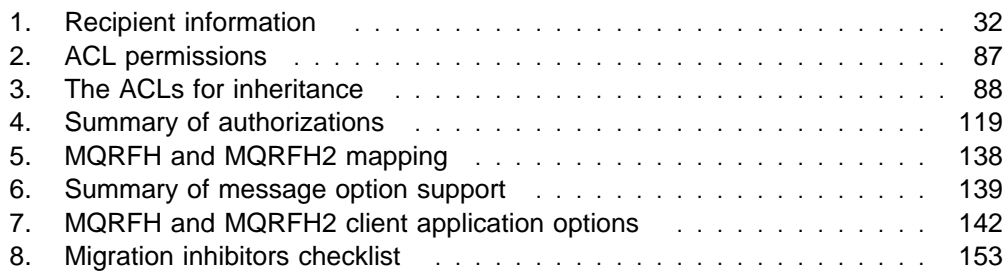

**Tables**

## <span id="page-10-0"></span>**About this book**

This book provides an overview of IBM MQSeries Integrator Version 2.0. It introduces the concepts of the product, and provides the information to help you plan for an MQSeries Integrator network.

[Part 1, "Introduction" on page 1](#page-16-0) gives you a broad understanding of the MQSeries family of products, and an introduction to MQSeries Integrator. It also discusses additional, related offerings from IBM. It provides background information that can benefit everyone working with MQSeries Integrator.

[Part 2, "Business process planning" on page 37](#page-52-0) builds on the introduction in Part 1, providing information that helps your business planners develop message structure and processing requirements that will support a successful MQSeries Integrator environment.

You can find implementation details for the tasks covered in this part in *MQSeries* Integrator Version 2.0 Using the Control Center.

[Part 3, "Application planning" on page 61](#page-76-0) explores the application aspects of your environment, further clarifying the introduction in Part 1 and guiding you through the considerations for application planning and development.

You can find implementation details for the tasks covered in this part in the MQSeries Integrator Version 2.0 Programming Guide.

[Part 4, "Systems planning" on page 91](#page-106-0) provides details of the infrastructure you will need, and how you can configure it, to complement your applications and achieve your business goals. It provides system administrators with hardware and software requirements, and the infrastructure required to support your environment.

You can find implementation details for the tasks covered in this part in the MQSeries Integrator Version 2.0 Administration Guide.

Appendixes provide information on migration, and on the contents of the MQSeries Integrator product package.

A glossary is also provided.

For details of installing MQSeries Integrator for Windows NT, see the MQSeries Integrator for Windows NT Version 2.0 Installation Guide.

#### **Who this book is for**

This book is for business administrators who need an understanding of MQSeries Integrator to enable them to make a purchasing decision. When the product has been purchased, this book provides information to business and system administrators on how to make the best use of the product within their environment.

#### <span id="page-11-0"></span>**What you need to know to understand this book**

To understand this book, you should have some familiarity with the concepts of application integration, and a thorough understanding of your existing and planned business tasks and objectives.

An understanding of MQSeries concepts is also useful.

#### **Terms used in this book**

All references in this book to MQSeries Integrator are to MQSeries Integrator Version 2 unless otherwise stated.

All new terms introduced in this book are defined in ["Glossary of terms and](#page-176-0) [abbreviations" on page 161.](#page-176-0) These terms are shown like this at their first use.

The book uses the following shortened names:

- MQSeries: a general term for IBM MQSeries messaging products.
- MQSeries Publish/Subscribe: the MQSeries Publish/Subscribe SupportPac<sup>™</sup> available on the Internet for several MQSeries server operating systems (the Internet URL is given in ["MQSeries information available on the Internet" on](#page-14-0) [page xiii\)](#page-14-0).
- CICS<sup>®:</sup> a general term for IBM CICS products including CICS for Windows NT.
- DB2®: a general term to encompass IBM DB2 Universal Database® Enterprise Edition, Connect Enterprise Edition and Extended Enterprise Edition.

#### **Where to find more information**

Becoming familiar with the MQSeries Integrator library will help you accomplish MQSeries Integrator tasks quickly. The library covers planning, installation, administration, and client application tasks.

The library also contains references to complementary product libraries, including the MQSeries Family library.

#### **MQSeries Integrator publications**

The following books make up the MQSeries Integrator Version 2 library:

- IBM MQSeries Integrator Version 2.0 Introduction and Planning, GC34-5599 (this book)
- IBM MQSeries Integrator for Windows NT Version 2.0 Installation Guide, GC34-5600
- IBM MQSeries Integrator Version 2.0 Messages, GC34-5601
- IBM MQSeries Integrator Version 2.0 Using the Control Center, SC34-5602
- IBM MQSeries Integrator Version 2.0 Programming Guide, SC34-5603
- IBM MQSeries Integrator Version 2.0 Administration Guide, SC34-5792

The MQSeries Integrator for Windows NT Installation Guide is provided in hardcopy with the product. This book is also available in hardcopy.

<span id="page-12-0"></span>All books in the MQSeries Integrator library are provided in softcopy, in Adobe Portable Document Format (PDF) in a searchable PDF library for the Windows NT platform. You can:

- Install the library (by doing a full installation or by specifying the Documentation component on a custom installation).
- Access the library directly from the \Docs subdirectory under the root directory on the CD without installing them.
- Access the library after installation by selecting Start->Programs->MQSeries Integrator Version 2.0->Documentation.

The PDF library is also supplied for Unix platforms. If you want to use this version of the library, you can find it (file bipaa63e.tar.gz) in the \Docs directory on the product CD.

The MQSeries Integrator Version 1.1 publications are also supplied as PDFs and can be installed with MQSeries Integrator Version 2.0 (the Documentation component). They can also be retrieved from the MQSeries Web site given in ["MQSeries information available on the Internet" on page xiii.](#page-14-0)

- IBM MQSeries Integrator Version 1.1 Installation and Configuration Guide, GC34-5503
- IBM MQSeries Integrator Version 1.1 User's Guide, GC34-5504
- IBM MQSeries Integrator Version 1.1 System Management Guide, SC34-5505
- IBM MQSeries Integrator Version 1.1 Programming Reference for NEONRules, SC34-5506
- IBM MQSeries Integrator Version 1.1 Programming Reference for NEONFormatter, SC34-5507
- IBM MQSeries Integrator Version 1.1 Application Development Guide, SC34-5508

You can read PDFs using Adobe Acrobat Reader, or in a Web browser (with Acrobat Reader as a plug-in). Version 4 is required. You can also print your own copies of these books.

You can download a free copy of Acrobat Reader from the Adobe Web site at http://www.adobe.com

#### **MQSeries publications**

The following books are referenced in this book to point you to the information you need to complete MQSeries messaging product tasks as part of MQSeries Integrator tasks.

For Windows NT installation tasks you might need:

• IBM MQSeries for Windows NT V5.1 Quick Beginnings, GC33-1871

This book is included, in hardcopy, in the MQSeries Integrator package.

For planning and configuration tasks you might need:

• IBM MQSeries Intercommunication, SC33-1872

<span id="page-13-0"></span>This book defines the concepts of distributed queuing and explains how to set up a distributed queuing network.

• IBM MQSeries System Administration, SC33-1873

This book supports day-to-day management of local and remote MQSeries objects. It includes topics such as security, recovery and restart, transactional support, and problem determination.

• IBM MQSeries Queue Manager Clusters, SC34-5349

This book describes the concepts and implementation of MQSeries clusters.

• IBM MQSeries Command Reference, SC33-1369.

This book contains the syntax of the MQSC commands.

• IBM MQSeries Clients, GC33-1632

This book describes how to install, configure, use, and manage MQSeries clients.

• IBM MQSeries Messages, GC33-1876

This book describes the messages issued by MQSeries.

For application programming tasks you might need:

• IBM MQSeries Application Programming Reference, SC33-1673

This book provides comprehensive reference information for users of the Message Queue Interface (MQI).

• IBM MQSeries Application Programming Guide, SC33-0807

This book provides guidance for users of the MQI. It describes how to design, write, and build an MQSeries application. The techniques explored are equally applicable in an MQSeries Integrator environment.

• IBM MQSeries Application Messaging Interface, SC34-5604

This book provides comprehensive reference information for users of the Application Messaging Interface (AMI), including call syntax and return codes.

For a complete list of MQSeries messaging product publications, refer to the information on the MQSeries Web site [\("MQSeries information available on the](#page-14-0) [Internet" on page xiii\)](#page-14-0).

#### **MQSeries Publish/Subscribe**

If you have installed MQSeries Publish/Subscribe and plan to migrate brokers to MQSeries Integrator Version 2, or to establish a mixed network, refer to the following publication:

• IBM MQSeries Publish/Subscribe User's Guide, GC34-5269

You can download this book and the MQSeries Publish/Subscribe SDK package from the MQSeries Web site [\("MQSeries information available on the Internet" on](#page-14-0) [page xiii\)](#page-14-0).

### <span id="page-14-0"></span>**MQSeries Workflow publications**

The MQSeries Workflow product has a comprehensive library. Refer to the following book for introductory information, and for details about other product publications:

• IBM MQSeries Workflow Concepts and Architecture, GH12-6285

For a complete list of MQSeries Workflow publications, refer to the information on the MQSeries Web site ("MQSeries information available on the Internet").

#### **DB2 publications**

If you want more information about DB2, you can download the product publications from the DB2 Web site at

http://www.ibm.com/software/data/db2

#### **MQSeries information available on the Internet**

The MQSeries Business Solution, of which MQSeries Integrator is a part, has a Web site at:

http://www.ibm.com/software/ts/mqseries

By following links from this Web site you can:

- Obtain latest information about all MQSeries products.
- Access the MQSeries family books.
- Down-load MQSeries SupportPacs.

You might be interested in the MQSeries Integrator problem determination Q&A SupportPac (MHI1) that you can access from:

http://www.ibm.com/software/mqseries/txppacs/

**MQSeries publications**

# **Part 1. Introduction**

<span id="page-16-0"></span>This part provides introductory level information that will benefit everyone working with MQSeries Integrator. It includes the following chapters:

- [Chapter 1, "MQSeries and business integration" on page 3](#page-18-0) introduces the products in the MQSeries family, and the way in which they support business integration.
- [Chapter 2, "MQSeries Integrator overview and concepts" on page 9](#page-24-0) discusses the function of MQSeries Integrator, giving an outline of the support it provides. It also gives references to more detailed information in the remainder of this book, and in the other books in the MQSeries Integrator library.
- [Chapter 3, "MQSeries Integrator: a business scenario" on page 29](#page-44-0) explores a business scenario that illustrates the value that MQSeries Integrator adds to your IT environment.

# <span id="page-18-0"></span>**Chapter 1. MQSeries and business integration**

The last few years have seen a growing interest and investment in messaging middleware. IBM's MQSeries is an industry leader in this area, and provides a messaging infrastructure to many diverse businesses and applications.

IBM has developed a family of products, based around the messaging transport layer, that provides not only the fundamental requirements of secure, reliable information exchange, but also incorporates services and business process support to help you to make best use of your investment in systems and applications. The richness and flexibility of this support enables you to respond to new opportunities that arise when your business grows and diversifies.

#### **The MQSeries family**

The MQSeries family consists of three complementary offerings:

- "MQSeries"
- "MQSeries Integrator"
- ["MQSeries Workflow" on page 4](#page-19-0)

#### **MQSeries**

MQSeries provides assured, once-only delivery of messages between your IT systems. It connects more than thirty industry platforms including those from IBM, Microsoft, and Sun, using a variety of communications protocols.

MQSeries provides rich support for applications:

- Application programming interfaces: the Message Queue Interface (MQI) and Application Messaging Interface (AMI) are supported in several programming languages.
- Communication models: *point-to-point* (including request/reply and client/server) and *publish/subscribe* are supported.
- The complexities of communications programming are handled by the messaging services and are therefore removed from the application logic.
- Applications can access other systems and interfaces through gateways and adapters to products such as Lotus<sup>®</sup> Domino, Microsoft<sup>®</sup> Exchange/Outlook, SAP/R3, and IBM's CICS and IMS/ESA® products.

#### **MQSeries Integrator**

MQSeries Integrator works with MQSeries messaging, extending its basic connectivity and transport capabilities to provide a powerful message broker solution driven by business *rules*. Messages are formed, routed, and transformed according to the rules defined by an easy-to-use graphical user interface.

Diverse applications can exchange information in unlike forms, with brokers handling the processing required for the information to arrive in the right place in the correct format, according to the rules you have defined. The applications have no need to know anything other than their own conventions and requirements.

<span id="page-19-0"></span>Applications also have much greater flexibility in selecting which messages they wish to receive, because they can specify a *topic* filter, or a *content-based filter*, or both, to control the messages made available to them.

MQSeries Integrator provides a framework that supports supplied, basic, functions along with *plug-in* enhancements, to enable rapid construction and modification of business processing rules that are applied to messages in the system.

#### **MQSeries Workflow**

MQSeries Workflow works with MQSeries messaging to add a further dimension to your business integration by aligning and integrating an organization's staff resources, processes, and capabilities with business strategies. It enables organizations to accelerate process flow, optimize costs, eliminate errors and improve workgroup productivity.

MQSeries Workflow is designed to enable integration of all participants in the business process, including those external to your organization. It ensures the right information gets to the right person at the right time.

MQSeries Workflow can be used in combination with MQSeries Integrator, providing a high level of flexibility to allow business and message processing to be as simple or as complicated as your business demands.

#### **Using MQSeries for business integration**

MQSeries is the focal point of the IBM Business Integration strategy, which addresses integration of applications, data, and processes from both business and IT perspectives.

Business integration is the coordination and cooperation of all your business processes and applications. It involves bringing together the data and process intelligence in your enterprise, and harnessing these to enable all your applications and your users to achieve their business needs.

Business integration means that:

- You can connect customers, suppliers, partners, and service providers, with continuing security and control, to enable newly built and re-engineered applications for more effective business processes (for example, Supply Chain Management).
- You can make mergers and acquisitions a success by integrating dissimilar IT infrastructures from two or more companies so they can work as a single entity.
- You can react more quickly to market trends and opportunities because your IT systems are flexible and dependable, and no longer constraining.
- The barriers of diverse computer systems, geographic boundaries, time differences, language and format differences, and different methods of working can all be overcome.

You can use the MQSeries family products to support your business integration needs:

 MQSeries messaging provides a secure and far-reaching communications infrastructure.

 MQSeries Integrator and MQSeries Workflow provide a range of services that allow you to apply intelligence to your business data as it travels through your network.

#### <span id="page-20-0"></span>**Using MQSeries Integrator in your business**

MQSeries Integrator addresses the needs of business and application integration through management of information flow. It provides services based on message brokers to allow you to:

- Route a message to several destinations, using rules that act on the contents of one or more of the fields in the message or message header.
- Transform a message, so that applications using different formats can exchange messages in their own formats.
- Store and retrieve a message, or part of a message, in a database.
- Modify the contents of a message (for example, by adding data extracted from a database).
- Publish a message to make it available to other applications. Other applications can choose to receive publications that relate to specific topics, or that have specific content, or both.
- Create structured topic names, topic-based access control functions, content-based subscriptions, and subscription points.
- Exploit a plug-in interface to develop message processing node types that can be incorporated into the broker framework to complement or replace the supplied nodes, or to incorporate node types developed by Independent Software Vendors (ISVs).
- Enable instrumentation by products such as those developed by Tivoli®, using system management hooks.

The benefits of MQSeries Integrator can be realized both within and beyond your enterprise:

- Your processes and applications can be integrated by providing message and data transformations in a single place, the broker. This helps reduce costs of application upgrades and modifications.
- You can extend your systems to reach your suppliers and customers, by meeting their interface requirements within your brokers. This can help you improve the quality of your interactions and allow you to respond more quickly to changing or additional requirements.

For a practical illustration of the use of MQSeries Integrator in business, see [Chapter 3, "MQSeries Integrator: a business scenario" on page 29.](#page-44-0)

#### **MQSeries Integrator Version 2.0 and previous IBM offerings**

The following offerings from IBM are enhanced and extended by MQSeries Integrator Version 2.0:

- MQSeries Integrator Version 1
- MQSeries Publish/Subscribe

<span id="page-21-0"></span>MQSeries Integrator Version 2.0 extends the capabilities of MQSeries Integrator Version 1 and MQSeries Publish/Subscribe by supporting:

- Integration of the publish/subscribe and rules and transformation functions, enabling the output from the rules engine to be directed straight to the publish/subscribe service without use of an intermediate queue.
- Enhanced publish/subscribe function through exploitation of structured topic names, access control, content-based subscriptions, and subscription points.
- Enhancement of message processing through the addition of new message processing nodes to complement or replace the supplied nodes.
- Interfaces that allow messages to be enriched with information from a database, or to be stored in a database.

You can upgrade your applications, messages, and brokers to take advantage of the enhancements in Version 2.0. You can also continue to use your existing applications and messages unchanged, by tailoring your Version 2.0 system to provide compatible support.

MQSeries Integrator Version 2.0 brokers can interact with MQSeries Publish/Subscribe brokers in a common publish/subscribe environment, to provide coexistence within a single mixed broker network.

If you already have MQSeries Integrator Version 1, or MQSeries Publish/Subscribe, or both, see [Appendix A, "Planning for migration and integration" on page 131](#page-146-0) and the MQSeries Integrator Administration Guide for details of planning for and implementing your migration.

## **Getting started with MQSeries Integrator**

The information in this book helps you to:

- 1. Assess how MQSeries Integrator meets your business needs, and make a purchasing decision.
	- [Chapter 2, "MQSeries Integrator overview and concepts" on page 9](#page-24-0) introduces the concepts and components of MQSeries Integrator, and explains their relationships.
	- [Chapter 3, "MQSeries Integrator: a business scenario" on page 29](#page-44-0) describes a scenario that explains how MQSeries Integrator helps you to solve business integration problems.
- 2. Plan for implementation and deployment of MQSeries Integrator.
	- [Part 2, "Business process planning" on page 37](#page-52-0) discusses your business processes and entities. It describes message flows, messages, and message sets, and the rules that define how these messages are processed.

When you understand the concepts, and have completed the planning tasks to define your environment, refer to MQSeries Integrator Using the Control Center for details of how to implement these plans and carry out your business administration tasks.

• [Part 3, "Application planning" on page 61](#page-76-0) describes how you can integrate existing applications, and create new ones, to complete the processing of messages flowing through your network.

Detailed guidance for writing and deploying these applications is provided in the MQSeries Integrator Programming Guide.

• [Part 4, "Systems planning" on page 91](#page-106-0) summarizes the infrastructure requirements of your network, and discusses how you can configure the MQSeries Integrator components to provide the support your business processing requires.

You can find full details of the system requirements for MQSeries Integrator in the MQSeries Integrator for Windows NT Installation Guide. This book also contains instructions for installing MQSeries Integrator, and guides you through some simple tasks that help you verify that installation.

You can find details for system administration tasks in the MQSeries Integrator Administration Guide.

 [Appendix A, "Planning for migration and integration" on page 131](#page-146-0) provides the information you require if you already use MQSeries Integrator Version 1, or have downloaded and deployed MQSeries Publish/Subscribe. It helps you plan for deployment of MQSeries Integrator Version 2.0 brokers in your current environment.

For details of how you can upgrade your current environment to MQSeries Integrator Version 2.0, refer to the MQSeries Integrator Administration Guide.

**Getting started**

## <span id="page-24-0"></span>**Chapter 2. MQSeries Integrator overview and concepts**

MQSeries Integrator Version 2.0 supports business processes that meet your application and business integration needs. This support is provided by a number of components and services that work together to manage the resources required by your applications and business processes.

This chapter looks at the MQSeries Integrator components, their relationships, and the services they provide. It concludes with a summary of MQSeries Integrator's dependencies on other software products and the levels required.

The following topics are introduced:

- "The Configuration Manager"
- ["Brokers" on page 11](#page-26-0)
- ["Business processing rules \(message flows\)" on page 13](#page-28-0)
- ["Messages and message sets" on page 17](#page-32-0)
- ["The Control Center" on page 19](#page-34-0)
- ["Applications and clients" on page 21](#page-36-0)
- ["The User Name Server" on page 23](#page-38-0)
- ["Dependencies" on page 25](#page-40-0)

#### **The Configuration Manager**

The Configuration Manager is the main component of your MQSeries Integrator environment. The components and resources managed by the Configuration Manager constitute the broker domain. The Configuration Manager serves three main functions:

- It maintains configuration details in the *configuration repository*. This is a set of database tables that provide a central record of the broker domain components.
- It manages the initialization and deployment of brokers and message processing operations in response to actions initiated through the Control Center. It communicates with other components in the broker domain using MQSeries transport services.
- It checks the authority of defined user IDs to initiate those actions.

You must install, create, and start a single Configuration Manager to manage your broker domain. Once started, the Configuration Manager runs in the background. You can view, create, modify, and delete the contents of the configuration repository using the Control Center. A fuller description of the Control Center is given in ["The Control Center" on page 19.](#page-34-0)

The Configuration Manager provides a service to the other components in the broker domain, providing them with configuration updates in response to actions you take from the Control Center. The Configuration Manager validates that the user requesting each action from the Control Center is authorized to perform that action.

<span id="page-25-0"></span>When you create the Configuration Manager, the following resources are also created:

- A set of tables in a database, known as the configuration repository. This database must be created using IBM DB2 Universal Database for Windows NT. The Configuration Manager uses a JDBC (Java Database Connectivity) connection to this database.
- A set of tables in a database, known as the message repository. This database must be created using IBM DB2 Universal Database for Windows NT. The Configuration Manager uses an ODBC (Open Database Connectivity) connection to this database.
- A set of fixed-name queues, defined to the queue manager that hosts the Configuration Manager. You must identify this queue manager when you create the Configuration Manager, and it must exist on the same physical system as the Configuration Manager. It will be created when the Configuration Manager is created, if it does not already exist.
- A server connection, defined to the queue manager that hosts the Configuration Manager. This connection is used by all instances of the Control Center.

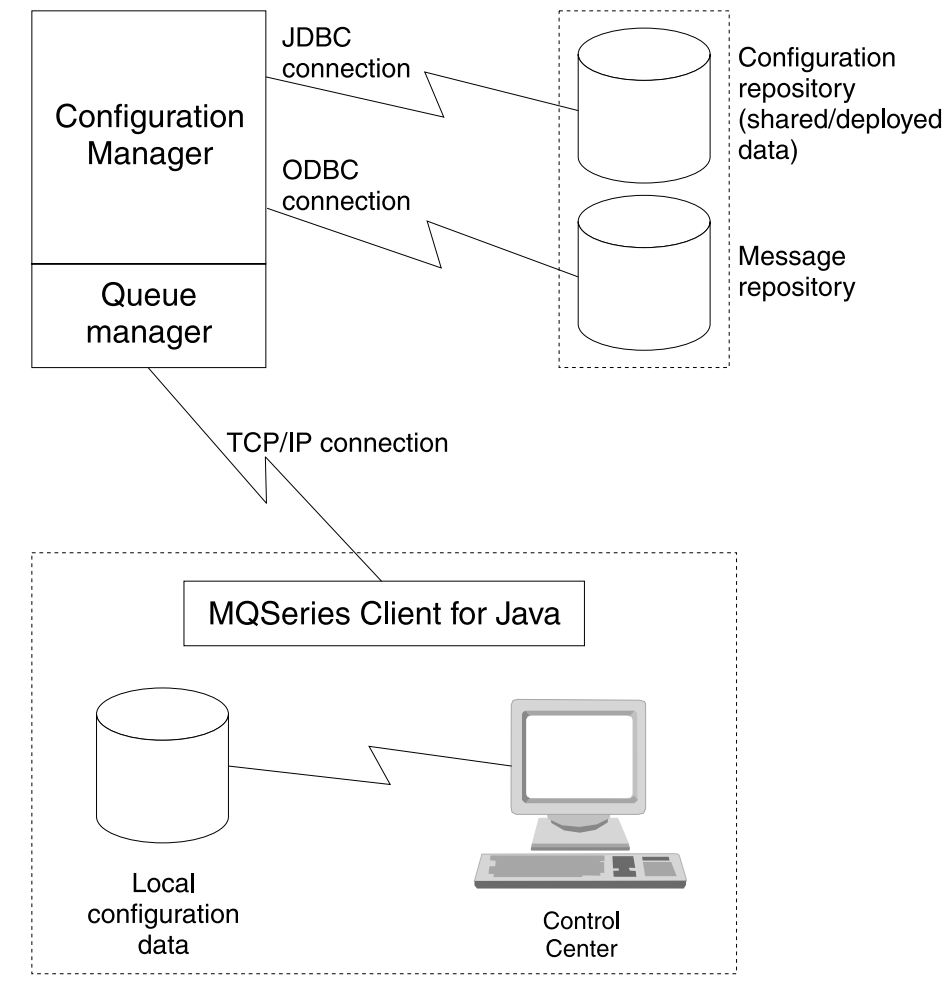

Figure 1. The Configuration Manager

#### <span id="page-26-0"></span>**Brokers**

The broker is a named resource that hosts and controls your business processes, which you define as *message flows*. Your applications communicate with the broker to take advantage of the services provided by the message flows. Applications send new messages to the message flow, and receive processed messages from the message flow, using MQSeries queues and connections.

You can install, create, and start any number of brokers within a broker domain. You can create more than one broker on any one physical system if you choose, but you must specify a unique queue manager for each broker. However, a single broker can share a queue manager with the Configuration Manager.

When you create a broker, the following resources are also created:

- A set of tables in a database to hold the broker's local data. This database can be created using IBM DB2 Universal Database for Windows NT, or Microsoft SQL Server. The broker uses an ODBC connection to this database. These broker tables are also referred to as the broker's local persistent store.
- A set of fixed-name queues, defined to the queue manager that hosts this broker. You must identify this queue manager when you create the broker, and it must exist on the same physical system as the broker. It is created when the broker is created, if it does not already exist.

When you create a broker on the system on which you have installed the broker component, the information about the broker's configuration is not automatically recorded in the configuration repository (managed by the Configuration Manager). You must use the Control Center (the Topology view) to create a reference to this broker with the same name that you specified when you created that broker (see ["The Control Center" on page 19](#page-34-0) for more information about the Control Center). Creating a reference:

- Stores the broker information in the configuration repository.
- Defines a default execution group on this broker. You can define further execution groups if you want. Each message flow providing a service on this broker must be deployed to an execution group before that service can be used by applications.

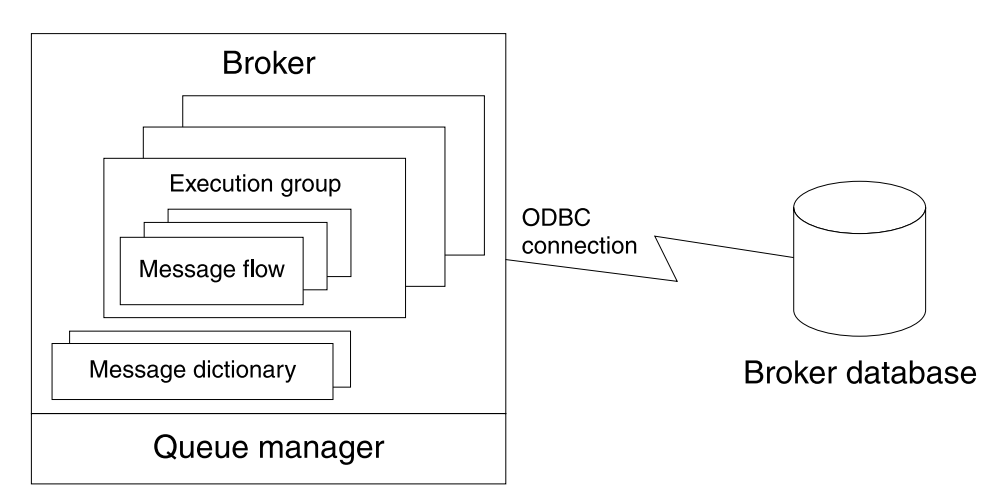

Figure 2. The broker

When you have created the broker reference, you must *deploy* the changes to your broker domain for them to take effect. The deploy action:

- Initiates communications between the Configuration Manager and the broker.
- Initializes the broker so that it is ready to execute message flows. The broker receives configuration information from the Configuration Manager, and stores it in its database.

When you have created the broker reference, you can assign message flows (see ["Business processing rules \(message flows\)" on page 13\)](#page-28-0) to the broker's execution groups, and any message sets (see ["Messages and message sets" on page 17\)](#page-32-0) required by those message flows to the broker. These changes must also be deployed before they can be activated. You can deploy these resources individually, or together, but until all related resources (for example, a broker, a message flow and the message set it uses) are deployed, you cannot use the message flow on that broker.

#### **Connecting brokers for publish/subscribe**

If you plan to create message flows that provide a publish/subscribe service, you can consider connecting a number of your brokers in a collective using the Control Center. A collective contains a number of brokers that are all physically interconnected (that is, each broker in the collective is able to connect directly through the network to every other broker in the collective). All the broker queue managers must be connected by pairs of MQSeries channels.

A collective optimizes the publish/subscribe messages in your broker domain by reducing the number of clients per broker, without increasing the hops taken by any message by more than one. In this way, collectives are more efficient than a tree hierarchy.

You can also connect collectives to other collectives, and to other individual brokers. If you are connecting one collective to another collective, or to a stand-alone broker, only one broker in each collective must provide the connection.

Messages published to any one broker are propagated to all connected brokers (whether or not they are in a collective) to which an application has subscribed to the message's topic or content.

[Figure 3 on page 13](#page-28-0) illustrates a collective of three brokers.

<span id="page-28-0"></span>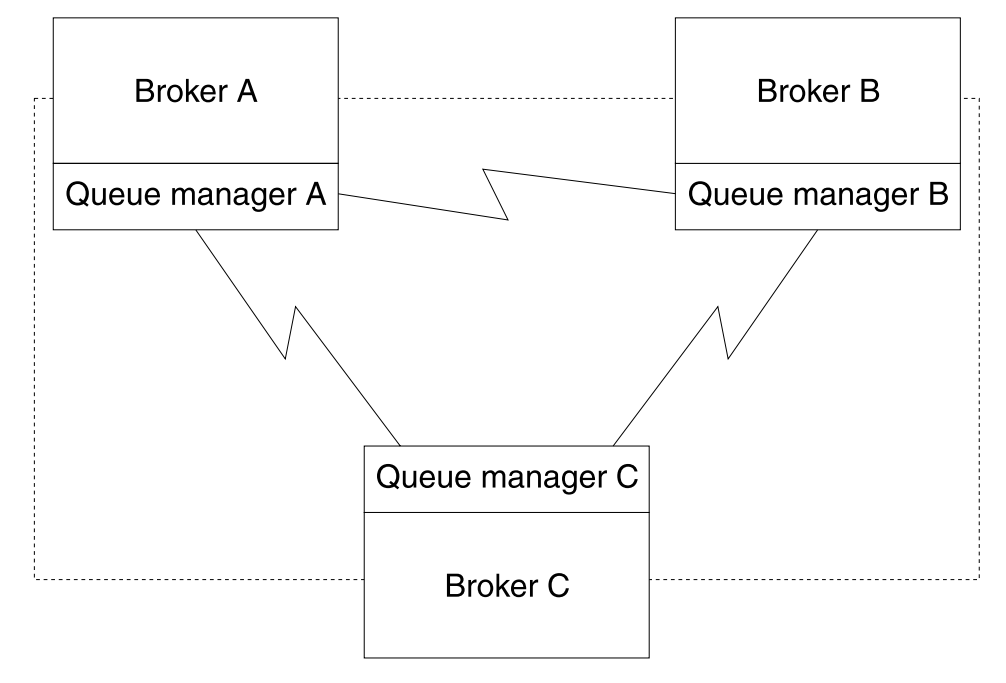

Figure 3. A collective

#### **System management interfaces**

The brokers also provide a service for independent system management agents. This enables a central management facility to access information about any network that includes an MQSeries Integrator broker domain.

This support ensures that existing system management agents, such as those developed by Tivoli, can be extended to include MQSeries Integrator resources.

MQSeries Integrator brokers publish event messages, using fixed topics, in response to configuration changes, state changes, and user actions such as subscription registrations.

A system management agent can subscribe to these topics, or to a subset of these topics, to receive the detailed information about activity and state changes in the MQSeries Integrator broker domain. The event messages have a fixed structure, defined in XML (Extensible Markup Language).

For further details of this support, see the MQSeries Integrator Administration Guide.

## **Business processing rules (message flows)**

You define the processing for your messages as a set of actions, or rules, executed between receipt of the message by the broker, and delivery of the message to the target applications. Each action, or subset of actions, is performed by a *message* processing node. These nodes are grouped together in a sequence to form a message flow. A particular message flow provides a particular service, that is implemented by the rules that the message flow employs.

#### **Creating message flows**

You can create message flows by selecting and connecting message processing nodes, using the Control Center. MQSeries Integrator supplies a number of predefined message processing node types, known as IBM primitives. These provide basic functions including input, output, filter (on message data content), and compute (manipulate message content: for example, add data from a database). You can connect one node to another (the *output terminal* of the first node and the input terminal of the second node) to form a sequence.

The primitives nodes are described in [Chapter 4, "Message flows" on page 39.](#page-54-0) You can include these primitive nodes in your message flows to define the processing you need for each of your messages. If you need additional or alternate function not provided by the primitives, you can create new node types, using a system programming interface supplied by MQSeries Integrator. This interface is described in the MQSeries Integrator Programming Guide.

Message flows can range from very simple, performing just one action on a message, to complex, providing a number of actions on the message to transform its format and content.

Within a message flow, you can define the action to be taken according to the message template, the message topic, or the data within the message itself. Alternatively, the identity of the message originator, or the destination to which the message is sent, might be important. Any combination of one or more of these attributes, or others, can define the rules by which the messages are processed, and determine the sequence of nodes you put together to form the message flow.

A message flow can process one message in several ways to deliver a number of output messages, perhaps with different format and content, to a number of target applications. You can embed one message flow within another, enabling you to reuse a particular sequence of nodes, that provide a commonly required function, many times.

Figure 4 illustrates the components of a message flow.

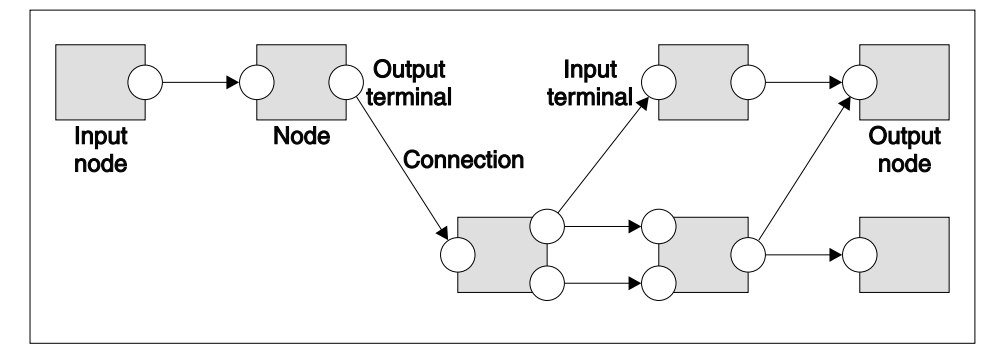

Figure 4. Message flow components

#### **Message flow input and output**

The message flows you create receive messages at *input nodes*. Every message flow must have at least one input node.

The input nodes must be of the type **MQInput** (one of the primitives supplied). Each input node represents an MQSeries queue, which can be unique to this node, or used to supply messages to multiple nodes.

The sequence of nodes in a message flow usually end with one or more *output* nodes that put one or more messages to one or more queues that are read by applications that want to receive messages processed by that message flow.

The output nodes are of the primitive type **MQOutput** or the primitive type **Publication**. These nodes also represent unique or shared MQSeries queues. The queues for publication nodes are specified by the applications that have registered an interest in the information available.

Other message flows might simply store the message in a database for later processing, and not use an output node at all.

#### **Publish/subscribe services**

Message flows that incorporate a publication node provide a particular service, known as a publish/subscribe service. Messages are supplied to the message flow by *publishers* (applications that publish messages), and retrieved from the message flow by subscribers (applications that have registered a subscription with a broker: the subscription defines their interest in published messages).

A single publish/subscribe service (message flow) can include more than one publication node. Any number of nodes can be included between the input nodes and the publication nodes, but you cannot define any node to follow the publication node.

Each publication node has a subscription point. A subscription point differentiates the publication node from other publication nodes on the same message flow, and therefore represents a specific path through the message flow. For example, a message including a share price might be needed in both dollars and sterling. The message is processed, and two messages generated, one with the dollar price, the other in sterling. The subscribers register specifying the identification of the subscription point of the publication node that provides the currency they require.

You can include an unnamed publication node (one that does not have a specific subscription point) in your message flow: this is known as the default subscription point.

You can find out more details about publish/subscribe applications in ["Applications](#page-36-0) [and clients" on page 21.](#page-36-0)

#### **Associating message flows with brokers**

When the broker has been defined to the broker domain topology, you can assign a message flow to one of the broker's execution groups. The same message flow can be assigned to multiple brokers. Each message flow executes in an execution group: each execution group is isolated from all others to increase data integrity within the broker.

From the Assignment view of the Control Center you can drag and drop the message flows you have created to the execution group in which they are to execute. Each execution group can host multiple message flows.

#### **Simple message flow examples**

Here are a few simple message flows that use the primitives nodes.

1. **MQInput**->**Compute**->**MQOutput**. The compute node transforms a message from one format to another, so that sending and receiving applications can communicate with each other in their own formats.

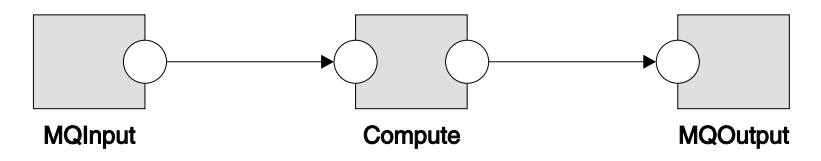

Figure 5. A simple message flow: case 1

2. **MQInput**->**Filter**->**MQOutputA**/ **MQOutputB**. A message is routed to application A, or application B, depending on the contents of the message.

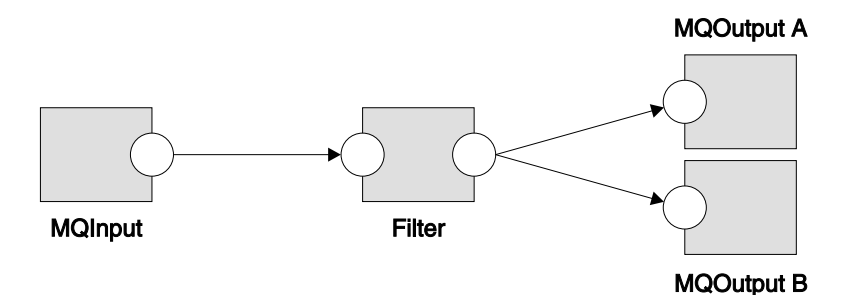

Figure 6. A simple message flow: case 2

3. **MQInput**->**Database**->**MQOutput**. The Database node stores a copy of a message in the database, or updates the database with information from the message.

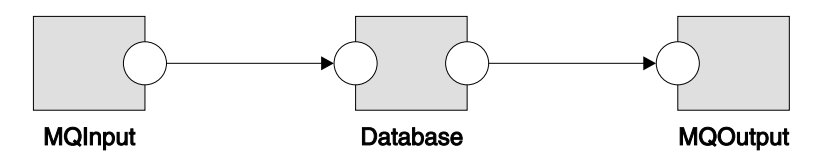

Figure 7. A simple message flow: case 3

4. **MQInput**->**Publication**. This publish/subscribe service sends publications to registered applications. Applications register with the publish/subscribe service, and are sent the relevant publications directly by the publication node.

<span id="page-32-0"></span>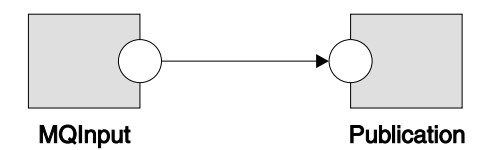

Figure 8. A simple message flow: case 4

For more information on creating message flows like these, and others, and for details on the message processing node primitives and how to use them, see [Chapter 4, "Message flows" on page 39.](#page-54-0)

If you want to know more about creating your own message processing nodes, see [Chapter 11, "Enhancing your broker domain" on page 127.](#page-142-0)

#### **Messages and message sets**

Each message flowing through your system has a specific structure, which is important and meaningful to the applications that send or receive that message. MQSeries Integrator refers to the structure as the message template. Message template information comprises the message domain, message set, message type, and wire format of the message. Together these values identify the structure of the data the message contains. Every message flow that processes a message conforming to this template must understand the template to enable the message bit-stream to be interpreted.

You can *predefine* the message template using the Control Center before you use it, or you can use messages that are self-defining.

#### **Messages predefined in the Control Center**

When you create a message using the Control Center, you define the fields (Elements) in the message, along with any special field types you might need, and any specific values (Valid Values) the fields might be restricted to (note that the Valid Values defined are for documentation purposes only and are not currently policed by the broker).

Every message predefined in the Control Center must be a member of a message set. You can group related messages together in a message set: for example, request and response messages for a bank account query can be defined in a single message set. All message and message set definitions are maintained in the message repository.

When you assign and deploy a message set to a broker, the definition of that message set is sent by the Configuration Manager to the broker in the form of a message dictionary (illustrated in [Figure 2 on page 11\)](#page-26-0). The broker can manage multiple message sets simultaneously.

#### **Messages predefined by the** NEON**Formatter**

You can use messages that you have defined using the NEONFormatter with MQSeries Integrator Version 2.0 message flows. You can continue to use the NEONFormatter to create new definitions of message formats. These definitions are not held in the message repository, but in a separate database set up specifically for this purpose.

When you want to use these message formats in the broker, you do not assign and deploy them through the Control Center, but must ensure that the broker has access to the database in which the definitions exist.

There are two primitive message processing nodes that provide processing equivalent to MQSeries Integrator Version 1.1: these are the NEONRules and NEONFormatter nodes. All IBM primitive nodes can read messages with NEONFormatter input formats. Only the NEONFormatter and NEONRules nodes can create messages with NEONFormatter output formats. The NEONFormatter node can redefine output formats into alternative supported types to facilitate further processing.

#### **Importing message definitions**

You can use the facilities of the Control Center to import message structures defined as C and COBOL data structures. The Control Center creates a message set for you in a way that is consistent with all other message definitions in the message repository.

The import facility allows continued use of messages defined in C and COBOL data structures by your existing applications that use those structures. It also enhances the existing support by giving you the flexibility to examine and modify the data in these messages using message processing nodes. You can therefore route and transform these messages using MQSeries Integrator Version 2.0 facilities without having to redefine them.

You can find further information on how this is supported in [Chapter 5, "Messages"](#page-68-0) [on page 53.](#page-68-0)

#### **Self-defining messages**

You can create and route messages that are self-defining. These use the XML standard to provide structure to the message, so that it can be interpreted and modified. Self-defining messages can also be predefined in the message repository though the Control Center. This permits the use of the logical message template by nodes within a message flow. However, these message set definitions do not need to be deployed to the brokers that support those message flows.

#### **Parsing messages**

Message template information for predefined messages is usually included in the message header, so that the message flows recognize the messages when they receive them. Other messages might not have headers that identify the template, but you can set up your message flow input nodes to indicate the structure of messages that are processed by this message flow. If a message is not recognized, it is treated as an opaque unit, known as a blob. A blob can only be passed unchanged through a message flow: it cannot be interpreted or modified in any way.

When a message is processed by the nodes in a message flow, and its header or body is referenced by a node, the message bit-stream is decoded by a *message* parser. MQSeries Integrator supplies several message parsers that parse known message templates and message headers. These include parsers for all messages defined to the Control Center or the NEONFormatter, and generic XML messages. The complete list is given in ["Message parsers" on page 56.](#page-71-0)

If you need to process and parse messages that the supplied parsers do not handle, you can create new parsers using an MQSeries Integrator system programming interface. For more details of this interface, see [Chapter 11,](#page-142-0) ["Enhancing your broker domain" on page 127.](#page-142-0)

#### <span id="page-34-0"></span>**Associating message sets with brokers**

If you create messages and message sets through the Control Center, you must assign the message set or sets to each broker that hosts a message flow that requires them. A single definition of a message set can be used by the broker for all message flows, and does not have to be assigned to a specific execution group. The same message set can be assigned to multiple brokers. When you deploy the changes, the message set is stored in the broker as a message dictionary.

#### **The Control Center**

The Control Center interacts with the Configuration Manager to allow you to configure and control your broker domain. The Control Center and Configuration Manager exchange messages (using MQSeries) to provide the information you request, and to make updates to your broker domain configuration.

[Figure 1 on page 10](#page-25-0) illustrates the Control Center and its connection to the Configuration Manager.

You can install and invoke any number of Control Center instances. The Control Center depends on the MQSeries Client for Java for its connection with the Configuration Manager. The Control Center can therefore be installed on the same physical system as the Configuration Manager, or on any other system that can connect to the Configuration Manager.

The Control Center uses a client/server connection to connect to the Configuration Manager's queue manager (whether it is on the same or another physical system), which it creates dynamically using information you provide when you first invoke the program. (This connection must be a TCP/IP connection).

The Control Center is structured as a number of views on the configuration and message repositories. Users can choose which set of the views are currently included by selecting one of five roles, one of which, "All roles", shows every view.

Within the boundaries of what you are authorized to do, the Control Center allows you to retrieve information selectively from:

- The message repository. This contains all message definitions you (or any other user) have created or imported through the Control Center.
- The configuration repository. This contains configuration information pertaining to all other resources within your broker domain: brokers, collectives, message processing nodes, message flows, topics, and subscriptions.

You can use the Control Center to:

- Develop, modify, assign, and deploy message flows.
- Develop, modify, assign, and deploy message sets.
- Define your broker domain topology and create collectives.
- Control topic security of messages by topic.
- View status information.

#### **Updates, assignment, and deployment**

When you work with the configuration and message repository data using the Control Center, you can work in either view (read only) or update mode.

If you want to make any changes, you must check out (request a locked copy of) the resource you want to change. This allows updates to the central data to be coordinated by the Configuration Manager. The Control Center shows you which resources you currently have checked out. Once you have locked a resource, you have exclusive control over it until you return it to the configuration repository using Check in, or until you relinquish control by unlocking it.

When you have made changes, or have created new resources, you can save a local copy if you want. You can also check in the resources to save your changes in the message or configuration repository, if you are authorized to do so. This makes your changes visible to all other users of the Control Center.

When you have decided which message flows and message sets you want to use in each broker, you can assign them from the Assignment view. Message flows are assigned to an execution group within a broker. Message sets are assigned to the broker itself.

Following your assignment of these resources, you must also deploy these changes through the broker domain. Deployment results in the Configuration Manager sending messages and information about the changes you have made to the brokers. You can monitor the success and progress of this step using the Operations view and the Log view.

For more detailed information about check in and check out, assignment and deployment, and all the other tasks that the Control Center supports, refer to MQSeries Integrator Using the Control Center. This book also provides further description of the user roles and the Control Center's interactions with the Configuration Manager.

#### **Help and online Tour**

The Control Center comes with comprehensive online help: it provides context sensitive information for specific assistance, and provides general help, including the MQSeries Integrator Tour. The Tour gives you an online overview of the MQSeries Integrator product, its components, and the Control Center interface itself.

The Tour is based on a simple example scenario, in which MQSeries Integrator is used to integrate the processes of an international company. It introduces the product in three ways:

- Providing introductory information that you can read, with links to further details in the MQSeries Integrator books and online help.
- Providing animated sequences of actions in the Control Center. For example, you can see how a message flow and message set are created using the Control Center.
- Creating objects in your own Control Center workspace so that you can experiment with them yourself later.
## **Applications and clients**

MQSeries Integrator provides support for point-to-point and publish/subscribe application communication models.

Applications generating and consuming messages in either communication mode can take advantage of the services provided by the message flows within the brokers. Sending applications must place their messages on the MQSeries queues read by the message flows providing the specific service they require. Receiving applications must retrieve processed messages from the queues to which the message flow writes them when its processing is complete.

Applications that use messages to send or receive data can communicate in several ways. Most existing messaging middleware applications use point-to-point communications. Now, using the services supported by MQSeries Integrator Version 2.0, applications can exploit topic and content-based filtering in a publish/subscribe communication mode.

## **Point-to-point applications**

MQSeries Integrator continues to support existing point-to-point applications. Typically, these applications use a request/reply or client/server model, or broadcast a message to many target applications using distribution lists. Others send one-way send-and-forget or *datagram* traffic. You can create message flows to process these messages, in any of these ways, and assign and deploy them to your brokers.

MQSeries Integrator is able to continue to support these existing applications because it supports the application programming interfaces commonly used by messaging applications today. These interfaces, the Message Queue Interface (MQI) and the Application Messaging Interface (AMI), are unaffected by MQSeries Integrator. Existing applications written to these interfaces can usually run unchanged in this new environment. You have only to define your message flows to get messages from, and put messages to, the queues already used by your applications, for the additional message processing to be completed without the applications being aware of the change.

## **Publish/subscribe applications**

MQSeries Integrator also supports the application communication model known as publish/subscribe. In this model, applications known as publishers send messages and others, known as subscribers, receive messages. Applications can also be both publishers and subscribers.

The publishers are not interested in where their publications are going, and the subscribers are not concerned where the messages they receive have come from. The network of brokers assures the integrity of the message source, and manages the distribution of the message according to the valid subscriptions registered in that network.

If you already have applications that are written to the publish/subscribe model, and use the MQI and AMI, you can probably integrate these applications into an MQSeries Integrator broker domain without change.

### **Applications**

You can also modify these applications, or write new ones, to take advantage of the significant enhancements in publish/subscribe processing, particularly for subscribers.

With MQSeries Integrator Version 2.0, your subscribing applications can now select which publications they receive based not only on the topic of the publication, but also on specific content, or both.

Every message, even one used for content-based subscriptions, must have an associated topic (specified by the publisher or defined by the MQInput node).

Subscribers can also use the subscription point of the publication nodes in the message flows to receive messages that have followed a particular path through the message flow, and have therefore been processed in a specific way.

A topic is used to categorize the information in the message in some way that is understood by subscribers. Each topic has a structure, delimited by the forward slash character  $($ ). The use of structuring creates the topics in a topic tree, in which each node topic attaches to the branch that contains the previous structure level. The top level topic is known as the topic root.

A topic can be associated with the publication message by the publisher. You can also specify a topic on the MQInput node of your message flow: it is set as a property of the node and is associated with a message when it arrives in the message flow providing the publish/subscribe service. In the latter case, the topic defined by the MQInput node is used to determine the publication's routing, but is not passed on to the subscriber. Messages without explicit topics are currently treated as local only and are not sent to other brokers in the topology.

If the publisher does not provide a topic, and the MQInput node is not set up to define a topic where one is needed, the Publication node treats the message as an error and it is handled in whatever way you have determined in this message flow.

## **Client connections to brokers and message flows**

All MQSeries Integrator applications, like MQSeries applications, can use all the supported MQSeries interfaces to put messages to the message flow queues. In fact, every MQSeries application is a potential MQSeries Integrator application, and vice versa.

The applications can be connected as clients to any queue manager in the MQSeries network, or can execute on the same system as the broker's queue manager, and connect locally[. Figure 9 on page 23](#page-38-0) illustrates three applications connecting to a broker.

<span id="page-38-0"></span>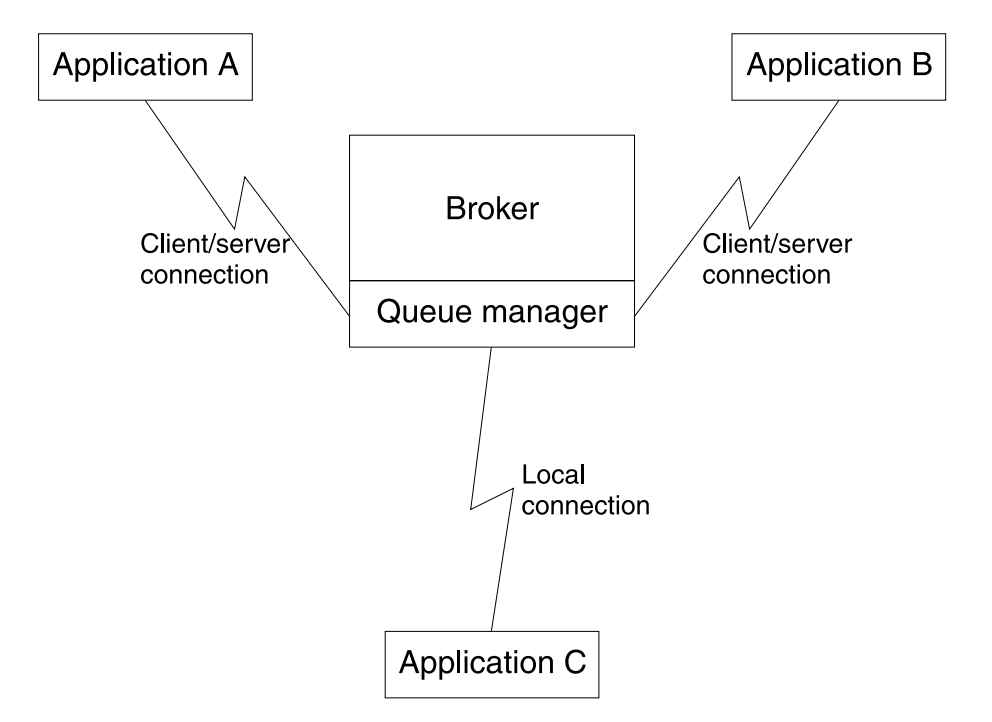

Figure 9. Applications connecting to a broker

Receiving applications can get the messages put to the output queue or queues of a message flow when they have been processed by that message flow. The applications must be connected, either by a client/server connection, or via a local connection, to the queue manager that owns the queue or queues defined as the target for their messages. If the message flow provides a publish/subscribe service, the publication node puts the messages to the queue specified by the subscriber as its local receiver queue.

## **The User Name Server**

If you plan to deploy message flows that provide a publish/subscribe service to your applications you might want to employ topic-based security. Topic-based security gives you the ability to control the authority of applications, identified by the user ID under which they are executing, to publish on topics, to subscribe to topics, and to request persistent delivery of messages on topics.

To implement topic security, you must install, create, and start one User Name Server. (Under exceptional circumstances you might consider installing more than one, subject to your license agreement: this is discussed in ["Employing topic-based](#page-117-0) [security" on page 102.](#page-117-0)) The User Name Server monitors the underlying security subsystem (the Windows NT User Manager) and provides information about the valid principals in the system. (Principal is a general term for users and groups of users.) The User Name Server shares this information with your brokers and the Configuration Manager, and updates it at frequent intervals.

When you create the User Name Server, the following resources are also created:

 A set of fixed-name queues, defined to the queue manager that hosts the User Name Server. You must identify this queue manager when you create the User Name Server, and it must exist on the same physical system. It is created when the User Name Server is created, if it does not already exist. The User

Name Server can share a queue manager with the Configuration Manager, or with a single broker, or both.

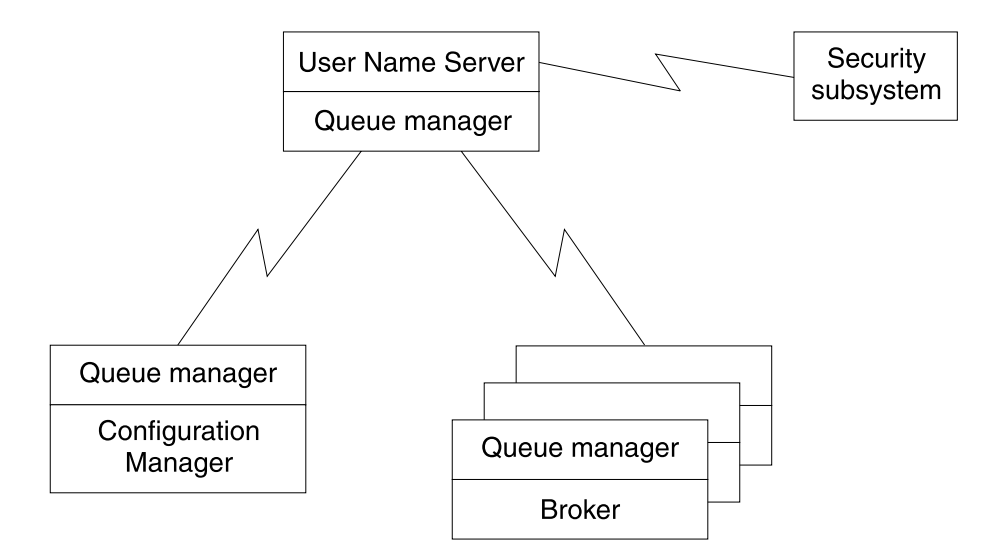

Figure 10 illustrates the place of the User Name Server in the broker domain.

Figure 10. The User Name Server

If you do not plan to support any publish/subscribe services in your brokers, or you are willing to let every client have full access to all topics, you do not need to consider topic-based security, nor do you need to install and create a User Name Server in your broker domain. However, if it is possible that your requirements will change later, it is easier to include a User Name Server in your broker domain when you first design it. If you set global access (to all users) at the highest topic level (the topic root), this is equivalent to having no specific topic-based security. You can then introduce topic-based security on a more selective basis when you need to do so.

MQSeries Integrator relies on your existing user security control mechanism to define and maintain definition of principals. The Windows NT User Manager supports the definition and deletion of principals (users and groups), and the assignment of user IDs to groups. The User Name Server interrogates the operating system and makes the principals information available to other components in the broker domain.

For more information about configuring a User Name Server in your domain, and deploying topic security, see [Chapter 9, "Planning your MQSeries Integrator](#page-112-0) [network" on page 97.](#page-112-0)

## **Access Control Lists**

If you want to implement topic-based security, you must define Access Control Lists (ACLs). You can create and maintain ACLs in the Topics view of the Control Center. This view provides a display of the valid principals in your broker domain, and allows you to associate these principals with specific topics. You are also able to view the complete set of defined topics using this view.

You can create an explicit ACL for any topic in the topic tree, up to and including the topic root. An ACL allows, denies, or inherits the authority to publish, to subscribe, and to request persistent message delivery. If any topic does not have an explicit ACL, it is governed by the ACL it inherits from its higher level (parent) topic in the tree. The default ACL setting for the topic root is to allow public access. This can be modified to restrict access by introducing ACLs at specific points in the tree.

MQSeries Integrator also supports applications publishing messages on topics created dynamically. If this option is used, the ACL applied is inherited from the closest topic above it in the tree. For example, if the topic "Stock/IT" is defined in the topic tree with an ACL, and a publisher publishes a message with topic "Stock/IT/IBM" which is not defined in the topic tree, the ACL for the parent of that topic is inherited. Therefore if this publisher is not allowed to publish on that topic, it is prohibited from publishing on the dynamic topic, too.

For more information about publish/subscribe applications, and the use of topics and ACLs, see [Chapter 7, "Designing publish/subscribe applications" on page 73.](#page-88-0)

## **Dependencies**

A number of dependencies have been highlighted by this discussion of MQSeries Integrator and its components. These dependencies are summarized here, to help clarify the requirements that MQSeries Integrator has on your systems. For details of software levels for other products (databases and MQSeries), see [Chapter 8,](#page-108-0) ["System requirements" on page 93.](#page-108-0)

## **MQSeries dependencies**

MQSeries Integrator is heavily dependent on the facilities of MQSeries messaging to provide connectivity, message integrity, and some transactional support. In summary, these dependencies are:

- Queue managers. A single MQSeries queue manager can host at most one broker. The Configuration Manager and the User Name Server both depend on a queue manager, but can share this queue manager with each other, or with a single broker, or both.
- Communications. When you set up a network of queue managers to support MQSeries Integrator, you must define their connectivity. You can use any one of the supported communications protocols for these connections. (TCP/IP, SNA LU6.2, SPX, and NetBIOS are supported by MQSeries for Windows NT Version 5.1.)

The client/server connection between the Control Center and the Configuration Manager, however, is limited to a TCP/IP connection.

• The Configuration Manager depends on a queue manager, with a set of fixed-name queues and a server connection channel that is defined when it is created.

The Configuration Manager also needs sender and receiver channels to be able to communicate with every broker in the broker domain (except the one broker, if defined, that is created with the same host queue manager).

 Each broker depends on a dedicated queue manager (a broker **cannot** share a queue manager with another broker, although it can share a queue manager with the Configuration Manager, or the User Name Server, or both). It also needs a set of fixed-name queues that are defined when the broker is created.

The broker needs sender and receiver channels to be able to communicate with the Configuration Manager. It also needs sender and receiver channels to communicate with the User Name Server, and sender and receiver channels to communicate with all brokers in the same collective, or to which it is identified as a neighbor in the topology.

 Each application using MQSeries Integrator services must be able to connect to a queue manager in the MQSeries network to allow it to put messages to the queue serviced by the message flow that provides the service it requires. This connection can be local, or can use any supported MQSeries client product, with the appropriate server and client connection definitions.

Each application retrieving messages from a queue populated by a message flow must be able to connect to the queue manager that owns that queue (which can be local or remote to the queue manager that hosts the message flow putting the message). This connection can be local, or can use any supported MQSeries client product, with the appropriate server and client connection definitions.

If the application retrieving messages is a subscriber to a publish/subscribe service, the messages it receives are propagated to the broker to which it has subscribed, regardless of the proximity of the broker (and its queue manager) that hosts that publish/subscribe service.

 The User Name Server depends on a queue manager, with a set of fixed-name queues defined when it is created. It can share a queue manager with the Configuration Manager, or a single broker, or both.

The User Name Server also needs sender and receiver channels to be able to communicate with the Configuration Manager, and with every broker in the broker domain to which it provides principal definitions (except to the Configuration Manager, or one broker, or both, with which it shares its host queue manager).

Further information on these dependencies is provided in [Chapter 9, "Planning your](#page-112-0) [MQSeries Integrator network" on page 97,](#page-112-0) and full details of exactly which component of MQSeries Integrator depends on which MQSeries component, and the software levels supported, are provided in the MQSeries Integrator for Windows NT Installation Guide.

## **Database dependencies**

The MQSeries Integrator components use databases to store configuration and operational information. In summary, these dependencies are:

• The Configuration Manager needs two independent sets of tables to support the message repository and the configuration repository.

These tables are created and initialized when the Configuration Manager is created. The two repositories can be created within a single database, or in two separate databases. Both repositories must be created in a DB2 database.

The Configuration Manager can use either a local connection to the databases, or a remote connection.

Each broker needs access to a set of tables to support its operation.

These tables are created and initialized when the first broker is created. The broker tables can be created in a DB2 database, or a SQL Server database. If you are using DB2, they can be created within the same database as the configuration repository, or the message repository, or both.

When you create subsequent brokers, they can share the same set of tables, because every entry on each table (row) identifies an individual broker. If you prefer, you can set up separate databases (and therefore sets of tables) for each broker.

The broker can use either a local connection to the databases, or a remote connection.

You can find instructions that tell you how to create these databases, and the ODBC connections they require, in the MQSeries Integrator Administration Guide.

The actions supported by the Control Center provide the only interface you have to the database tables used by MQSeries Integrator. You must not access these tables directly using any other means, or you risk destroying the integrity of that data.

Further information on these dependencies is provided in [Chapter 9, "Planning your](#page-112-0) [MQSeries Integrator network" on page 97,](#page-112-0) and exact details of database product levels supported are provided in the MQSeries Integrator for Windows NT Installation Guide.

**Dependencies**

## **Chapter 3. MQSeries Integrator: a business scenario**

This chapter uses a hypothetical scenario to explore a company's existing business problems, and to summarize the ways in which MQSeries Integrator solves those problems.

This scenario illustrates the deployment of MQSeries Integrator, and refers to the components and concepts discussed in [Chapter 2, "MQSeries Integrator overview](#page-24-0) [and concepts" on page 9,](#page-24-0) enhancing your understanding by providing a practical application of those concepts.

However, this is just one scenario that has been chosen for more detailed examination. Other scenarios might include:

- The financial industry, which needs to make sure that vast numbers of transactions happen, happen correctly, and that they happen once and once only.
- The health-care industry, which needs accurate information available across multiple, heterogeneous, and often legacy, systems.

## **The retail scenario**

**SRU Corporation (SRU)** is a chainstore that sells food. It has expanded rapidly in the last three years with new branches opening in Amsterdam and London, and it has greatly extended its range of products.

The company headquarters are in Vancouver, Canada. Its current warehouse branches are in San Diego, California and Santiago, Chile, and the retail stores are spread throughout the world. Trading information from all stores needs to be available to many different members of SRU staff at different locations, using different applications. A subset of information needs to be made available to supplier companies. In the future, SRU intends to expand its business to support shoppers on the Internet, and wants to introduce a loyalty card system.

SRU wants to bridge the gap between its existing applications and the increased number of back-end systems. It also wants to ensure that access to some information can be restricted to those applications that need it. It also needs a solution that can be enhanced in the future. MQSeries Integrator can provide the facilities that meet these major objectives:

- Bridging the gap: MQSeries Integrator provides message transformation facilities that support the receipt of a message in one format and the distribution of that message in one or more different formats, according to the business needs of the target applications, without any application modification.
- Restricting information: MQSeries Integrator provides topic and content-based message routing using controls to restrict the recipients of any message.
- Future extension: MQSeries Integrator provides a basic framework that can be extended by parties such as ISVs. Message processing can be enriched by the inclusion of tailor-made nodes in the message flow. New message formats can be added to meet new application requirements, for example when new systems are added to the network.

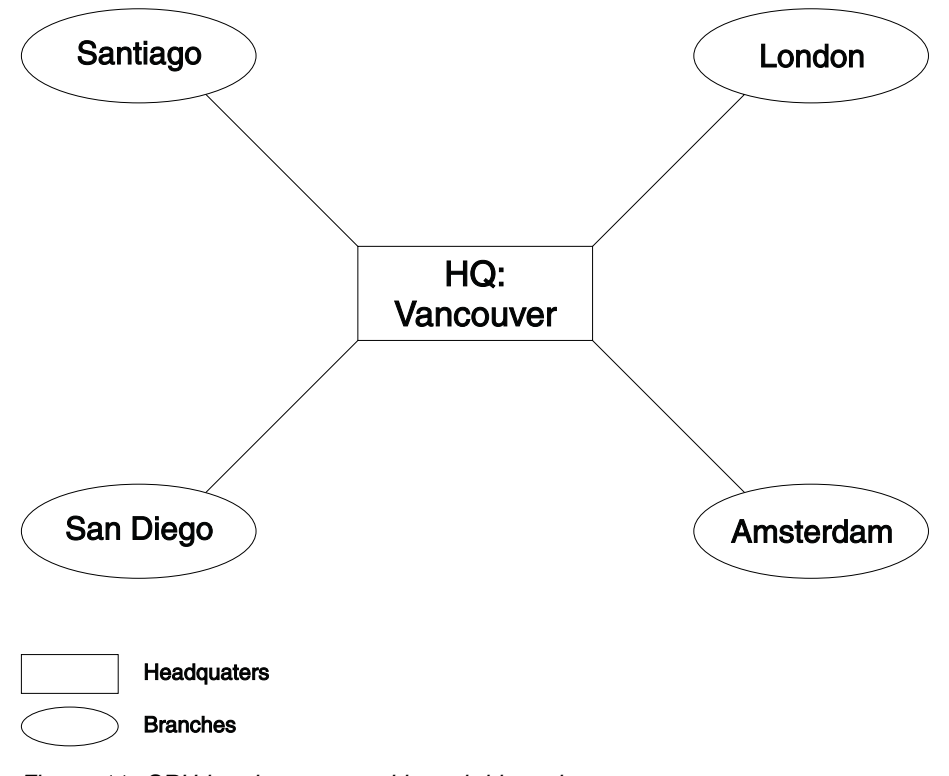

Figure 11 on page 30 shows the overall hierarchy of the SRU IT configuration.

Figure 11. SRU headquarters and branch hierarchy

Figure 12 shows the relationships between the warehouse branches and the back-end systems.

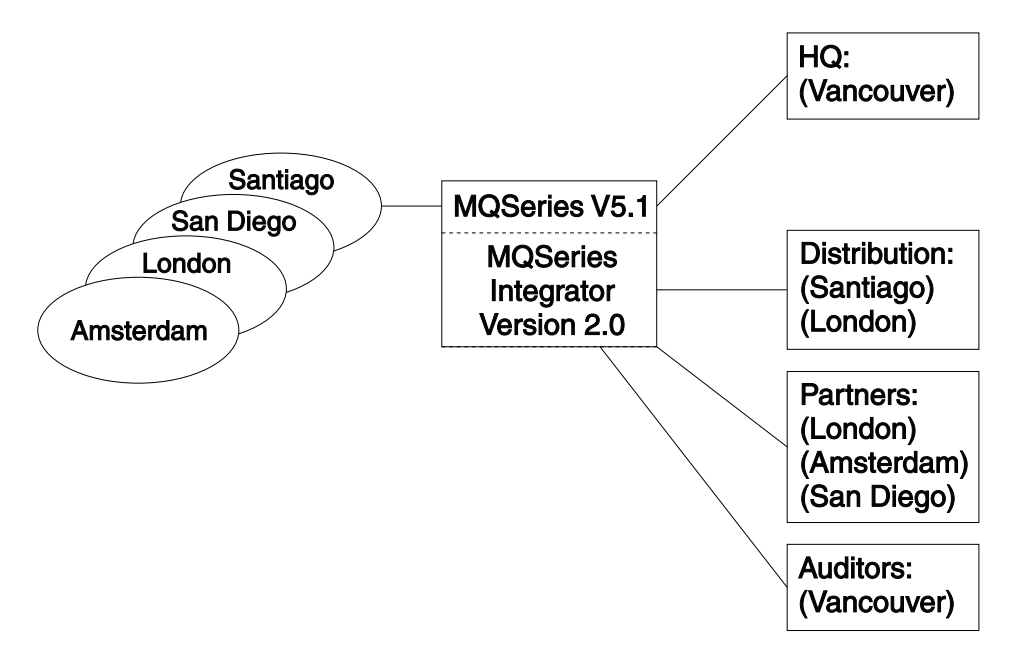

Figure 12. Branches and back-end systems

## **Business data**

Data is taken from receipts generated for each transaction that takes place within each retail store. SRU gathers this data from its retail stores.

Figure 13 shows an example of a receipt from one of the stores:

**SRU SOUTHAMPTON HAMPSHIRE**

Cashier 112 Till no. 03 Date 00/04/01 Time 15:30

Purchases

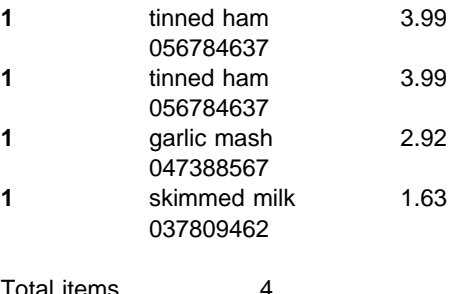

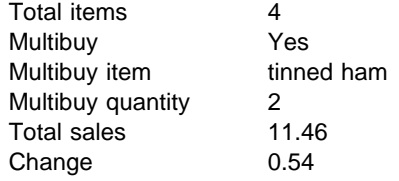

Figure 13. SRU receipt

## **Business needs**

From this data, SRU has the following major information needs:

- 1. An audit trail of all transactions in the branches. All receipt information must be **stored** for audit reasons. This information can also be used for offline data access and mining.
- 2. Financial reports per store per month. With the rapid growth over the last three years, sales within SRU are doing well. Headquarters are very happy with this but want to know exact figures from each store on a monthly basis. The finance department have been instructed to **gather** this information from each store at the end of each month.
- 3. Stock levels for products supplied for its Distribution group. As sales are doing well, stock levels must be kept up so that customers do not go elsewhere for their goods. To do this, the number of items sold must be sent to the Stock Distribution department so they are prepared to **maintain stock levels**. The Stock Distribution department is on a back-end system that uses a different operating system to that in use by the warehouse branches, so information must be formatted in such a way that it can be understood by the Stock Distribution system and applications.

4. Predicted peaks in demand for products from its partners. Headquarters want to keep track of products that are doing well so that they do not run out of them. If more than one of the same product is bought on the same transaction, this is called a "multibuy". For each of these multibuys, headquarters want to **inform their partners** in order to ensure more of the product can be supplied.

Table 1 shows the information required by the recipients:

Table 1. Recipient information

| <b>Recipient</b> | Information required             |
|------------------|----------------------------------|
| 1. Auditors      | All data from receipts           |
| 2. Finance       | Total Sales per receipt          |
| 3. Distribution  | Branch, Item Name, Item Quantity |
| 4. Partners      | Multibuy items                   |

## **Business solution using MQSeries Integrator Version 2.0**

The business needs listed above can be satisfied using a solution with MQSeries Integrator Version 2.0.

The first task is to represent the business data (that is, the receipt) as a message with a structured format:

Store Details Store Name Branch No Cashier No Till No Date Time Purchases Item Name Item Code Item Price Item Quantity Totals Total Items Multibuy Total Sales Change

This message can be processed to handle the specific business needs. A message flow is created that takes the message from an input queue and processes the message to produce the required output messages. The message flow includes four subflows that perform the processing required to satisfy the business needs:

- 1. Initially, all messages are retrieved from the input queue by the MQInput node. Each message is checked to ensure that is a message of the correct format for a receipt (in a Check node) and stored in a database (in a Warehouse node) before being passed to all three of the remaining subflows.
- 2. In the **Finance flow**, the fields Branch No, Date, Time and Total Sales are extracted from the input message in an Extract node. Each message is then traced by the Trace node to ensure that only the data extracted by the Extract node is sent to the Finance department by the Output node.
- 3. In the **Stock flow**, a Compute node sums up all instances of each item from the input message. This information can then be formatted and sent in a message containing Branch No, Item Name and Item Quantity by the Output node to the Stock Distribution department.
- 4. In the **Partner flow**, multibuy records are placed into a database by a DataInsert node and published to registered partners by the Publication node. Partners subscribe to messages based on a topic of Multibuy/item and the item quantity identifier in the message (content-based subscription).

Access Control Lists are defined in the Control Center to ensure that user IDs associated with partners are restricted to subscribing to the items they produce. For example, the partners producing the tinned ham product register a subscription based on the topic *Multibuy/tinned ham*, and are not authorized to receive messages published on any other topic.

Different applications within the partner organizations can also choose to restrict the messages they receive even further, using content based subscriptions. For example, one application might want to process only those messages which indicate that a quantity of ten or more items have been bought in one transaction.

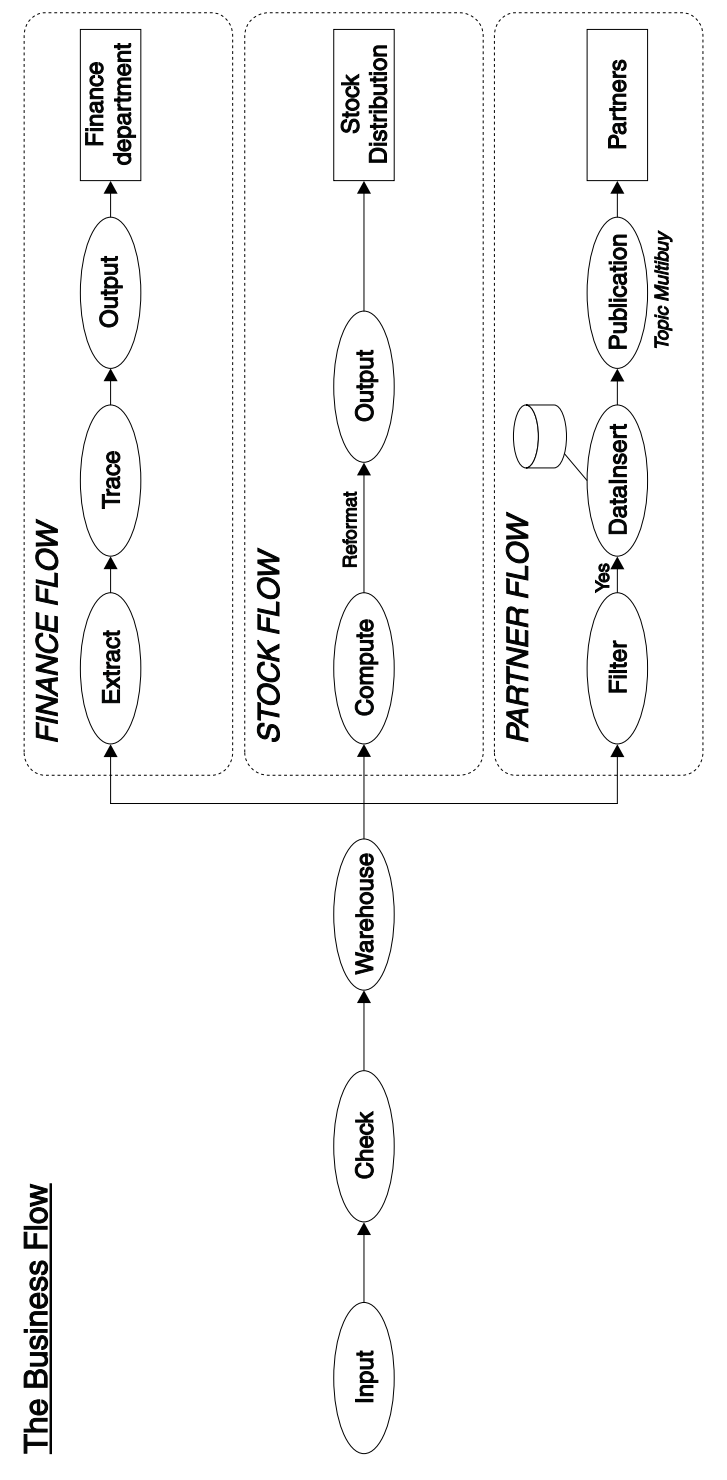

Figure 14. The business flow

## **Implementing the business solution**

There are several steps you need to take to implement this, or any other business solution:

- 1. First, you must plan your MQSeries Integrator system. For example, you must decide how many brokers you need to meet your business requirements, what message flows you need, and so on. This chapter has identified just one message flow, but a more complex setup is very likely. This book helps you to plan your MQSeries Integrator configuration, and to understand the implications for the MQSeries infrastructure, security, performance and so on.
- 2. Next, you must implement the MQSeries Integrator system you have designed by installing and configuring the components you need on the appropriate systems following the guidance provided in the MQSeries Integrator for Windows NT Installation Guide and the MQSeries Integrator Administration Guide.
- 3. You must define your message sets and message flows. MQSeries Integrator Using the Control Center has all the information you need to achieve this task.
- 4. You must write application programs to interact with the message flow using the message structures you have created. The MQSeries Integrator Programming Guide provides the information you need to do this.

If you have existing applications on the back-end systems, you must ensure that the message flow generates messages for those existing applications in the right formats, so the application source code does not have to be changed. MQSeries Integrator Using the Control Center helps you to define the transformations you need to provide compatible message formats from your message flows.

5. Last, but not least, you must test the applications that generate the messages for your message flow, and check the results.

**Retail scenario**

# **Part 2. Business process planning**

This part helps you plan the tasks to deploy the facilities of MQSeries Integrator to meet your business objectives.

It provides the information your business planners need to understand the environment that MQSeries Integrator provides for applications. It explains the concepts introduced in [Chapter 2, "MQSeries Integrator overview and concepts" on](#page-24-0) [page 9,](#page-24-0) and gives more details about the implications of using the various functions of the product.

It contains the following chapters:

- [Chapter 4, "Message flows" on page 39](#page-54-0)
- [Chapter 5, "Messages" on page 53](#page-68-0)

The information here is an introduction to the detail provided in MQSeries Integrator Using the Control Center.

## <span id="page-54-0"></span>**Chapter 4. Message flows**

This chapter gives you more information on message flows, and how they are constructed and deployed in your broker domain. It covers the following:

- "What is a message flow?"
- ["Execution groups" on page 45](#page-60-0)
- ["Message flows and message sets" on page 46](#page-61-0)
- ["Message flows for publish/subscribe services" on page 46](#page-61-0)
- ["Supplied message flows and nodes" on page 47](#page-62-0)
- ["Adding or enhancing message processing nodes" on page 50](#page-65-0)

## **What is a message flow?**

The MQSeries Integrator message broker supports processing for messages after one application has put a message to a queue, and before another application gets that message from a queue. It provides this support by directing the message from the initial queue to the target queue (or queues) through a message flow.

The content and execution characteristics of a message flow are discussed in the following sections:

- "What does a message flow consist of?"
- ["Parallel processing of message flow instances" on page 40](#page-55-0)
- ["Interaction of message flows" on page 41](#page-56-0)
- ["Transformation" on page 41](#page-56-0)
- ["Intelligent routing" on page 42](#page-57-0)
- ["Enriching message content" on page 42](#page-57-0)
- ["What is a message processing node?" on page 43](#page-58-0)

## **What does a message flow consist of?**

A message flow is a sequence of operations on a message, performed by a series of message processing nodes. The actions are defined in terms of the message format, its content, and the results of individual actions along the message flow.

MQSeries Integrator includes a range of message processing nodes, called primitives, that provide most of the function that you will need in most situations. A few of these nodes are used to illustrate the nature of a message flow in this discussion. For details of these nodes, see ["Primitive message processing node](#page-62-0) [types" on page 47.](#page-62-0) For details of how you can define your own message processing nodes to extend the function available to a message flow, see [Chapter 11, "Enhancing your broker domain" on page 127.](#page-142-0)

A message flow and the message processing nodes it contains describes the transformation and routing applied to an incoming message to transform it into outgoing messages. These actions form the rules by which the message is processed.

A message flow can also be made up of a sequence of other message flows, that are joined together. This function allows you to define a message flow containing a specific sequence of message processing nodes, and reuse that message flow in other message flows wherever that action is needed.

<span id="page-55-0"></span>One example of why you would use this technique is error handling. You can define a message flow of one or two nodes that perform the action you want taken when an error is encountered, and include that message flow as a sub-message flow in all your other message flows.

When you complete the creation of your message flow, you can assign it for execution to one or more brokers. When you do this, the message flow must be operationally complete. That is, it must contain at least one **MQInput** node (one of the primitives). Most message flows will also contain at least one **MQOutput** or one **Publication** node, although this is not required (both of these nodes are also primitives).

You can choose to limit the number or the type of message flows (and therefore, by inference, the type of messages processed) to run in any broker according to the criteria you decide.

For example, you could deploy all message flows that access a particular database to a single broker. You could choose to deploy the message flows that provide a publish/subscribe service to a specialized group of brokers.

You can also control some aspects of how your message flows run, within a single broker. Each broker can host a number of execution groups. An execution group provides an execution environment, that offers protection and isolation.

["Execution groups" on page 45](#page-60-0) has more information about using execution groups.

## **Message flows and units of work**

A message flow is transactional: you can define your message flows to perform all processing within a single unit of work. Therefore the receipt of every message by the input node, and the database operations performed as a result of that message being received and processed by the message flow, are coordinated.

If an error occurs within a transactional message flow, the transaction is rolled back and the message will be handled according to normal error handling rules (described in ["Error handling" on page 45\)](#page-60-0).

You can also define a message flow to work outside of a unit of work if you do not want this support.

## **Parallel processing of message flow instances**

When you define, assign, and deploy a message flow, the broker automatically starts an instance of the message flow for each input node (one or more). This is the default behavior. Each instance retrieves a message from the input node, and runs in parallel with other instances that retrieve a message from other input nodes.

If you want to further increase the throughput of this message flow, you can set a property of the assigned message flow (that is, the property is available when you have assigned the message flow to the broker's execution group) that defines how many additional instances are to be started by the broker for that message flow. You can set properties of the input node to exercise control over the order in which messages are processed: for example, you can force all messages received from a single client to be processed in order.

<span id="page-56-0"></span>You can also increase message flow throughput by assigning more than one copy of the message flow to the same broker. However, this is only appropriate if the message order is not important, because the multiple copies of the message flow are handled independently by the broker, with no correlation between them. Therefore, if more than one copy of the same message flow is active within the broker, each copy can be processing a message at the same time, from the same queue. It is possible for the processing time of a message flow to vary, and multiple message flows accessing the same queue could therefore read the messages from the queue in a random order. Also, the order of messages produced by the message flows might not correspond to the order of the original messages.

You are therefore recommended to increase the instances of a single copy of the message flow if you want to increase throughput and parallel processing with integrity.

## **Interaction of message flows**

In general, the message flows you define and deploy do not interact with other message flows, nor will the processing of one message by the message flow influence the processing of another message.

It is possible, however, to create message flows that do interact to achieve particular outcomes. For example, one message flow could store a message in a database: a second message flow could retrieve that message and use its contents (for example, a currency exchange rate) to influence the contents of the message currently being processed, by inserting fields, or recalculating a value.

Each instance of a message flow handles strictly one message at a time. A message flow instance does not accept a second message (that is, read a new message from the input queue) until the first message has been completely processed.

## **Transformation**

Most enterprises have applications that have been developed over many years, on different systems, using different programming languages, and different methods of communication. Standard message queuing technology can bridge differences like these, but applications still need to be aware of, and negotiate, the format in which the messages flow.

MQSeries Integrator changes all that. The knowledge of each application is stored just once in the broker and each message is translated into the receiving application's format.

For example, personal names are held in many forms in different applications. Surname first or last, with or without middle initials, upper or lower case: these are just some of the permutations. Because the broker knows the requirements of each application, it can transform the message to the correct format without the sending or receiving application needing any modification.

A message flow can completely rebuild a message, convert it from one format to another (whether format means order of fields, byte order, language, and so on), remove content from the message, or introduce specific data into it. For example, a node can interact with a database to retrieve additional information, or store a copy of the message (whole or part) in the database for offline processing.

<span id="page-57-0"></span>A couple of other examples show how important message transformation can be:

- An order entry application has a Part ID in the body of the message, but its partner stock application expects it in the message header. The message is directed to a message flow that has knowledge of the two different formats, and can therefore reformat the information as it is needed.
- A data-entry application creates messages containing stock trade information. Some applications receiving this message need the information as provided, but others need additional information added to the message about the price to earnings (PE) ratio. The stock trade messages are directed to a message flow which passes the message unchanged to some output nodes, but calculates and adds the extra information for the others. The message flow does this by looking up the current stock price in a database, and uses this value and the trade information in the original message to calculate the PE value before passing on the updated message.

## **Intelligent routing**

Intelligent routing encapsulates business knowledge of how information should be distributed between sending and receiving applications throughout the enterprise. This knowledge is stored in the broker as a set of rules that are applied to each message as it passes through the broker. Routing is independent of the requirement for message transformation, although you will usually define sets of rules (as message flows) that combine the two in some way. Messages are distributed according to criteria applied to the values of fields within the message.

For example, a money transfer application always sends messages to one other application. You decide that every message with a transfer value of more than \$10,000 must now also be sent to a second application, to enable all high-value transactions to be recorded.

In another example, a national auto club offers a premier service to specific members for orders above a threshold value. Most orders are routed through the usual channels, but if the membership number and order value meet certain criteria, the order gets special treatment.

You can create, modify, and use these rules to develop a very flexible approach to the distribution of information. New ideas and requirements can be stated clearly, and turned into new or changed rules in the broker, and your business goals are met. You don't have to rework your applications.

Your business processes range from the simple to the very complex. You can create rules to cover every case, building new rules, and reusing and combining existing ones to develop even the most complex solution.

## **Enriching message content**

When a message is processed by a message flow, it is possible to update and add to the message content. This allows you to add value between sender and receiver in any way you choose.

A typical way in which you can enhance the message content is by adding data from a database. This could be done by appending fields to the message, or merging information from the two sources, for example by calculating a new field value using the database information.

## <span id="page-58-0"></span>**What is a message processing node?**

A message processing node is a stand-alone procedure defined within a message flow that receives a message, performs a specific action against it, and outputs zero or more messages as a result of the action it has taken.

This section describes the types of nodes, using the primitives included in MQSeries Integrator to illustrate the function they provide.

You can create additional message processing nodes to provide enhanced or replacement function if you choose, except where noted. For further information about this extension to MQSeries Integrator, see ["Adding or enhancing message](#page-65-0) [processing nodes" on page 50.](#page-65-0)

#### **Common node characteristics**

Every message processing node has a fixed number of input points and output points. These points are known as terminals. Each node normally has one input terminal (on which it receives messages), and multiple output terminals to handle a variety of situations. Output terminals are defined according to the characteristics of the individual node. For example, a filter node has true, false, and unknown output terminals.

A Connector joins an output terminal of one node to an input terminal of the next node in the message flow. You can leave an output terminal unconnected, or you can connect a single output terminal to more than one target node.

[Figure 4 on page 14](#page-29-0) illustrates the relationships between connectors, terminals, and nodes.

After a node has finished processing a message, the connectors defined from the node's output terminals determine which node, or nodes, process the message next. If a node has more than one output terminal connected to a target node, the node determines the order in which the different execution paths are executed. If a single output terminal has more than one connector to a target node, the broker determines the order in which the different execution paths are executed. You cannot change the order of processing determined by the node or broker.

A node does not always produce an output message for every output terminal: often it produces one output for a specific terminal depending on the message received. For example, a filter node will typically send a message on either the true terminal, or the false terminal, but not both.

When the processing determined by one connector has been completed, the node issues the message again to the next connector, until all possible paths have been completed. Updates to a message are never propagated to previously executed nodes, only to nodes following the node in which the update has been made.

The message flow can only accept a new message for processing when all paths through the message flow (that is, all connected nodes from all output terminals, as appropriate) have been completed.

#### **Input and output nodes**

Some message nodes have special characteristics: they define points in the message flow to which clients send messages (input nodes or **MQInput**), or from which clients receive messages (output nodes or **MQOutput**).

These special nodes represent MQSeries queues. Client applications interact with these nodes by putting messages to, or getting messages from, these queues.

A message flow has a set of (one or more) input nodes to which senders can post their messages, and a set of output nodes from which receivers can pick up messages.

If a message is being processed under transactional control, the output node only puts the message to the destination queue when all processing by the message flow has been successfully completed, unless the output node is set up to put the message outside the global (message flow) transaction.

Before you can use a message flow, the input nodes must be associated with queues that represent the sources of messages. An output node must also be associated with a queue in most cases. However, you can set an output node property that causes the node to put the message to every queue in a destination list, which is contained within the message itself.

You must use the primitive **MQInput** node for every message flow input node: you cannot replace it with one of your own. You can replace the output node if you choose.

**Publication** nodes are a special type of output node that use the queues identified by current subscribers whose subscriptions match the characteristics of the current message. Subscribers provide the identity of the queue on which they want to receive all matching publications.

#### **Processing messages**

All nodes other than the input and output nodes receive an input message from the previous node in the message flow and transform it into zero or more output messages to be made available to the next node (or nodes) in the message flow. Messages passing between nodes are not put to an intermediate queue: each message is held in local memory.

These nodes can perform any kind of processing on a message. For example, they can:

- Reformat the message (NEON**Formatter**).
- Transform the message (**Compute**).
- Subset the data within the message (**Extract**).
- Route the message to one or more targets (NEON**Rules**).
- Archive the message in a message warehouse (**Warehouse**).
- Update database information from the message content (**Database**).

## <span id="page-60-0"></span>**Error handling**

All primitive message processing nodes have a failure output terminal, to which a message is transferred if an error is detected within the node. If the failure terminal is not connected to a target node, the message is propagated back towards the MQInput node as an exception:

- If a TryCatch node is encountered as the message is routed back to the input node, the message is passed to the node connected to the catch terminal.
- If the message reaches the input node:
	- If the input node's catch terminal is connected to another node, the message is propagated to that node. In this case, an error is not recorded in the Windows NT Event log.
	- If the catch terminal is not connected, and the message is being processed under transactional control, the message is rolled back and left on the queue for retry. When the backout threshold is reached, the message is put on the backout queue, if one is defined for this input queue, or the queue manager's dead-letter queue (DLQ) if a backout queue does not exist.

If the queue manager does not have a DLQ defined, the message is discarded. For more details on transactions, see ["Transaction support" on](#page-84-0) [page 69.](#page-84-0)

– If the message is not being processed under transactional control, the message is discarded.

You can provide a minimum level of error handling within every message flow you define if you choose. This minimum level might includes:

- Define a dead-letter queue (DLQ) on the broker's queue manager (or use the default supplied DLQ).
- Change the queue manager's attributes to use this DLQ.

For details of incorporating more sophisticated error handling, for example, the use of the TryCatch node, see MQSeries Integrator Using the Control Center.

## **Execution groups**

The broker provides the run-time environment for a set of deployed message flows: this environment is called an execution group. An execution group provides an isolated execution environment, because each is started as a separate operating system process.

One execution group, the default execution group, is set up ready for use whenever you create a broker. By setting up additional execution groups, you can isolate message flows that handle sensitive data such as payroll records, or security information, or unannounced product information, from other nonsensitive message flows.

If you create additional execution groups, you must give each a name that is unique within the broker, and assign and deploy one or more message flows to each one.

<span id="page-61-0"></span>Within an execution group, the assigned message flows run in different thread pools. You can specify the size of the thread pool (that is, the number of threads) that are assigned for each message flow by specifying the number of additional instances of each message flow (this is also discussed in ["Parallel processing of](#page-55-0) [message flow instances" on page 40\)](#page-55-0).

You do the creation, deployment, and assignment (of message flows and threads for the message flows) using the Control Center.

For example, you might want to set up one execution group to support a connected set of applications and their messages, and a second execution group for another distinct set of applications and their messages.

The broker guarantees operating isolation of each execution group, thus guaranteeing data integrity between execution groups, and improving robustness of message flows.

## **Message flows and message sets**

When you have created your message flows using the Control Center, you must assign them to the brokers on which you want them to run, again using the Control Center. Their assignment and subsequent deployment prompts the Configuration Manager to send data and control information to the broker, enabling it to load and execute the code contained within the message flow.

The same message flow can be assigned to any number of brokers, perhaps for workload distribution. Similarly, a number of different message flows can be assigned to the same broker.

However many message flows a broker hosts, the broker needs access to the definitions of your predefined (that is, not self-defining) messages expected or generated by those message flows.

Therefore if you assign a message flow that uses predefined messages to an execution group, you must also assign one or more message sets to that broker, to ensure the details of the messages are available when the message flow executes.

The message sets are assigned and deployed to the broker, but message flows are assigned and deployed to an individual execution group.

The relationship between message flows and message sets is unlikely to be one to one. You are very likely to have a number of related message flows executing in one broker that use some or all of the same message sets.

For further details about messages and message sets, and how you define them, refer to [Chapter 5, "Messages" on page 53.](#page-68-0)

### **Message flows for publish/subscribe services**

MQSeries Integrator supports message flows that provide publish/subscribe services. If you define a message flow to support publish/subscribe, you must:

 Define the publish/subscribe topology that identifies a broker's neighbors, to which publications are propagated, using the Control Center. A publication is <span id="page-62-0"></span>only routed to a broker if there is a subscriber at that broker who has registered an interest in the topic of that publication.

• Include a Publication node as the last message processing node in at least one path through the message flow. A message flow can have a path in which the end node is a Publication node as well as a path in which the end node is an MQOutput node. It is also possible to have more than one Publication node or MQOutput node on each path.

This node handles published messages by forwarding them on to all registered subscribers, that is to applications that have registered an interest on the topic, or content, or both, of the message at this node.

To support publish/subscribe applications, you must define at least one message flow that includes one Publication node (or more). Design your applications to publish to the input queue of the publish/subscribe message flow (the publication queue).

You can increase the throughput of this publish/subscribe message flow from publication queue to subscribers by increasing the number of instances of that message flow operating in the execution group. You can also deploy the same message flow to multiple brokers, as you can with any message flow.

For more information about publish/subscribe processing, see [Chapter 7,](#page-88-0) ["Designing publish/subscribe applications" on page 73.](#page-88-0)

## **Supplied message flows and nodes**

MQSeries Integrator includes a number of message processing nodes and message flows that you can use.

## **Primitive message processing node types**

Message processing nodes perform the real work of handling the message within the message flows deployed to the broker. MQSeries Integrator incorporates a set of node types that provide basic out-of-the-box message processing function. These are known as the primitive node types, and can be considered in the following categories:

- Receiving and routing messages
- Transforming a message to an alternative representation
- Selecting a message for further processing based upon the message's content
- Interacting with an external repository to augment a message or store the whole or part of a message
- Responding to events and errors

MQSeries Integrator Version 2.0 also includes the NEONRules and NEONFormatter engines from MQSeries Integrator Version 1. You can use these within any message flow as you can any other message processing node. This allows you to migrate applications and messages from MQSeries Integrator Version 1. MQSeries Integrator Version 2.0 also supplies the graphical interfaces from MQSeries Integrator Version 1.1 that support management of the rules and formats in this scheme.

### **Receiving and routing**

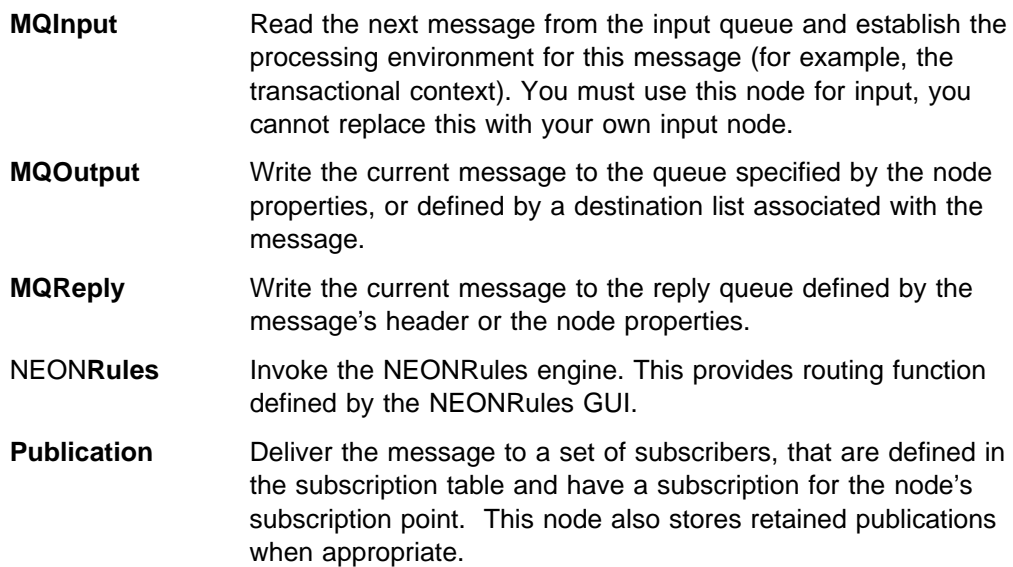

#### **Message transformation**

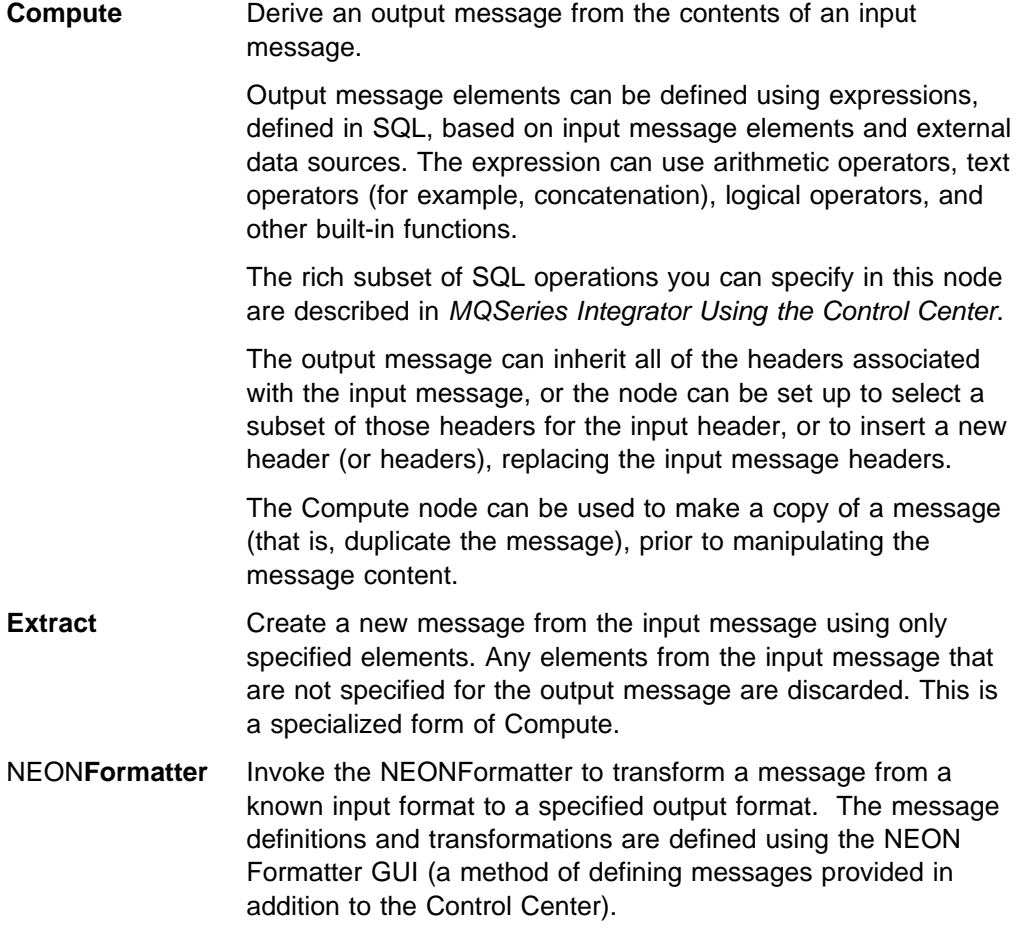

#### **Reset Message Descriptor**

Reparse the bit stream of an input message. This node provides equivalent function to an MQOutput node followed by an MQInput node. It allows the message to be interpreted by an additional message parser within a single message flow.

#### **Selecting a message based on content**

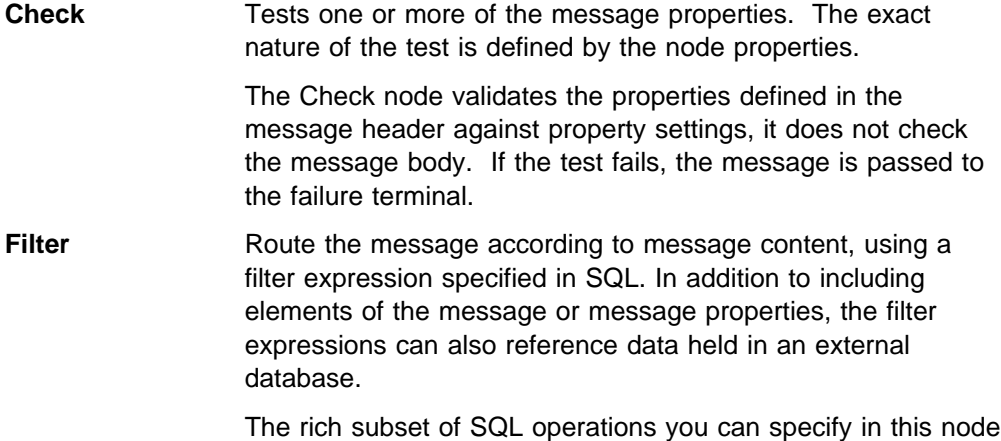

#### **Interacting with an external database**

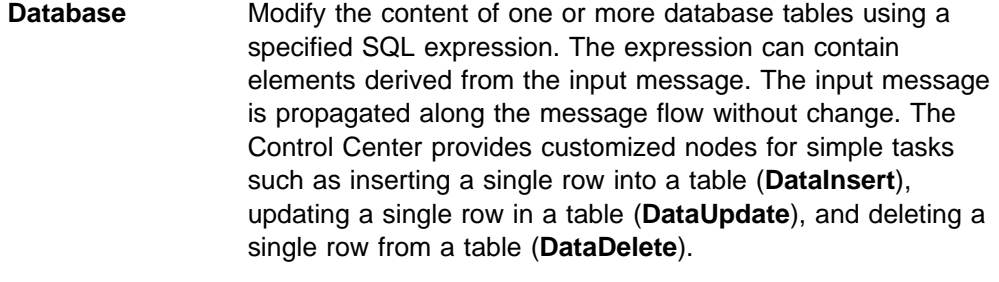

The rich subset of SQL operations you can specify in this node is described in MQSeries Integrator Using the Control Center.

is described in MQSeries Integrator Using the Control Center.

**Warehouse** Write a message to a data warehouse. This is a specialization of the Database node that inserts a single row into the specified database table, and provides additional options for time-stamping the message and including the entire message content as a blob.

#### **Recording and responding to events and errors**

- **TryCatch** Provide a special handler for exception processing. The input message is initially propagated on this node's try terminal. If an exception is thrown by a downstream node it is caught by this node, which then propagates the original input message on its catch terminal.
- **Throw** Provide a means to throw an explicit exception in a message flow.
- **Trace** Write a specified expression (that can include the content of the fields in the message) to the user trace log, or to a file specified as an property of the node.

## <span id="page-65-0"></span>**Supplied message flows**

A set of message flows are supplied with the product. These are in two broad categories:

- 1. Default message flows. These are:
	- The NEON message flow.

This message flow can be deployed in any broker in your broker domain to provide equivalence to an MQSeries Integrator Version 1.1 daemon. It incorporates the NEONRules node to process messages according to the NEON rules engine. An input node, to read messages from an input queue, and a set of output nodes, that provide failure, no-hit and process action functions, are connected to the NEONRules node.

• The publish/subscribe message flow.

This message flow provides the simplest message flow processing that provides a publish/subscribe service. It emulates exactly the basic publish/subscribe function supported by the MQSeries Publish/Subscribe SupportPac, and is equally appropriate for all publish/subscribe services in which no additional processing of the message content is required.

- 2. Installation verification message flows. These are:
	- The Scribble Inversion message flow. This is the message flow required by the Scribble application, described in the MQSeries Integrator for Windows NT Installation Guide.
	- The Soccer message flow. This is the message flow required by the Soccer Results Service, described in the MQSeries Integrator for Windows NT Installation Guide.
	- The Postcard message flow. This is the message flow required by the Postcard application, described in the MQSeries Integrator for Windows NT Installation Guide.

The definitions of these message flows, and for the message set required by the Postcard IVP, are provided in the import file SamplesWorkspaceForImport. The MQSeries Integrator for Windows NT Installation Guide describes the IVP message flows and message set in detail, and tells you how to import the supplied file and save the definitions for future use. MQSeries Integrator Using the Control Center provides more information about the default message flows, and guidelines for using them.

## **Adding or enhancing message processing nodes**

MQSeries Integrator provides an external interface that allows you to add new capabilities to the broker by implementing new node types. The interface comprises a set of calls implemented in the C language. These calls are of two kinds:

- Calls that the broker makes to the node, for example to initialize the node.
- Calls that the node makes to the broker, for example, to inquire about the content of the message being processed.

Examples of additional node types might include:

- A timer node, that re-invokes itself periodically at a set timer interval, to perform a series of actions before passing the message on to the next node in the message flow.
- Reading one or more records from a specified data file: this node type might be used in conjunction with a timer node to provide a mechanism for performing batch processing at predetermined intervals, or times of day.
- Raising events that get displayed in a systems management console.

You'll find more details about this facility in [Chapter 11, "Enhancing your broker](#page-142-0) [domain" on page 127.](#page-142-0) The implementation details of the system programming interface are given in the MQSeries Integrator Programming Guide.

**Adding message processing nodes**

## <span id="page-68-0"></span>**Chapter 5. Messages**

Data and information is generated and distributed through your broker domain in the form of messages. This chapter describes the messages that MQSeries Integrator supports, and how they are interpreted by the message flows.

- "Predefined and self-defining messages"
- ["Message parsers" on page 56](#page-71-0)
- ["Using message templates and sets" on page 58](#page-73-0)
- ["Creating additional parsers" on page 59](#page-74-0)

## **Predefined and self-defining messages**

The format and content of each message has to be known by the process that is constructing or examining it. In MQSeries Integrator, messages are always in one of two broad categories:

- Predefined. The content of a predefined message is described by the message template.
- Self-defining. The content of a self-defining message is described by the message itself.

## **Predefined messages**

A message can be considered in a couple of ways:

• It has a logical structure. This defines the contents of the message using a tree structure that identifies each field and its relation to other fields.

For example, a message might contain three fields, in the following order:

AccountNumber AccountName AccountBalance

The applications sending and receiving messages like this understand this format, and the type of each field. For example, they might use a C structure that shows AccountNumber is an eight byte character field, AccountName is a 20 byte character field, and AccountBalance is an eight byte character field.

• It has a physical structure, also known as a wire format.

Using the above example, the wire format will be a string of bytes that would look something like:

01234567BILLbWILLIAMSONbbbbb00008907

MQSeries Integrator provides two interfaces for message definition and management:

1. The Control Center

Messages defined through the Control Center are stored in the message repository, which is created and maintained in your database, to hold all message templates in the broker domain.

Each field in each message must be specified to the Control Center, using the default set of simple types, or using compound types you have defined, also through the Control Center.

Before you start to define a message, you must define a message set to which the message belongs. Message sets keep the individual message templates linked together, and simplify their administration and distribution.

2. The NEONFormatter

If you are using MQSeries Integrator Version 1 messages, you can continue to use these by defining message flows that include the NEONFormatter or NEONRules message processing nodes (or both).

You can also use this interface to create new message formats. For more information about defining new, or updating existing, NEON message formats, refer to the MQSeries Integrator Version 1.1 User's Guide.

If you have messages already defined through another interface you can do one of the following:

- Use the Control Center to import these messages into your MQSeries Integrator environment.
- Provide a parser that interprets these messages. For more details about providing additional parsers, see ["Creating additional parsers" on page 59.](#page-74-0)

You can then use these messages with message flows you develop to support the applications that use them. Details of how to do this are described in the MQSeries Integrator Using the Control Center.

### **Message templates**

A message template is made up of four values contained within the message header information:

- 1. The message domain. This describes the source of the message definition. For example, it can identify that the message has been defined using the Control Center, or the NEONFormatter.
- 2. The message set. This identifies the grouping of messages within the message domain, as you have defined it. Typically a message set contains a number of related messages that provide the definitions required for a specific business task or application suite.
- 3. The message type. This identifies the logical structure of the data in the message. For example, the number and location of character strings, and their relationships.
- 4. The message format. This describes the wire format of the message, its physical representation in the bit-stream. This attribute is only valid for messages defined through the Control Center, not for self-defining messages, or those created using the NEONFormatter. It can have one of three values, which are fully explained in MQSeries Integrator Using the Control Center.
	- XML
	- $\bullet$  PDF<sup>1</sup>
	- CWFxxxx (where xxxx is an arbitrary string assigned when the message set Custom Wire Format is created in the Control Center).

<sup>1</sup> The PDF format referenced here is specific to the Control Center and the message repository, and has no relation to Adobe's Portable Document Format, also known as PDF.

## **Self-defining messages**

A self-defining message uses the XML standard to structure its content. If the example Account message is structured using XML, it would look something like:

```
\leq?xml version "1.0"?>
<AccountMessage>
 <AccountNumber>01234567</AccountNumber>
  <AccountName>BILL␣WILLIAMSON␣␣␣␣␣></AccountName>
 <AccountBalance>00008907</AccountBalance>
</AccountMessage>
```
Self-defining messages can be used in any message flow on any broker. The primitive nodes provided by MQSeries Integrator, with the exception of the NEONRules and NEONFormatter nodes, all support this type. You do not have to define these messages using the Control Center to enable the message flows to interpret them. However, you can define them if you want a visualization of the message structure to facilitate manipulation of the messages in any of the nodes in your message flows. You do not need to assign these definitions to brokers, nor deploy them in your topology.

#### **XML support**

XML is an open messaging standard, providing a cross-platform portable mechanism for exchanging data. XML refers to a family of specifications based on a tagged message format for *metadata*. The tag language has been developed from older markup standards including GML and SGML.

XML definitions for specific business objects (for example, messages used by EDI or financial applications) are grouped using "schemas" or "document type definitions" (DTDs).

The XML standard is fast-growing, and is being adapted to and supported by increasing numbers of products. MQSeries Integrator's ability to support it is therefore critical in providing comprehensive business integration. For up-to-date information about XML, and further references, see the IBM Web site

http://www.ibm.com/developer/xml

MQSeries messaging products support XML, and can send and receive XML structured messages. MQSeries Integrator Version 2 extends this support:

- You can use the Control Center for XML message definition. You do not have to define these messages, but if you include message processing nodes in your message flows that manipulate the message content, you will need the definition when you set the node properties (for example, using SQL to change fields in a Compute node). You do not need to assign the message definitions to the brokers that will use them.
- XML is used to compose status messages that can be monitored by external systems management agents.
- Messages can be transformed from XML to any message format defined by the Control Center (XML and non-XML) by the broker.
- Message filtering, routing, and processing can be based on XML structured messages without any dictionary definition of the message.
- You can generate XML DTDs from the message repository.

## <span id="page-71-0"></span>**How messages are processed in a message flow**

The message characteristics are identified by the input node of a message flow in one of two ways:

 If the message has an MQRFH or MQRFH2 architected header, the input node checks values in that message header.

See the MQSeries Integrator Programming Guide for more details about the content and use of these headers.

 If the message does not have an MQRFH or MQRFH2 header, the input node uses the default message template, defined as a property of the input node, to determine how the message must be parsed.

To get full integration across your enterprise, you probably need a variety of message templates. For example:

- Internally defined messages. You can define your own standards for messages between newly developed pieces of software. For example, messages of this type can contain XML.
- Legacy message formats. These are determined by the legacy applications themselves. They include, for example, COBOL record structures used for interacting with CICS or IMS applications. Other examples are 3270 data-streams and other forms of screen map.
- Inter-enterprise message sets (for example, EDI).
- Java message formats defined by JMS.

Your application programmers create and receive messages based on the message type, the environment the programmer is working in, and the language that the programmer is using. For example, a COBOL programmer manipulates a message as a COBOL data structure, a Notes programmer views it as a Notes document.

## **Message parsers**

MQSeries Integrator can handle any message template for which a suitable parser is available. The parsers interact with the message templates stored in message dictionaries. You can extend the range of messages supported by creating your own message parsers. MQSeries Integrator provides an external interface to enable you to do this.
#### **Default message parsers**

A number of parsers are included with MQSeries Integrator. These can be considered in two broad groups, depending on the source of the message definitions.

1. Messages managed using the Control Center

When you use the Control Center to define new messages and message sets, the Control Center and Configuration Manager accept, check, and maintain the definition of these messages in the broker domain's message repository. When a message set is assigned to a broker, the information passed to the broker allows it to determine correct use of them (and therefore correct message manipulation) by the message flows.

• Record-oriented data structures

If you want to communicate with existing applications which generate messages by overlaying a data structure (typically COBOL or C) on an array of bytes, you need a definition for these that can be interpreted by the parsers.

You can achieve this by:

- Creating or purchasing a plug-in to construct and parse the messages. See ["Creating additional parsers" on page 59](#page-74-0) for further information about plug-in facilities for message parsers.
- Using the Control Center to import data structures created using any other method. See MQSeries Integrator Using the Control Center for full details of import options.
- XML messages

You can also define messages to the message repository with a wire format of XML. Their format is specific to the Control Center, and the DTD for these messages is controlled by the message repository manager.

2. All other messages

Messages not managed by the Control Center and Configuration Manager are also supported. These include:

Generic XML

The broker performs simple content-based routing and manipulation on any well-formed XML message. These messages are treated as self-defining, so no schema is required. The message content can be manipulated, but no validation of the resulting message content is possible.

• Message formats defined in the NEON dictionary

If you already have messages defined using the NEON tools, you can continue to use these formats: MQSeries Integrator correctly parses these formats. You can add new formats to your existing ones by using the NEONFormatter interface.

Any other message, for which no parser can be identified (either because the format field in the immediately preceding header is not set, or is set to an unknown value), is handled as a blob. That is, the remaining body of the message is passed through the message flow intact, and the content is left untouched.

A message flow that receives a blob message therefore can't perform content-based routing, message manipulation or message transformation. However, the message can be stored in a database, be routed according to topic, or have headers added or removed.

Parsers are also provided in the product for the following headers:

- MQCIH (the CICS bridge header).
- MQDLH (the DLQ header).
- MQIIH (the IMS bridge header).
- MQMD (message descriptor).
- MQMDE (message descriptor extension).
- MQRFH and MQRFH2 (rules and format headers).
- MQRMH (reference message header)
- MQSAPH (the SAP link header).
- MQWIH (the workload information header).

The broker needs to deal with all messages in a general way, and therefore it does not handle the sequence of bytes directly but instead references syntax elements around which it navigates to deduce the structure of the message.

This implementation allows parsers to navigate the message tree structure, in any way. For example, a parser can access an element's parent, or its children or siblings. Other functions allow manipulation of the elements themselves, for example to set or query the values, to insert new elements into the tree or to remove elements from the tree.

### **Using message templates and sets**

You must make the information about your message templates and sets available in the broker domain, where it is needed: that is, in any broker that hosts message flows that use these particular templates.

When you develop the topology of your broker domain using the Control Center, you make decisions about which message flows run on which brokers, and therefore need to decide at the same time which message templates are required at which broker.

You specify the message sets required at each broker by assigning them to that broker, in the same way that you assign the message flows that are to be executed in that broker. You do this using the Control Center.

When you have made these decisions, you must update the repository with your changes, by checking in all the resources you have been working with. You must then request that these changes are propagated as required through the broker domain. This function, known as deployment, is handled by the Configuration Manager when you request the deploy using the Control Center.

Each message set is sent to the broker in the form of a message dictionary, which allows the broker to interpret the messages it receives. Each broker can manage a number of message dictionaries concurrently.

You can't modify dictionaries in the broker directly. However, you can delete and add using the Control Center, and redeploy to the broker, which achieves the same result.

<span id="page-74-0"></span>If you create new dictionaries, or modify existing ones, you can assign and deploy these through the Control Center. Message flows can access new message dictionaries once the broker has implemented these changes.

If you define message templates using the NEONFormatter, they are made available to the broker by values set in the configuration file located by the MQSI\_PARAMETERS\_FILE environment variable. If you update these message templates, you must force the NEON nodes in the message flows to reaccess the database using the command line function provided by MQSeries Integrator Version 2.0 (the command **mqsinrfreload**, described in the MQSeries Integrator Administration Guide).

See MQSeries Integrator Using the Control Center for details of creating messages and assigning message sets to brokers.

#### **Client access to messages**

Client applications also need access to message definitions to be able to construct messages they send, and interpret messages they receive.

- If the message formats in the message repository have been imported from C or COBOL structures using the Control Center, your applications can continue to use the same C and COBOL data structures that were imported to create the message dictionary (that will be used by the brokers).
- If the messages are defined to the NEONFormatter, you must ensure the clients have access to the database in which the formats are stored (a local or remote connection is valid).
- If the messages are self-defining XML, the client applications must construct valid messages using structures that will be understood by the recipients of the message.

## **Creating additional parsers**

You can create additional parsers if you need to process messages (bit-streams) which for one reason or another don't fit into the categories of messages supported by the default parsers.

MQSeries Integrator provides a system programming interface, in the C language, that allows you to construct a parser to work with message processing nodes.

You can use your new parsers with existing message processing nodes (that is, those provided by MQSeries Integrator) and with your own additional plug-in message processing nodes.

You'll find further information about using this interface in [Chapter 11, "Enhancing](#page-142-0) [your broker domain" on page 127.](#page-142-0) Implementation details of the programming interface are in the MQSeries Integrator Programming Guide.

**Additional parsers**

# **Part 3. Application planning**

This part provides the information your application architects need to understand the environment that MQSeries Integrator provides for applications.

It explains the concepts introduced in [Chapter 2, "MQSeries Integrator overview](#page-24-0) [and concepts" on page 9,](#page-24-0) and gives more details about the implications of using the various functions of the product.

It contains the following chapters:

- [Chapter 6, "Application design" on page 63](#page-78-0)
- [Chapter 7, "Designing publish/subscribe applications" on page 73](#page-88-0)

The information here is an introduction to the detail in the MQSeries Integrator Programming Guide.

# <span id="page-78-0"></span>**Chapter 6. Application design**

This chapter introduces the main aspects of application design that you need to consider for your particular environment and applications.

This chapter covers:

- "Communication models"
- ["Application programming" on page 64](#page-79-0)
- ["Reusing existing applications" on page 66](#page-81-0)
- ["Writing new applications" on page 67](#page-82-0)
- ["MQSeries queues" on page 68](#page-83-0)
- ["Message order" on page 68](#page-83-0)
- ["Transaction support" on page 69](#page-84-0)
- ["Security" on page 70](#page-85-0)
- ["Summary" on page 71](#page-86-0)

If you are writing publish/subscribe applications, refer to [Chapter 7, "Designing](#page-88-0) [publish/subscribe applications" on page 73](#page-88-0) for additional information.

# **Communication models**

MQSeries Integrator supports two general application communication models; point-to-point and publish/subscribe. These two models, introduced in [Chapter 2,](#page-24-0) ["MQSeries Integrator overview and concepts" on page 9,](#page-24-0) are explored in more detail in this chapter and the next.

In point-to-point, one application sends messages to a queue associated with an **MQInput** node of a message flow. After processing by the nodes in the message flow, the resultant message is sent directly to the receiving application's queue by an **MQOutput** node.

In publish/subscribe, one application (the publisher) sends messages to a queue associated with an input node of a message flow that contains a **Publication** node. Another application (a subscriber) can send a subscription request to the broker, which then sends relevant publication messages to the subscriber's queue.

A single application can also mix the two styles, if appropriate. In this case the message flow will contain at least one output node and at least one publication node (in addition to one or more input nodes).

This broad application support enables you to exploit your existing MQSeries clients and applications, and to develop new applications to take advantage of the more advanced features of MQSeries Integrator. Both existing and new applications work together before and after a broker is introduced into the network.

### **Point-to-point communications**

Point-to-point applications exchange information with known partners. Each application is aware of the identity of the one or more applications with which it is communicating. In some cases, messages are sent from one application to another, but no response is required. These are known as send and forget

<span id="page-79-0"></span>messages or datagrams. In other cases, data exchange involves pairs of messages sent as requests and replies. This is called request/response messaging.

Your existing applications written using the point-to-point model can run unchanged in an MQSeries Integrator environment. However, you should check ["Reusing](#page-81-0) [existing applications" on page 66](#page-81-0) for more detailed guidance.

You can enhance and extend your existing application function by using the facilities of the broker to include additional partners. For example, an application that handles similar data but in a different format can now participate, because the original message can be transformed by the broker into the expected format, without the sending or receiving application changing.

If you identify a message that needs additional application processing, you can create another copy of the message in the message flow, and send it to a new application developed to provide that processing. The original applications are unaware of the new action on the message and continue to work unchanged.

## **Publish/subscribe communications**

Some applications are not tied to particular partners. They deal with data and have no specific requirements as to who is receiving that information, or where the message comes from. The publish/subscribe model allows data to be made available at any time, to whoever is interested at that time, without the sender or receiver being aware of the other.

Messages published by any one publisher can be received by any number of subscribers. Subscribers might also receive messages, on the same or different topics, from any number of publishers.

Your existing applications written using MQSeries Publish/Subscribe can run unchanged in an MQSeries Integrator environment. However, you should check ["Reusing existing applications" on page 66](#page-81-0) for more detailed guidance.

# **Application programming**

MQSeries Integrator does not provide any new application programming interfaces. Applications can be written to the existing Message Queue Interface (MQI) and Application Messaging Interface (AMI).

The MQI provides a small number of calls that allow an application to interact with other applications across an MQSeries network of queue managers. The calls support a large range of parameters that allow a rich choice of processing options for each and every message.

The AMI is designed to simplify the application programmer's task, by centralizing the selection of optional parameters outside the application program. It also provides support for the more advanced functions available from the message broker. The AMI is designed for general messaging applications whether a broker is involved or not.

The principal functions of the AMI are administrator-defined packets of options known as policies and services. An application specifies a service to determine the underlying messaging support required, and associates a policy with sending or receiving a message to control attributes for message processing, such as priority.

Client applications using the MQI can run on any supported MQSeries operating system, and therefore any limitations as to language or function are defined by the relevant product for that operating system.

Client applications using the AMI are restricted to the operating systems and programming languages supported by this interface. In addition, the current version of the AMI does not support the MQRFH2 header. Check the current level of the MQSeries Application Messaging Interface book for details, or visit the MQSeries Web site (identified in ["MQSeries information available on the Internet" on](#page-14-0) [page xiii\)](#page-14-0).

#### **Message headers**

MQSeries Integrator supports applications that use different headers.

Messages begin with an MQSeries Message Descriptor, or MQMD. Defined by the MQSeries products, this precedes user or application data in every message. The MQMD contains basic control information that must travel with the message, such as:

- The message identifier
- The destination of the reply, if one is to be sent
- Reply and report options (for example, confirm on delivery report)
- The format of any following data in the message

When a message is used in an MQSeries Integrator system, it usually (but not necessarily) has one or more additional headers. The header following the MQMD is always identified in the format field within the MQMD, and itself contains another format field to identify what follows.

The additional headers can include:

- MQRFH. The Rules and Formatting header is used by MQSeries Publish/Subscribe and MQSeries Integrator Version 1 applications. The broker will interpret the MQRFH header, but not all the functions in MQSeries Integrator are available to applications that use it.
- MQRFH2. The updated version of MQRFH allows Unicode strings to be transported without translation, and it can carry numeric datatypes. The MQRFH2 header carries a description of the message contents, so that MQSeries Integrator can select the correct message parser when content-based processing is carried out on the message. In addition, this header contains publish/subscribe command messages. You are recommended to use the MQRFH2 header in all new applications written for the MQSeries Integrator environment. If you do so, you must include the MQRFH2 header immediately before the body of the message.

# <span id="page-81-0"></span>**Reusing existing applications**

Existing MQSeries applications are supported unchanged by MQSeries Integrator. The broker can be added into an existing MQSeries network, and therefore into the path taken by a message, to provide additional function, such as warehousing of message traffic. The applications that send and receive the message are not aware that the broker is now intercepting that message.

MQSeries Integrator Version 2.0:

- Accepts messages without MQRFH or MQRFH2 headers. If content-based processing of the message is to be carried out in a message flow, you need to describe the message contents in the properties of the **MQInput** node (see MQSeries Integrator Using the Control Center).
- Provides both the MQSeries Integrator Version 1 NEONRules and NEONFormatter as compatible message processing nodes, ready to be included as required in any message flow defined to the broker. The graphical user interface tools for creation and management of the rules and formats used by these nodes are also supplied with MQSeries Integrator Version 2.0.

For more details of how to incorporate these nodes into message flows, refer to MQSeries Integrator Using the Control Center.

 Accepts publish/subscribe messages from MQSeries Publish/Subscribe using the MQRFH header, in addition to the more comprehensive MQRFH2 header used in MQSeries Integrator Version 2.0.

For details of the MQRFH header, see the MQSeries Publish/Subscribe User's Guide, and for the MQRFH2 header, see the MQSeries Integrator Programming Guide.

### **Send and forget**

For simple one-way message flows, additional function is easily achieved. You can design and deploy a message flow that implements the desired functions within the broker, and use queue aliasing to redirect the original message stream to the new input queue for this new message flow.

Define the nodes that provide the new processing you require, then define the output node of the message flow to represent the original queue. This will result in a message being processed by the new message flow, and being written to the queue read by the receiving application after processing is complete.

### **Request/reply**

MQSeries Integrator also supports request/reply applications. You can set up a message flow to process the request in whatever way you need. Somewhere within that message flow (in a database, for example), record the parameters you need from the sending application's message descriptor (MQMD). You will need the *ReplyTo* queue and queue manager, and perhaps other fields such as the report options. You might find it necessary or most convenient to save the complete MQMD.

You must then update the original MQMD with the required new values. For example, insert a new *ReplyTo* queue and queue manager to represent the input node of the message flow you create to handle the responses.

<span id="page-82-0"></span>When the reply is processed by this second message flow, the processing must include retrieval of the original MQMD values (such as the *ReplyTo* queue identifier recorded by the first message flow) or the entire saved MQMD to ensure the message is delivered as expected.

This technique works regardless of the number of replies expected to any request message. You have to provide the extra logic and processing within the message flows created to handle both request and reply, but this leaves the applications themselves unchanged. This can be particularly valuable if you do not own these applications, but are interacting with other departments or businesses.

If the reply message does not have to be processed in any way, you do not need to create a second message flow, and the first message flow (processing the request message) can simply propagate the original *ReplyTo* field in the message header intact.

If you have a client/server suite of applications, where multiple clients expect responses from a single server, you might find the applications need modifying to use additional techniques to match requests and replies (such as a *CorrelId*) and ensure the replies are correctly delivered.

### **Publish/subscribe**

Publish/subscribe client applications written to the MQSeries Publish/Subscribe interface execute unchanged. You need to create and deploy a message flow that contains a **Publication** node, define the publication queue to the broker's queue manager, and specify it in the **MQInput** node of the message flow.

MQSeries Integrator uses the same broker control queue as MQSeries Publish/Subscribe (SYSTEM.BROKER.CONTROL.QUEUE), so subscriber applications do not have to be changed.

For other migration considerations, check [Appendix A, "Planning for migration and](#page-146-0) [integration" on page 131.](#page-146-0)

#### **Writing new applications**

You can write applications that use more of the function of the MQSeries Integrator broker by adding the MQRFH2 header to some or all of your messages.

The MQRFH2 header (described in detail in the MQSeries Integrator Programming Guide) is used to define the message set and format for the body of the message, and to define publish/subscribe command messages. This header is extensible, allowing client applications to define fields that can be accessed and processed by customized message processing nodes. This header must immediately precede the body of the message.

If you are writing a request/reply application, you can store the *ReplyTo* queue and queue manager for the reply message (and any other options you require) in a folder contained in the MQRFH2 header, instead of using a database node as described in ["Reusing existing applications" on page 66.](#page-81-0)

In some applications, it might be convenient to carry the application data in folders in the MQRFH2 header. You can create your own folders within the header. The

MQRFH2 header, and suggested naming conventions for your own folders, are described in the MQSeries Integrator Programming Guide.

If you are writing new client applications, use the MQRFH2 header. This enables your applications to exploit all the function contained in MQSeries Integrator.

#### <span id="page-83-0"></span>**MQSeries queues**

MQSeries Integrator uses a number of dedicated queues, defined by each broker, the Configuration Manager and the User Name Server, for specific functions. You can find a full list of these queues, and their purpose, in the MQSeries Integrator for Windows NT Installation Guide.

Application designers need to be aware of the system-defined queues with which they need to interact: for example, the broker control queue for publish/subscribe (SYSTEM.BROKER.CONTROL.QUEUE).

As you develop new applications, or integrate existing applications into your broker environment, you must agree on a naming convention for the queues you use for message exchange. (Input and output queues for point-to-point; input and subscriber queues for publish/subscribe.) Make sure these names do not start with the characters SYSTEM.BROKER, to avoid conflict with the system defined queues.

A subscribing application can specify a temporary dynamic queue as its subscriber queue (the queue to which publications should be sent). In this case, the broker will automatically deregister the subscription when the queue is deleted.

### **Message order**

If message ordering is important, you can use the techniques recommended for all MQI and AMI users. See the MQSeries Application Programming Guide for programs written to the MQI, and MQSeries Application Messaging Interface for programs written to the AMI.

If you have more than one instance of a message flow, use the 'orderMode' property of the **MQInput** node to ensure that ordering for each initiator of messages is preserved.

#### **Publish/subscribe**

Additional considerations apply to publish/subscribe applications. For any given topic, messages are published by brokers in the same order as they are received from publishers (subject to reordering based on message priority). This normally means that each subscriber receives messages from a particular broker, on a particular topic, from a particular publisher, in the order that they are published by that publisher.

However, in common with all messages using the MQSeries transport layer, it is possible for messages, occasionally, to be delivered out of order. This could happen, for example, if a link in the network fails and subsequent messages are routed via another link.

If you need to ensure the order in which messages are received, you can use either the SeqNum (sequence number) or PubTime (publish time stamp) parameter on the **Publish** command for each published message, to calculate the order of publishing. Check the MQSeries Integrator Programming Guide for details of how to implement these message ordering techniques.

### <span id="page-84-0"></span>**Transaction support**

Message flows hosted by brokers might provide vital processing and data manipulation that must have full transactional integrity. That is, the message flow must complete all processing successfully, or must complete none. Any part of the processing that completed successfully (for example, the reading of the input message from the input queue) must be rolled back if there are problems that prevent later processing from completing successfully.

If the message flow processing includes interaction with an external database, the transaction can be coordinated to ensure all participants can maintain or return to a consistent state. This external coordination is provided by MQSeries itself.

MQSeries Integrator provides this required level of transactional integrity in several ways.

- You can specify that a message flow is to be *fully globally coordinated*, which means that MQSeries itself will be used as an XA Transaction Manager to coordinate the transaction associated with the message flow. The reading and writing of MQSeries messages and all interactions with capable external databases are coordinated in a single unit of work (UOW). External databases and MQSeries need to be configured appropriately to enable this support. All actions in the message flow therefore either complete successfully, or are rolled back to the point where the original input message is restored on the input queue. This feature is controlled using the 'coordinatedTransaction' property of the message flow; the default is for the transaction not to be globally coordinated.
- A message flow that is not fully globally coordinated is said to be fully broker coordinated by default. The reading and writing of MQSeries messages and interactions with external databases are not coordinated within a single unit of work (UOW). However, the message flow ensures that all database transactions are committed automatically at the completion of processing a message through that flow.
- A message flow can also be *partially broker coordinated*. This means that some processing nodes will commit their operation immediately, instead of waiting until message flow completion as in a fully broker coordinated message flow. You can specify property values on the nodes that interact with databases to allow their processing to be committed immediately.
- In a fully globally coordinated or partially broker coordinated message flow, all messages subsequently sent by any **MQOutput** node in the same instance of the message flow are put under syncpoint, unless you set the output node properties to explicitly override this. If you do this, then the message flow is also be said to be partially broker coordinated.

## <span id="page-85-0"></span>**Message persistence**

MQSeries messaging products provide an additional level of support for message integrity. This is message persistence, which defines the longevity of the message in the system. Nonpersistent messages are lost in the event of system or queue manager failure. Persistent messages are always recovered if a failure occurs.

Message persistence is controlled by these factors:

- The option specified by the application putting the message to the queue (using the MQI or AMI calls)
- The default message persistence of the input queue
- The action taken by a message processing node in the message flow
- The option specified by the output node's persistence property
- The message persistence requested by the subscriber

When a message is read from an input queue by the input node, the default action is to use the persistence defined in the MQSeries message header (MQMD), that has been set either by the application creating the message, or by the default persistence of the input queue. The message retains this persistence throughout the message flow, unless it is changed in a subsequent message processing node.

You can override the persistence value of each message when the message flow terminates at an output node. This node has a property that allows you to specify the message persistence of each message when it is put to the output queue, either as the required value, or as a default value. If you specify default, the message takes the persistence value defined for the (one or more) queues to which the messages are written.

If a subscriber has requested persistent message delivery, and is authorized to do so by explicit or implicit (inherited) ACL, the message is delivered persistently regardless of its existing persistence property. Also, if the user has requested nonpersistent message delivery, the message is delivered nonpersistent regardless of its existing persistence property.

# **Security**

Access and authority requirements for MQSeries client applications to connect to queue managers and use MQSeries resources are unchanged by the introduction of MQSeries Integrator into your application environment.

You must therefore ensure that applications are authorized to put messages to input queues serviced by the message flow that provides the required processing, and are able to get messages from the message flow output queues.

For publish/subscribe applications, additional control is available to you. This is defined in ["Topic-based security" on page 85.](#page-100-0)

# <span id="page-86-0"></span>**Summary**

This chapter has provided the information you require to make the following design decisions for your applications:

- What message header to use (MQRFH2 for new applications, MQRFH or no header for existing applications)
- What queues to use for sending and receiving messages (they need to be set up in the message flow nodes)
- What programming interface to use (MQI or AMI)
- What communication model to use (point-to-point, publish/subscribe, or both)
- What other features you need (transactional processing, message persistence, message ordering)

For more information about publish/subscribe applications, see [Chapter 7,](#page-88-0) ["Designing publish/subscribe applications" on page 73.](#page-88-0)

For information about writing the applications, having made the design decisions, see the MQSeries Integrator Programming Guide.

### **Summary**

# <span id="page-88-0"></span>**Chapter 7. Designing publish/subscribe applications**

If you are using the publish/subscribe facilities of MQSeries Integrator, you need to consider the following aspects of application design in addition to those discussed in [Chapter 6, "Application design" on page 63.](#page-78-0) This chapter covers:

- "How publish/subscribe applications interact with a broker"
- ["Publications" on page 74](#page-89-0)
- ["Subscriptions" on page 77](#page-92-0)
- ["Topics" on page 80](#page-95-0)
- ["Broker networks" on page 84](#page-99-0)
- ["Topic-based security" on page 85](#page-100-0)
- ["Summary" on page 90](#page-105-0)

# **How publish/subscribe applications interact with a broker**

The simplest model of publish/subscribe communications involves a single broker, one application that publishes messages, and one application that subscribes to messages.

The publisher generates a message it wants to publish on a topic. The behavior of the publisher and the ways in which it can publish a message are discussed in ["Publications" on page 74.](#page-89-0) ["Topics" on page 80](#page-95-0) describes topics and explains how they can be constructed.

A message flow running in the broker retrieves the publication from its input queue (read by the input node), performs any processing that is defined for publications received in that message flow, and passes the message to a publication node for distribution to a subscriber.

The publication node only knows about, and can therefore only provide messages to, an application that has registered as a subscriber. When the application registers, it must specify a queue on which it wants to receive messages, and a definition that restricts the messages it wants to receive. This definition is based on a combination of the topic of the message, or specific content within the message, or both. This is discussed in detail in ["Subscriptions" on page 77.](#page-92-0)

[Figure 15 on page 74](#page-89-0) shows the messages that pass between a broker and a publisher, and the broker and a subscriber.

<span id="page-89-0"></span>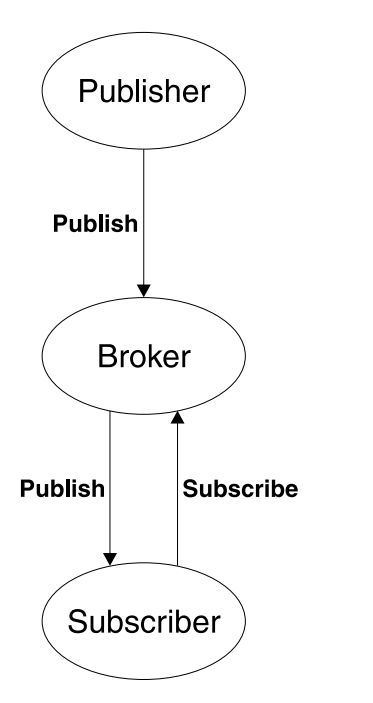

Figure 15. Publish/subscribe with a single broker

# **Publications**

When designing a publish/subscribe system, you need to consider if publications should be retained by the broker after they have been sent to subscribers. You can also choose to publish to subscribers at your local broker only, instead of allowing publications to be propagated throughout the network of brokers. These options are described in the following sections.

# **Retained publications**

By default, a broker discards a publication when it has sent that publication to all interested subscribers. However, a publisher can specify that it wants the broker to keep a copy of a publication, which is then called a retained publication. The copy can be sent by the broker to subsequent subscribers who register an interest in the topic. This means that new subscribers don't have to wait for information to be published again before they receive it.

For example, a subscriber registering a subscription to a stock price would receive the current price straightaway, without waiting for the stock price to change (and hence be re-published).

The broker retains only one publication for each topic and subscription point, so the old publication is deleted when a new one arrives. See ["Subscription points" on](#page-93-0) [page 78](#page-93-0) for further details about subscription points.

#### **State and event information**

Information being published can be categorized as state information or event information. This section explains these concepts, and helps you to understand why you might want to use retained publications to provide these two categories of information.

State information is information about the current state of something, such as the price of stock or the current score in a soccer match. When something happens (for example, the stock price falls, or the soccer score changes), the previous state information is no longer required because it is superseded by the new information.

A subscriber usually wants to receive the current version of the state information when it starts up, and to be sent new information whenever the state changes.

Event information is information about individual events that occur, such as a trade in some stock or the scoring of a particular goal. Each of these events is independent of the others.

A subscriber usually wants to receive information about events when they happen.

#### **Using retained publications**

When deciding whether to use retained publications, you need to consider several factors.

 What sort of information will your publications contain (state or event information)?

Event information does not usually have to be retained, but state information is often retained. However, if all the subscriptions to a topic are in place before any publications are made on that topic (and no new ones expected), there is no need to retain publications even for state information, because they are delivered to all the subscribers as soon as they are published.

Publications of state information might also not need to be retained if they are very frequent (for example, every second). With this frequency of publishing, any new subscriber (or a subscriber recovering from a failure) receives the current state almost immediately after it subscribes.

Do you want to receive publications on request only?

If you use retained publications, subscribers can register using the 'Publish on Request Only' option. This means that the broker will not send any publications to that subscriber until the subscriber requests an update. The broker then sends to the subscriber the current retained publication that matches the subscription.

 Can retained publications be mixed with non-retained publications on the same topic?

This is not recommended. If you have a retained publication, and then publish a non-retained publication on the same topic, the existing retained publication is still retained (it will not be updated by the non-retained publication). If you have a subscriber that has registered with the 'Publish on Request Only' option, it will not be able to access any non-retained publications (the broker sends only the current retained publication in response to a request for an update).

 Can you have more than one application publishing retained publications on the same topic?

You are recommended not to have two or more applications publishing retained publications on the same topic. If you do and the timing is close to simultaneous, it is indeterminate which publication is retained. If the publishers use different brokers, it is possible that different retained publications for the same topic could be held at each broker.

• How will the subscriber application recover from failure?

If the publisher does not use retained publications, the subscriber application might need to store its current state locally. If the publisher does use retained publications, the subscriber can request an update to refresh its state information after a restart.

The broker continues to send publications to a registered subscriber even if that subscriber is not running. This could lead to a build-up of messages on the subscriber queue, which can be avoided if the subscriber registers with the 'Publish on Request Only' option. The subscriber must then refresh its state periodically by requesting an update or by using a temporary dynamic queue.

What are the performance implications of retaining publications?

The broker needs to store retained publications in a database, which reduces throughput. If the publications are very large, a considerable amount of disk space will be needed to store the retained publication of each topic. In a multi-broker environment, retained publications are stored by all other connected brokers that have a matching subscription.

### **Local and global publications**

Publications can be categorized as either global or local.

#### **Global publication**

A global publication is distributed throughout the broker domain to all connected brokers. Each broker delivers a global publication to all its neighbors that have a subscriber registered with a subscription that matches the publication. Controls are in place to ensure these publications do not get into a loop.

It is possible to have more than one group of connected brokers within a single broker domain. A global publication can only be delivered to brokers that are interconnected, so its distribution is limited by the topology of your broker domain.

#### **Local publication**

Publishers can choose to restrict access to their publications to subscribers registered to the same broker as the publisher.

The publisher can specify the 'Local' option when it sends a publication. Local publications are not forwarded to other brokers.

#### **Conference-type applications**

In some cases, a publisher might also be a subscriber. For example, a group of applications can all subscribe to the same topic (such as "Conference"), and receive publications on this topic. Using the 'Other Subscribers Only' option ensures that each application will receive publications from the other applications, but not those that it has published itself.

# <span id="page-92-0"></span>**Subscriptions**

Subscriptions are supported by MQSeries Integrator in a dynamic fashion. The broker is unaware of the intention of the subscriber to register, and cannot know at any time about any subscribers other than those currently subscribed. Subscribers can register and deregister at any time, and as often as they choose.

Client applications (subscribers) issue subscription registration requests to their local broker when they want to receive published messages. All the information associated with the subscription is recorded by the broker in the subscription table. It can only be removed from this table when the subscriber deregisters, or when the subscription expires, or is deleted by the Control Center.

If the subscriber specifies a temporary dynamic queue as the queue to which publications should be sent, the broker will deregister the subscription automatically when the queue is deleted.

The subscribing application specifies the following information on the registration request:

• The topic or topics of the published messages in which it has an interest (see ["Topics" on page 80\)](#page-95-0).

If you specify the *multi-level wildcard* ("#") by itself, all published messages with matching subscription points and content filters (if specified) are valid, including event publications. (For more information about the multi-level wildcard, see ["The multi-level wildcard" on page 82.](#page-97-0))

 The subscription point (see ["Subscription points" on page 78\)](#page-93-0) from which it wants to receive publications.

This value should match the subscription point property set for at least one publication node defined in this broker (this could be the default subscription point). If it does not match, the subscriber will not receive any publications (unless a publication node is defined subsequently with this subscription point name).

 The content filter (see ["Filters" on page 79\)](#page-94-0) to be applied to the published message.

This information is optional: the subscriber does not have to include a content filter. If it does not, all published messages with matching subscription points and topics, if specified, are valid.

• The identity of the queue (the *subscriber queue*) on which it wants to receive publications that match the criteria it has selected. An optional *CorrelId* can be specified (this is useful if several subscribers share the same queue).

When the publication node receives a message, it checks through the subscription table to determine if there are any subscription requests that specify this particular node's subscription point, that match the content, or topic, or both, of the message received.

For every match found, the node delivers the published message on the subscriber queue, using the optional *CorrelId* if specified (otherwise a fixed value is used). Each subscriber receives a single copy of each publication regardless of the number of matching subscriptions the client has.

When the node has sent the publication to any subscribers that have a matching subscription, the publication is discarded (unless it is a retained publication).

## <span id="page-93-0"></span>**Subscription points**

A message flow used for publish/subscribe must contain at least one **MQInput** node, and at least one **Publication** node. A subscription point is the name by which a subscriber requests publications from a particular set of publication nodes. You can use the default subscription point, or set up specific subscription points, and you can have more than one publication node associated with a particular subscription point.

#### **The default subscription point**

If you define a publication node without specifying its subscription point property, it is associated with the default subscription point. A subscriber that registers a subscription without specifying a subscription point will receive publications from any such publication node (provided they match the topic and filter specified by the subscriber).

This applies to all message flows running in all brokers connected in the same network (unless the 'Local' option has been specified).

#### **Using subscription points**

If you have more than one publication node in a message flow, you can differentiate between them by specifying subscription points. These should have values that reflect the nature of the messages routed to each publication node.

For example, a message flow might apply a filter to a message for publication, and apply two different compute operations to the outputs of the **Filter** node before sending the resultant messages to separate publication nodes. In this case, the subscription point names for these publication nodes should reflect the operations carried out by the message flow. Other message flows could have publication nodes associated with either or both of these subscription points, if appropriate.

Alternatively, allow one publication node to have the default subscription point, and apply a meaningful name to the subscription point of each additional publication node. If more than one publication node in a message flow has the same subscription point property, subscribers might receive more than one copy of each publication, unless the conditions under which messages reach publication nodes are mutually exclusive.

#### **Example**

Suppose you have an application that publishes stock prices. The prices that are available from the first publication node in the message flow are in dollars. This publication node uses the default subscription point.

You can define a second path through the message flow that takes the price in dollars, and converts this using some defined conversion value, to produce the same message but with the stock price in pounds. These messages are published at a second publication node that has its subscription point property set to 'Pounds'.

You might have another message flow (running in the same broker, or a connected broker) that publishes stock prices in pounds on the same topic. Make sure it uses the 'Pounds' subscription point, and that any other message flows publishing their stock prices in dollars use the default subscription point.

Subscribers specifying the relevant topic (for example, 'stock') can then choose to receive the information in dollars or pounds, by using the default subscription point or the 'Pounds' subscription point when they subscribe.

### <span id="page-94-0"></span>**Filters**

When you register a subscription, you can specify a content-based filter to select publications according to their contents, in addition to specifying a topic and subscription point. MQSeries Integrator needs to know how to parse the contents of the message correctly. This can be achieved in a number of ways:

- The message is a self-defining XML message.
- The message template is defined in the MQRFH2 header.
- If the message has an MQRFH header, the message set and type are taken from that header.
- Otherwise, the message is assumed to be as defined in the properties (domain, set, type and format) of the input node.

The filter itself is entered as an expression with SQL syntax, for example:

Body.Name LIKE 'Smit%'

This means that the contents of a field called Name in the body of a publication message (that is, the publication data that follows the MQRFH2 header) will be extracted and compared to the string given in the expression. If the string in the message starts with the characters "Smit", the expression evaluates to TRUE and so the publication will be sent to the subscriber.

The language used in the specification of filters for content-based routing forms a proper subset of the Filter node' language. For more information about the syntax of filter expressions, see the MQSeries Integrator Programming Guide.

If you want to select publications using filters only, without specifying a topic, you can register a subscription with the required filter and a topic of "#" (all topics). You will receive publications only on those topics for which you have access authority. However, this subscription will result in all publications from all connected brokers being sent to the broker that is local to the subscriber. If you have set up a network of brokers, you are not advised to use this technique for performance reasons.

#### **Local subscriptions**

Subscribers can specify a local option on registration. If they do so, they are requesting that their subscription registration is not forwarded to other brokers, but held by the local broker. Any message published at this broker that matches the subscription is received by this subscriber, but messages published to other brokers are not normally available (unless the subscriber has also registered a global subscription with an overlapping topic and the same subscription point).

## <span id="page-95-0"></span>**Retained publications**

If retained publications are used, the subscriber can specify the following options when it registers a subscription.

#### **Publish on request only**

If the 'Publish on Request Only' option is used, the broker will not send publications to the subscriber until the subscriber sends a 'Request Update' message to the broker. The broker then sends any current retained publication that matches the subscription.

#### **New publications only**

Normally the broker will send the current retained publication that matches the subscription when a subscriber registers that subscription. If the subscriber uses the 'New Publications Only' option, the broker will wait until a new publication is received before sending it to the subscriber.

#### **Message persistence**

You are recommended to send all subscription registration messages as persistent messages. All subscriptions are maintained persistently by the broker.

Brokers maintain the persistence of publications as set by the publisher, unless changed by options specified when the subscription is registered. These options are nonpersistent, persistent, persistence as queue, or persistence as publisher (the default).

The system administrator decides which users are allowed to have publications sent persistently (see ["Access control lists" on page 85\)](#page-100-0).

# **Topics**

A topic specifies a subject of common interest to producers and consumers of messages (publishers and subscribers). Almost any string of characters can act as a topic to describe the topic category of a message. However, there are three reserved characters, described in ["Special characters in topics" on page 81.](#page-96-0)

Topics provide the key to the delivery of messages between publishers and subscribers. They provide an anonymous alternative to citing specific destination addresses. The broker attempts to match a topic on a published message with a list of clients who have subscribed to that topic. Topics can also be used to control which subscribers are authorized to receive publications.

You create the topics needed by your messages in a tree hierarchy, using the facilities of the Control Center. The tree can be defined before being used, and, if you choose, added to dynamically when new topics are created by client applications.

Thoughtful design of topic names and topic trees can save time and effort later for routine operations, including:

- Subscribing to multiple topics.
- Establishing security policies.

<span id="page-96-0"></span> Automatically reacting to messages on a specific topic, for example sending an alert to a manager's pager.

Individual topics serve as elements (that is, nodes) in the topic tree. New elements are added as you define them through the Control Center, or are specified by applications, to create topic trees. Although it can be flat (linear), a topic tree usually builds from one or more root topics, adding other topics in levels of parent/child relationships to create a hierarchical naming structure.

The following figure illustrates a topic tree structure.

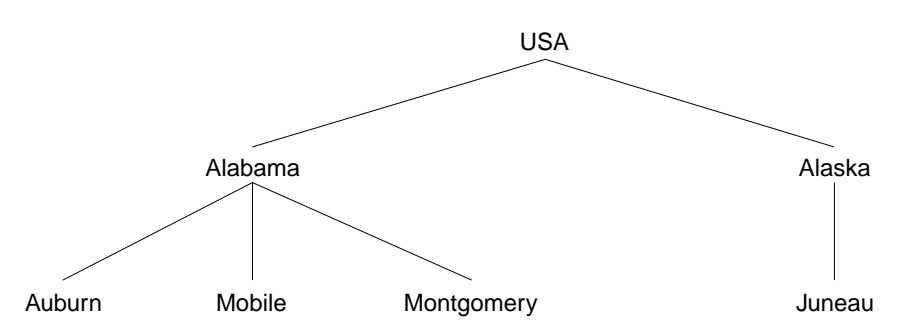

Figure 16. Example topic tree

The structure of the tree follows a format with levels of increasing granularity: "country/state/city". Each string in the figure represents a node on the topic tree. Complete topic names aggregate nodes at one or more levels in the topic tree. Levels are separated by the "/" character (see "Special characters in topics"). Topic names fully specify the path to a specific node from the root of the tree in this format: "root/level2/level3".

In Figure 16, the string "USA" acts as a root node, the first level of a topic name for topics in this tree. Valid topics include "USA", "USA/Alabama" and "USA/Alabama/Montgomery".

When you design topic names and topic trees, it is important to remember that the message broker does not interpret or attempt to derive meaning from the topic name itself. It only uses the topic name to send related messages to clients who have subscribed to that topic.

### **Special characters in topics**

The topic of a message can contain any of the characters found in the Unicode character set. Three of these characters have a special meaning for MQSeries Integrator.

The three are the topic level separator "/", the multi-level wildcard "#", and the single-level wildcard "+". The first of these is used to introduce structure to the topic, and can therefore be specified within the topic for that purpose. The latter two are wildcards used for subscriptions (see ["Using wildcards with topics" on](#page-98-0) [page 83\)](#page-98-0) and cannot be used within a topic when a message is published.

**Note:** If you are migrating your applications from MQSeries Publish/Subscribe environment, refer to [Appendix A, "Planning for migration and integration" on](#page-146-0) [page 131](#page-146-0) for further details about topics and wildcards.

#### <span id="page-97-0"></span>**The topic level separator**

The topic level separator character "/" provides a hierarchical structure to the topic space. It must be used by applications to denote levels within a topic tree. The use of the topic level separator is significant when the two wildcard characters are encountered in topics specified by subscribers.

Topic hierarchy is important in administration of access control, described in ["Access control lists" on page 85.](#page-100-0)

#### **The multi-level wildcard**

The multi-level wildcard character "#" is used to match any number of levels within a topic, typically an unknown number. It can be used only at the beginning or the end of a topic (but not both). For example, you can subscribe to "USA/#", and receive messages on topics "USA/Alabama" and "USA/Alabama/Auburn".

The way the multi-level wildcard is implemented means it can represent zero or more levels. Therefore "USA/#" can also match the singular "USA", where # represents zero levels. The topic level separator is meaningless in this context, because there is no level to separate.

You can only use the multi-level wildcard next to the topic level separator character unless you specify the multi-level wildcard on its own. For example, "USA#" is not valid, but "#" is.

#### **The single-level wildcard**

The single-level wildcard character "+" matches one (and only one) topic level. For example, "USA/+" matches "USA/Alabama" but not "USA/Alabama/Auburn". Also, because the single-level wildcard matches a single level only, "USA/+" does not match "USA".

This wildcard can be used at any level in the topic tree, and in conjunction with the multi-level wildcard. However, you can only use the single-level wildcard next to the topic level separator character unless you specify the single-level wildcard on its own. For example, "USA+" is not valid, but "+" is valid.

**Note:** A finer level of filtering can be provided using content filters (see ["Filters" on](#page-94-0) [page 79\)](#page-94-0).

#### **Topic semantics and usage**

When you build an application, the topic tree design is important to the application's communication model. The design should account for the following principles of topic name syntax and semantics:

- Topic names are **case sensitive**. For example, MQSeries Integrator recognizes "ACCOUNTS" and "Accounts" as two different topics.
- Topic names can include the space character. For example, you can define "Accounts payable" as a valid topic.
- Though not recommended, a topic level can be an empty string. For example, "a//c" is a three level topic name with an empty middle level.
- A leading "/" creates a distinct topic: "/USA" is not the same as "USA" and "/USA' will match " $+/-$ " and " $/+$ " but not " $+$ ".

<span id="page-98-0"></span>• For portability reasons, you should not include the null character (Unicode \x0000) in any topic.

MQSeries Integrator applies the following conditions to the construction and content of a topic tree:

- There is no limit to the levels of depth (the number of topic levels) in the tree.
- There is no limit to the length of any level name in the tree.
- There can be any number of "root" nodes (that is, any number of topic trees). These are defined below the root "", which is the root of all root nodes. It is referred to as "topicRoot", although there is no corresponding topic name. Applications cannot publish or subscribe to this virtual root.
- The topic trees with roots of "\$SYS" and "\$ISYS" are reserved for use by MQSeries Integrator.

If you are using topic-based security, only brokers can publish messages on these topics, and only brokers can subscribe to messages with a topic of "\$ISYS", regardless of the topic Access Control Lists (ACLs) defined using the Control Center. For more details about topic-based security and ACLs, see ["Topic-based security" on page 85.](#page-100-0)

### **Using wildcards with topics**

Wildcards are used only when subscribing to topics, deregistering, requesting updates, and deleting publications. Messages must always be published with a fully specified topic name.

Using wildcards in subscriptions is not difficult, but needs to be done with care. Remember that wildcards can be used at any level in the topic name string (within the restrictions already discussed). However, you are recommended to use them only at the end of a topic name. Although the single-level wildcard is accepted anywhere, the product is optimized to it being specified at the end of the string. The multi-level wildcard can only be used at the beginning or end of the string.

You should create well-formed applications that structure topics into subject trees. This allows the applications to subscribe to sub-trees by placing the multi-level wildcard "#" at the end of a topic.

You can specify more than one wildcard within a subscription, as long as their use conforms to the guidelines given. For example, "+/Alabama/#" is valid.

If you subscribe with "#", you will receive all publications from all connected brokers. You are therefore recommended to use this type of subscription with care, to minimize the impact of workload in your broker network.

#### **Multiple topics**

It is permissible to specify more than one topic for a publication. One use of this is as follows.

Suppose an application publishes information under the topic 'Topic 1'. The application might then be enhanced to provide additional information, which it might publish under the topic 'Topic 1 enhanced'. If the new publications specify the original 'Topic 1' as well, then existing subscribers will receive both old and new

publications, while subscribers who want to receive only the enhanced publications can register with 'Topic 1 enhanced'.

Note that an application that subscribes to both topics will receive one copy only of each publication.

### <span id="page-99-0"></span>**Broker networks**

The interactions between a broker and its publishing and subscribing applications, described in ["How publish/subscribe applications interact with a broker" on](#page-88-0) [page 73,](#page-88-0) are equally valid in a broker network, in which publish/subscribe applications are interacting with any one of a number of connected brokers.

Subscriptions and published messages are propagated through the MQSeries Integrator broker domain. You can set up a network of brokers using the Control Center so that each has an explicit or implicit connection to a group of other brokers. You can have more than one group of connected brokers in the broker domain. Brokers propagate subscription registrations through each network of connected brokers, and publications are forwarded to all brokers that have matching subscriptions.

It doesn't matter, therefore, which broker a message is published to. Any application that has registered a subscription to a connected broker will receive publications matching that subscription.

Figure 17 illustrates a simple example of the publish and subscribe messages flowing through a network of two brokers.

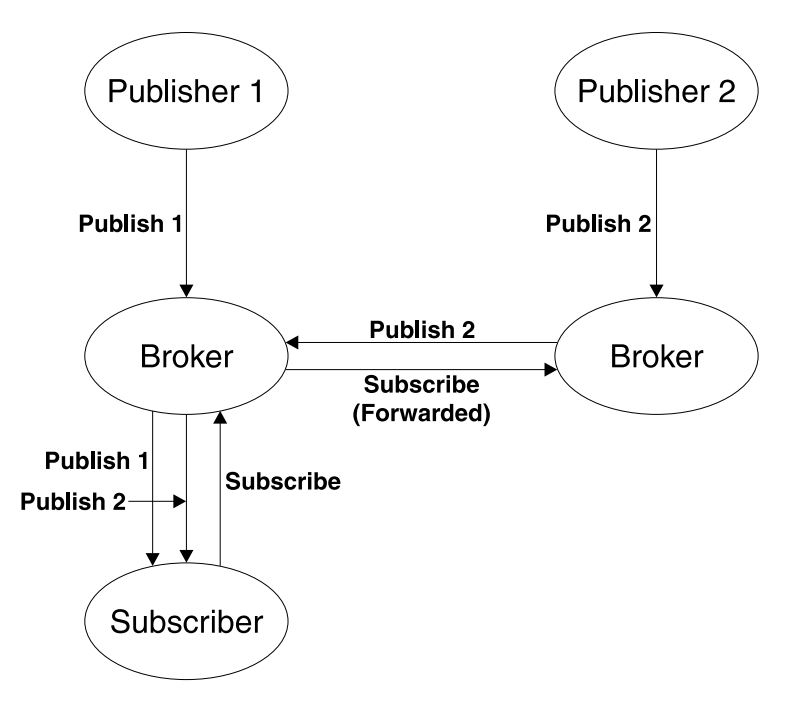

Figure 17. Publish/subscribe in a network

Each broker records subscription information from its local subscribers and information from remote subscribers forwarded by its neighbor brokers in its subscription table, which holds all the current subscription information known to that broker (for all execution groups and message flows).

### <span id="page-100-0"></span>**Collectives**

You can group your brokers in collectives. This is a way of organizing a network of brokers to get the most effective environment for publish/subscribe applications.

You can define collectives and organize your brokers using the Control Center. For more details about setting up a network with collectives, see ["Supporting](#page-115-0) [publish/subscribe services" on page 100.](#page-115-0)

# **Topic-based security**

You can control access to messages on particular topics by implementing security measures governed by Access Control Lists (ACLs), which are based on the definition of principals to the underlying security control facility. A principal can be an individual user ID (for example, a logon ID), or a user group. User groups can contain other user groups, as well as individual users, to the level of nesting supported by the underlying security facility.

### **Principals and the User Name Server**

The message descriptor assigned to each message transmitted by MQSeries contains the identity of the principal that initiated the message. MQSeries sets this identity in an operating system dependent manner, but this can be augmented at an MQSeries installation by use of standard MQSeries exits. The principal in the message descriptor is used to determine authority for the topic being published or subscribed to.

MQSeries Integrator security architecture is based on the assumption that the network is heterogeneous: although MQSeries includes a form of Windows NT domain information for client platform identification, MQSeries Integrator does not exploit this information.

The MQSeries Integrator User Name Server manages the set of principals already defined in your network, on behalf of the brokers and the Configuration Manager.

All brokers within the broker domain interact with the User Name Server to retrieve the total set of users and groups against which the access control lists are built and publish/subscribe requests validated.

#### **Access control lists**

ACLs allow you to define, for any intersection of topic and principal, the right of that principal to publish on or subscribe to a given topic, or to request persistent delivery. You specify these definitions using the Topics view in the Control Center.

Access control is set explicitly on an individual topic, but can be inherited if there is no explicit ACL in place. Inheritance is from an ancestor (parent) topic, defined by the hierarchical structure of the topic tree. If none of the parent topics up to the topic root has an explicit ACL, the individual topic inherits the ACL of the topic root.

Any defined principal (user or group) known to the User Name Server can be associated with the topic in this way.

#### **PublicGroup authorizations**

In addition to the groups that you define, MQSeries Integrator provides an implicit group, "PublicGroup", to which all users automatically belong. This implicit group simplifies the specification of ACLs in a topic tree. In particular, this group is used in the specification of the ACL for the topic root. You can view and change this ACL using the Control Center, but you cannot remove it. It determines the default permissions for the entire topic tree. You can specify ACLs for the "PublicGroup" elsewhere in the topic tree, wherever you want to define permissions for all users.

If you have a principal named "Public" defined in your existing security environment, you cannot use this for topic-based security. If you specify this principal within any ACL, it is equated to "PublicGroup" and therefore provides global access in all cases.

#### **mqbrkrs authorizations**

MQSeries Integrator grants special publish/subscribe access control privileges to members of the **mqbrkrs** group, and to the corresponding **Domain mqbrkrs** global group if appropriate (see ["Using Windows NT primary and trusted security domains"](#page-128-0) [on page 113](#page-128-0) for details).

Brokers need special privileges to perform internal publish and subscribe operations in networks where access control is enabled. When you create a broker in such a network, you must specify a user ID that belongs to the group **mqbrkrs** as the service user ID for the broker (as shown in [Table 4 on page 119\)](#page-134-0). The **mqbrkrs** group is given implicit privileges that allow its members to publish, subscribe and request the persistent delivery of messages on the topic root (""). All other topics will inherit these permissions. If you attempt to configure any ACLs for the **mqbrkrs** group through the Control Center, these ACLs are ignored by MQSeries Integrator.

#### **Resolving ACL conflicts**

If the principals in your broker domain include one or more users in more than one group, it is possible that the explicit or inherited ACL values conflict.

- If the user has an explicit user ACL on the topic of interest, this always takes priority and the broker verifies the current operation on that basis.
- If the user does not have an explicit user ACL on the topic of interest, but has explicit user ACLs against an ancestor in the topic tree, the closest ancestor ACL for that user takes priority and the broker verifies the current operation on that basis.
- If there are no explicit user ACLs for the user on the topic of interest or its ancestors, the broker attempts to verify the current operation on the basis of group ACLs:
	- If the user is a member of a group that has an explicit group ACL on the topic of interest, the broker will verify the current operation on the basis of that group ACL.
	- If the user is not a member of a group that has an explicit group ACL on the topic of interest, but is a member of a group with explicit group ACLs against an ancestor in the topic tree, the closest ancestor ACL takes priority and the broker verifies the current operation on that basis.

– If, at a particular level in the topic tree, the user ID is contained in more than one group with an explicit ACL, permission is granted if any of the specifications are positive, otherwise it is denied.

You can't associate ACLs with topics that include one or more wildcards. However, your client application access is resolved correctly when the subscription registration is made, even when that application specifies a wildcard in the topic.

#### **ACLs and system topics**

Messages that are used for internal publish and subscribe operations are published throughout the broker domain using system topics, which begin with the strings "\$SYS" and "\$ISYS". These topics must be published and subscribed to by members of **mqbrkrs** only, with the exception of the following two scenarios:

- 1. If you are migrating topics from MQSeries Publish/Subscribe, you can configure ACLs on topics that begin with the string "\$SYS/STREAM" (see ["MQSeries](#page-151-0) [Publish/Subscribe" on page 136](#page-151-0) for further details about migration).
- 2. Clients can subscribe to topics that being with the string "\$SYS", which allows applications that provide a management function to subscribe to the broker for administrative events.

You are recommended not to configure ACLs on topics that begin with the string "\$ISYS". You are not prevented to do so, but they are ignored.

#### **Setting access control on topics**

All members of the group **mqbrtpic** are permitted to define and manipulate the ACLs that define which principals are permitted to publish on and subscribe to topics. ACLs can also limit delivery of persistent messages. All defined principals (users or groups) can be associated with any topic: the permissions that can be set are shown in Table 2.

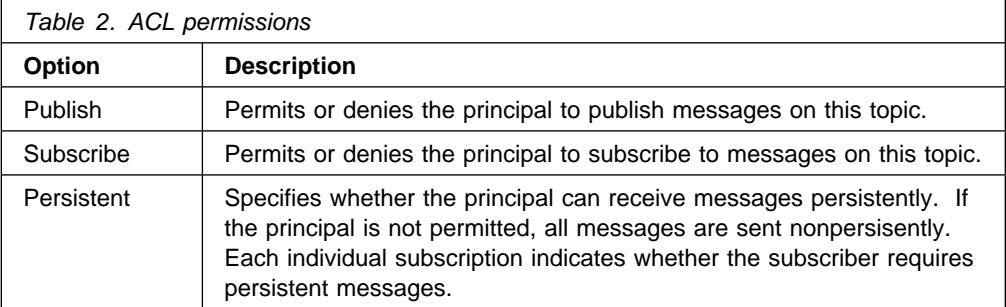

Persistent access control behavior is not identical to the publish and subscribe control:

- Clients that are denied Publish access have their publication messages refused. Clients that are denied Subscribe access do not receive the publication.
- The persistent access control does not deny the message to subscribers, but denies them persistence, so denied subscribers always receive messages (subject to their subscribe access control), but always have the message sent to them nonpersistently, regardless of the persistence of the original message.

#### **Inheritance of security policies**

Topics are organized in a hierarchical tree. The ACL of a parent topic can be inherited by some or all of its descendent topics that do not have an explicit ACL. Therefore, it is not necessary to have an explicit ACL associated with each and every topic. Every topic has an ACL policy which is that of its parent. If all parent topics up to the root topic do not have explicit ACLs, that topic inherits the ACL of the root topic.

For example, in the topic tree in Figure 18, the topic root is not shown but is assumed to have an ACL for &odqPublicGroup" that allows permission to publish, subscribe, and receive persistent publications. Table 3 summarizes the ACL for each topic in the tree shown.

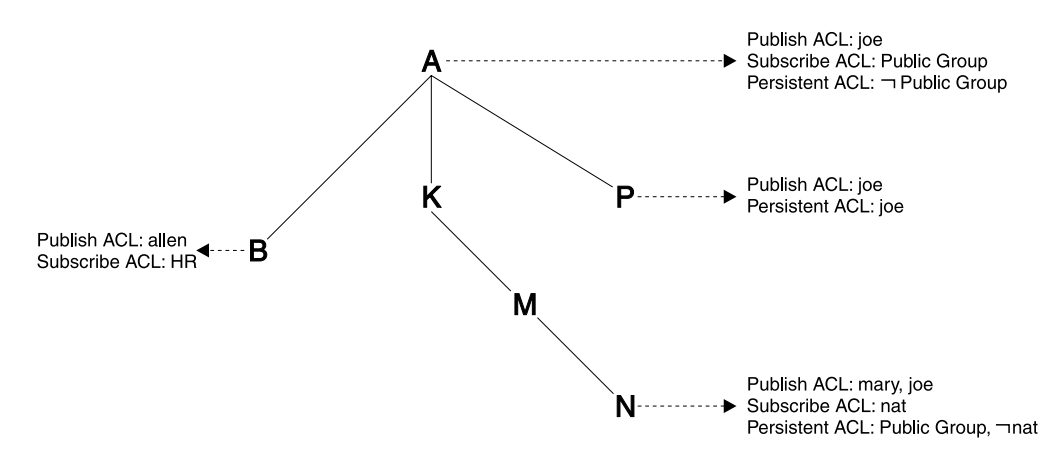

Figure 18. Inheriting ACLs in a topic tree

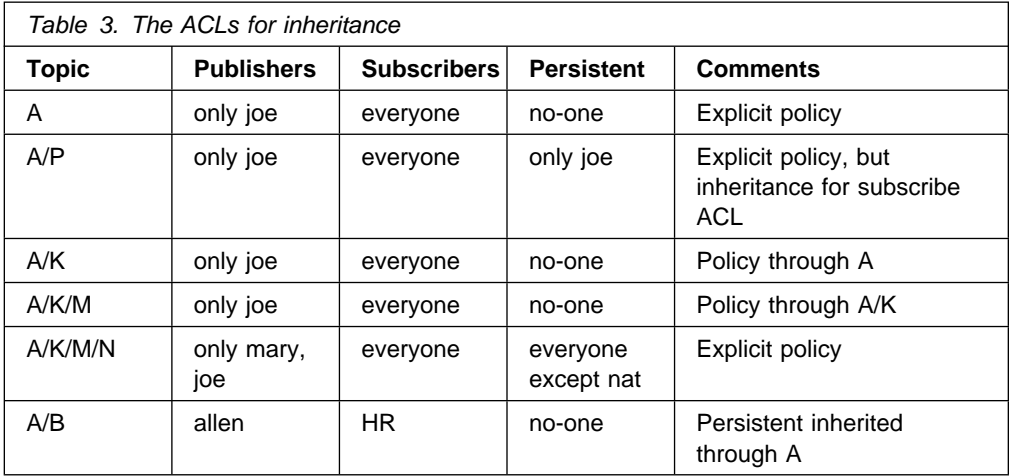

#### **Dynamically created topics**

Topics that are not explicitly administered, but are created dynamically in response to client publish or subscribe messages, are treated in the same way as those that are administered, but have no explicit ACLs. That is, the ACLs for dynamically created topics are inherited from the closest ancestor in the topic tree that has an explicit policy. It is therefore not necessary to define leaf topics in the tree if they do not have explicit ACLs.

#### **ACLs and wildcard topics**

MQSeries Integrator does not allow you to associate an explicit security policy with a wildcard topic (for example, you cannot associate an ACL with topic "A/+", which represents a two level hierarchy and includes "A/B", "A/K", and "A/P").

However, MQSeries Integrator does guarantee correct access mediation when a client subscribes to a wildcard topic.

For example, the topic "A/+" does not (and cannot) have a security policy associated with it. Therefore, "A/+" inherits its policy from "A". Any user can subscribe to "A/+" because the subscribe ACL includes everyone.

When a message is published on "A/P" or "A/K", the broker delivers it to the user who subscribed to "A/+". However, when a message is published to "A/B", that message is only delivered to subscribers who are in the HR group.

If the system administrator changes the subscribe ACL of any topic that matches "A/+", the broker correctly enforces the ACL when the message is delivered. Subscribing to a wildcard topic has the semantics to deliver messages on all topics that match the wildcard, and for which the subscriber has authorization to receive that message.

#### **ACLs and subscription resolution**

The broker enforces access control through the topic of the message to be delivered. Messages are only delivered to those clients that have not had subscribe access denied, either explicitly or through inheritance. The final decision to deliver a message to a subscriber cannot be made by the broker until a specific message with a topic is being processed. A subscription can contain a wildcard, therefore the actual match against the topic namespace, and hence the topic ACLs, cannot be made at the time the subscription is received.

#### **Activating topic ACL updates**

Updates to a topic ACL does not become active until deployed and activated across the MQSeries Integrator broker domain from the Control Center. You must be a member of the group **mqbrops** to deploy ACLs.

### **Checking publications and subscriptions**

The broker makes a number of checks on requests from publishers and subscribers.

#### **The publisher**

When a publisher application publishes a message on a topic, the broker verifies that the publisher is authorized to publish on that topic:

- If the publisher is not authorized, the broker rejects the publish request and returns a warning message to the publisher.
- If the publisher is authorized, the broker delivers the message to all authorized subscribers to the topic.

#### <span id="page-105-0"></span>**The subscriber**

When a broker receives a subscription request, it verifies the following:

- The subscriber has authority to put to the subscriber queue specified in the subscription request. You must set up this authorization using MQSeries facilities: this is independent of the authorizations established for the subscriber in the Control Center.
- No other user is using the same combination of queue name, queue manager name, and correlation ID (if specified).
- The client is permitted to subscribe to the topic, according to the ACL in force for the combination of that topic and user. This can only be checked at this time if the client has not specified a wildcard in the topic for subscription.

If any of these checks fails, the broker rejects the subscription request.

When a broker is ready to deliver a publication, it checks the following:

- The subscriber is authorized to receive persistent publications, if persistent delivery on the topic has been requested.
- The client is permitted to subscribe to that topic, according to the ACL in force for the combination of that topic and user. (Any wildcard the client specified is resolved when a specific message is available: publications have fully-specified topics that do not contain any wildcards.) Messages are delivered only to those clients that have not had subscribe access denied, either explicitly or through inheritance.
- If a client has subscribed by content, the broker matches the content specified, then checks the topic in the publication and consults the appropriate ACL for permission.

If any of these checks fail, the publication is not delivered to the subscriber.

Detailed information about creating and managing ACLs is provided in MQSeries Integrator Using the Control Center.

# **Summary**

This chapter has provided the information you require to make the following design decisions for your publish/subscribe applications:

- The topic trees you use for publications (including the use of wildcards for subscriptions)
- The options you want to use as a publisher (retained, local, other subscribers only)
- The options you want to use as a subscriber (subscription point, filter, local, new publications only, publish on request only)
- The subscriber queues you use to receive publications (with optional correlation identifiers)
- The use of access control lists

For information about writing the applications, having made the design decisions, see the MQSeries Integrator Programming Guide.

# **Part 4. Systems planning**

This part further explores the planning needed to establish the correct broker domain topology for your business.

It provides the information needed by your systems administrators to understand the infrastructure required to achieve your business purposes, and to determine how to create a new MQSeries network, or enhance and integrate MQSeries Integrator with your existing MQSeries network.

It contains the following chapters:

- [Chapter 8, "System requirements" on page 93](#page-108-0)
- [Chapter 9, "Planning your MQSeries Integrator network" on page 97](#page-112-0)
- [Chapter 10, "Managing your MQSeries Integrator network" on page 121](#page-136-0)
- [Chapter 11, "Enhancing your broker domain" on page 127](#page-142-0)

The information here is an introduction to the detail provided in the MQSeries Integrator Administration Guide.
# **Chapter 8. System requirements**

This chapter summarizes the hardware and software requirements for MQSeries Integrator. It also includes information about licensing agreements and national language support.

The information provided here is an overview: for full details, to the MQSeries Integrator for Windows NT Installation Guide, and to the Readme.txt file provided on the product CD. This gives the latest and most complete information.

# **Hardware requirements**

The hardware requirements for MQSeries Integrator for Windows NT are:

- Any Year 2000 compliant Intel® Pentium II (or above) processor-based IBM PC machine or compatible, that is explicitly compatible and fully capable of running the specified operating system, all the corresponding supporting software shown below, and any associated applications unmodified.
- Any communications hardware supporting NetBIOS, SNA LU 6.2, SPX, and TCP/IP.
- A recommended minimum of 512 megabytes (MB) of RAM to support run-time operation of all components on a single system.

# **Disk space required**

The installation requirements depend on which components you install and how much working space you need. Full details are in the MQSeries Integrator for Windows NT Installation Guide: an approximate guide is 180 MB (for broker only installation) to 260 MB (for full installation).

If DB2 is installed by the MQSeries Integrator installation program, an additional 250MB is required.

Temporary space of 150MB (for a full installation) to 300MB (for a custom installation) is required on the operating system drive.

### **Software requirements**

Minimum supported levels are shown. Later compatible levels, if any, are supported unless otherwise stated.

- The following software products are prerequisites for operating MQSeries Integrator. These prerequisites are checked at installation time but do not cause installation to fail. However, you must ensure these prerequisite products are available before you start to use MQSeries Integrator.
	- Microsoft Windows NT Version 4.0, including TCP/IP, NetBIOS, and SPX, with Service Pack 5 or Service Pack 6A, either of which provides relevant Year 2000 fixes and Euro support.

**Note:** Service Pack 6 is not supported.

Both Windows NT Workstation and Windows NT Server products are supported. You can download Windows NT upgrades from the Microsoft Web site at:

http://support.microsoft.com/directory/

If you intend to run the Tour feature of the Control Center, you must install Microsoft Internet Explorer Version 5.

– IBM MQSeries for Windows NT Version 5.1.

This must be at service level Corrective Service Diskette (CSD) 2 or above.

The installation program checks that you have MQSeries for Windows NT Version 5.1 installed, and that it is at the correct service level. For full details of which MQSeries Integrator component requires which MQSeries component, see the MQSeries Integrator for Windows NT Installation Guide.

The MQSeries product is supplied in the MQSeries Integrator package. This version is packaged with CSD4 applied. You therefore do not have to install any additional CSDs if you install MQSeries from this CD. CSD4 is also supplied independently in this package: if you already have MQSeries Version 5.1 you can install this latest CSD if you choose.

**Note:** Version 5.0 is not supported at any service level.

MQSeries for Windows NT requires a number of other software products to install and operate a server successfully.

MQSeries for Windows NT server prerequisites are:

- Internet Explorer Version 4.01 with Service Pack 1.

This is available from the Microsoft Web site at:

http://www.microsoft.com

- Active Directory Services Interface Version 2.0.

This is provided on the MQSeries CD.

- Microsoft Management Console Version 1.1.

This is provided on the MQSeries CD.

If you install only an MQSeries client with your MQSeries Integrator components, check the client installation details in the MQSeries Release Notes folder to determine the client's prerequisites.

– A database product.

MQSeries Integrator broker and Configuration Manager components require access to a database for internal caching and for storing internal control information. The Control Center and User Name Server do not need access to a database.

If your installation choices require a database to be present, the MQSeries Integrator installation program checks for a suitable database installed on this system.

If you already have a database product in the supported list below, you can use it to support MQSeries Integrator.

<span id="page-110-0"></span>If the installation program detects that you have a level of database prior to those indicated here, it highlights the need to upgrade your existing license. You must upgrade your database before you can use MQSeries Integrator.

- IBM DB2 Universal Database for Windows NT Version 5.2 with Fixpack 12, or Version 6.1 (Enterprise Edition, Connect Enterprise Edition, or Extended Enterprise Edition).

This database can be used with the Configuration Manager and the broker components.

- Microsoft SQL Server Version 6.5 with Service Pack 5a or Version 7 with Service Pack 1, both of which are Year 2000 compatible.

This database can be used with the broker component.

If you do not have a suitable database installed, the MQSeries Integrator installation program launches the installation program for DB2 Version 6.1, which is included on the MQSeries Integrator CD.

DB2 installation requires an additional 250MB of disk storage. You will also need approximately 10MB for each set of tables you create (for the broker tables, for the configuration repository, and for message repository).

DB2 has no additional prerequisites.

This DB2 product has restricted license terms and agreements. You must only use this DB2 installation in association with your licensed use of MQSeries Integrator for message management, and only the MQSeries Integrator components can make calls to the DB2 database.

The use of a database by the MQSeries Integrator components is independent of the use of databases by your applications. You are not restricted to the databases listed here for application and data storage and retrieval. If you have a requirement for XA coordination, your choice of database can be affected. See the MQSeries Integrator Administration Guide for more details about how MQSeries Integrator supports transactions.

# **Client requirements**

All MQSeries client platforms are supported for MQSeries Integrator applications.

# **License information**

Under the terms of the MQSeries Integrator Version 2.0 license agreement, you can install one instance of each component at any one time on any one system, with the exception of the Control Center. You can install the Control Center on multiple systems provided that each Control Center is interacting with the same single Configuration Manager. You can create multiple brokers on a single system.

# **National language support**

MQSeries Integrator Version 2.0 is enabled for national language support, but the user interface and message catalogs are currently available in US English only.

MQSeries Integrator Version 2.0 can process and construct messages in any code page supported by MQSeries for Windows NT Version 5.1.

**Note:** The NEONRules and NEONFormatter nodes support only the Latin1 code page in ASCII and EBCDIC. If you include these nodes within a message flow, this might restrict the messages that can be processed.

MQSeries Integrator interacts with MQSeries installed in any supported language. All languages for the MQSeries messaging products are included on the single MQSeries for Windows NT Version 5.1 CD.

All messages generated for internal intercomponent message exchange are generated in code page 1208.

DB2 Version 6.1 is fully NLS-enabled but is supplied with this product in US English only. If you want to use DB2 in another language, you must order a separate copy.

# <span id="page-112-0"></span>**Chapter 9. Planning your MQSeries Integrator network**

This chapter provides information about how you plan network of MQSeries Integrator resources that support your business processes. It discusses:

- "Planning MQSeries Integrator resources"
- ["Designing the MQSeries infrastructure" on page 104](#page-119-0)
- ["Planning database resources" on page 109](#page-124-0)
- ["Planning security" on page 111](#page-126-0)

# **Planning MQSeries Integrator resources**

When you plan an MQSeries Integrator network, you must consider what components you will install, and where, and how you will organize and use them together. The information here helps you to do that, by explaining the initial considerations and by identifying decisions you must make.

**Note:** You must configure your broker domain subject to your license agreement, described in ["License information" on page 95.](#page-110-0)

The following areas are discussed:

- "Naming conventions"
- ["Broker domain basics" on page 99](#page-114-0)
- ["Client applications" on page 103](#page-118-0)

### **Naming conventions**

When you plan a new MQSeries Integrator network, one of your first tasks must be to establish a convention for naming the resources that you will create within this network. There are three aspects to this:

- "MQSeries Integrator resources"
- ["MQSeries resources" on page 98](#page-113-0)
- ["Database resources" on page 99](#page-114-0)

#### **MQSeries Integrator resources**

A naming convention for MQSeries Integrator resources throughout your network ensures that names are unique, and that users creating new resources can be confident of not introducing duplication or confusion.

The resources you must create and name within an MQSeries Integrator network are:

- Brokers. When you create a broker, you give it a name that must be unique within your broker domain. You must use the same name for the same broker when you create it on the system in which it is installed (using the command **mqsicreatebroker**) and when you create a reference to that broker in the broker domain topology in the Control Center. The latter is a representation of the physical broker (created by **mqsicreatebroker**) in the configuration repository, and this single name links the two.
- Execution groups. Each execution group name must be unique within a broker.
- Message flows and message processing nodes. Each message processing node must be unique within the message flow it is assigned to. For example, if

<span id="page-113-0"></span>you include two MQOutput nodes to a single message flow, you must provide a unique name for each.

Message flow names must be unique within the broker domain. Any reference to that name within the broker domain is always to the same message flow. You can therefore assign the same message flow to many brokers.

 Message sets and messages. Each message name must be unique within the message set to which it belongs.

Message set names must be unique within the broker domain. Any reference to that name within the broker domain is always to the same message set. You can therefore assign the same message set to many brokers.

The Configuration Manager and User Name Server are not allocated names when you create them. They are identified only by the name of the MQSeries queue manager that hosts the services they provide.

There are a few restrictions for naming resources: see the MQSeries Integrator Administration Guide for details.

### **MQSeries resources**

All MQSeries Integrator resources have dependencies on MQSeries services and objects. You must therefore also consider what conventions you will adopt for MQSeries object names. If you already have an MQSeries naming convention, you are recommended to use a compatible extension of this convention for MQSeries Integrator resources.

When you create a broker or a Configuration Manager, you must specify a queue manager name. This queue manager is created for you if it does not already exist. Because the broker and Configuration Manager each use a unique set of MQSeries queues, they can share one queue manager, if appropriate. However, every broker must have a dedicated queue manager.

If you set up a User Name Server in your broker domain, this also uses a unique set of MQSeries queues. The User Name Server can therefore also share a queue manager with a broker, or the Configuration Manager, or both.

You must ensure that every queue manager name is unique within your network of interconnected queue managers, whether or not every queue manager is in your MQSeries Integrator network. This ensures that each queue manager can unambiguously identify the target queue manager to which any given message must be sent, and that MQSeries Integrator applications can also interact with basic MQSeries applications.

MQSeries supports a number of objects defined to queue managers. These objects (queues, channels, and processes) also have naming conventions and restrictions, that are defined in the MQSeries Command Reference. In summary, the restrictions are:

- All names must be a maximum of 48 characters in length (channels have a maximum of 20 characters).
- The name of each object must be unique within its type (for example, queue or channel).

<span id="page-114-0"></span>• Names for all objects starting with the characters "SYSTEM." are reserved for use by IBM.

For full details of all restrictions and recommendations, you must refer to the MQSeries Planning Guide and to MQSeries System Administration.

#### **Database resources**

You must consider the naming conventions you use for databases, both for databases you create for MQSeries Integrator product use (for broker tables, the configuration repository, and the message repository), and for databases you create for application use.

Your configuration and message repositories are owned and managed by the Configuration Manager: because there is only one Configuration Manager you should not find any conflict with names. Database tables used for brokers can be unique and local to the broker, or can be shared because the rows of the tables specific to each individual broker incorporate the name of the broker. You might need to align the naming of all of these databases with other databases in use in your broker domain.

For details of the database tables created for MQSeries Integrator use, see the MQSeries Integrator for Windows NT Installation Guide.

You must also ensure that the databases used for application data (accessed through message flows) are uniquely named throughout your network, so there is no opportunity for confusion or error.

# **Broker domain basics**

This section covers the following topics:

- "General guidelines"
- ["Supporting publish/subscribe services" on page 100](#page-115-0)

#### **General guidelines**

Before you start planning a full deployment of MQSeries Integrator, you must understand a few basic rules and recommendations:

 You must install and initialize a single Configuration Manager within your broker domain. This component controls and maintains all configuration and administration information for all the components, and the resources defined to those components in the configuration repository. It also manages the message repository that contains all definitions created through the Control Center. The Configuration Manager therefore defines the scope of the broker domain. It is in constant contact with all other components created and deployed in the broker domain.

When you create the Configuration Manager, you specify the security domain that is used to check users' authority to complete tasks in the broker domain. For a discussion of security in the broker domain, see ["Planning security" on](#page-126-0) [page 111.](#page-126-0)

 You must install at least one Control Center. This provides your only means of viewing and managing the configuration and message repositories maintained by the Configuration Manager. The Control Center is a central point of control for the business processes of your broker domain, enabling you to create and

<span id="page-115-0"></span>modify messages and message flows, and assign and deploy these resources to the brokers.

The Control Center does not control system administration aspects of the broker domain. System administration (for example, creation and activation of a broker) is supported by a set of commands.

• You must install and initialize at least one broker. The broker supports the services (defined as message flows acting on messages) that are required by your applications. You must also use the Control Center to define this broker to the Configuration Manager (using the same name in both places), and deploy the broker domain topology, to register and activate this broker in the broker domain. Deployment initiates the communications between the Configuration Manager and the broker.

The MQSeries Integrator for Windows NT Installation Guide illustrates a step-by-step approach to setting up a very simple broker domain configuration using the components listed above. It also illustrates how you can expand that simple broker domain by creating a User Name Server to employ topic-based security (this is discussed in "Supporting publish/subscribe services").

The configuration tasks for establishing a broker domain are supported by a set of commands you can enter at the command prompt. A subset of these commands (to create, modify, and delete) are also available through a graphical administrative interface, the MQSeries Integrator Command Assistant.

For example, you can create a broker using the command **mqsicreatebroker**, delete it using the command **mqsideletebroker**, and modify its properties using the command **mqsichangebroker**. For full details of all these commands, and the Command Assistant, see the MQSeries Integrator Administration Guide.

### **Supporting publish/subscribe services**

If your applications exploit publish/subscribe services, there are two additional considerations for planning your broker domain:

- "Setting up collectives."
- ["Employing topic-based security" on page 102.](#page-117-0)

These are both optional: you can support publish/subscribe services without implementing either of these options.

**Setting up collectives:** A collective is a set of two or more brokers that are directly connected to each other. A single broker must belong to a single collective. Brokers within one collective can exist on the same physical system, or on separate systems.

A collective provides these benefits:

- Messages destined for a specific broker in the same collective are transported directly to that broker and do not need to pass through any intermediate broker. This improves broker performance and optimizes interbroker publish/subscribe traffic, relative to a hierarchical tree configuration.
- If your clients are geographically dispersed, you can set up a collective in each location, and connect the collectives (by joining a single broker in each collective) to optimize the flow of publications and subscription registrations through the network.

 You can group clients according to the shared topics they publish and subscribe to.

Clients that share common topics can connect to brokers within a collective. The common publications will be transported efficiently within the collective, because they will not pass through any brokers that do not have clients with an interest in those common topics.

 A client can connect to its nearest broker, to improve its own performance. The broker receives all messages that match the subscription registration of the client from all brokers within the collective.

Client application performance is also enhanced for any other service requested from this broker, or the broker's queue manager. A single client application can use both publish/subscribe and point-to-point messaging.

• The number of clients per broker can be reduced by adding more brokers to the collective to share workload within that collective.

Figure 19 illustrates one way of connecting your publish/subscribe brokers in collectives.

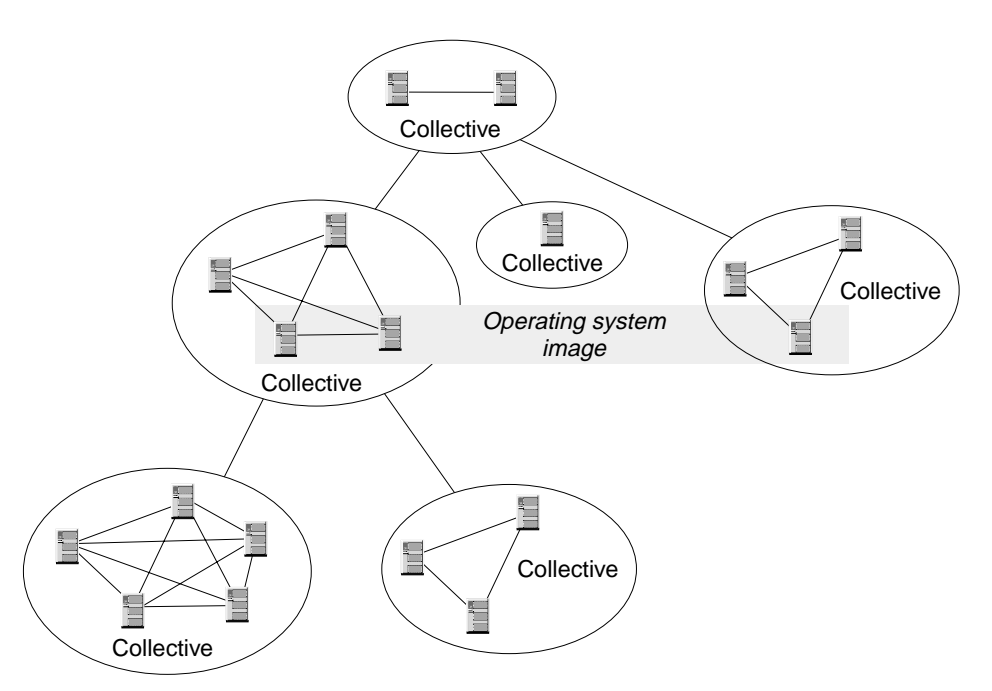

Figure 19. Collectives with a broker domain

When you create a collective, the Control Center ensures that the connections you make to other collectives and brokers are valid. You are prevented from making connections that would cause messages to cycle forever within the network. You are also prevented from deploying a collective of brokers that does not have the required MQSeries connections already defined.

Each broker in the collective maintains a list of its neighbors. A neighbor is a broker in the same collective, or a broker outside its own collective to which it has an explicit connection (that is, for which it is acting as a gateway). The complete list of neighboring brokers forms a broker's neighborhood.

Any broker with at least one deployed execution group can receive publications and subscription registrations, and receive and pass on publications from or to its

<span id="page-117-0"></span>neighbors, even if you have not assigned and deployed any message flow containing a publication node to that broker.

**Employing topic-based security:** You can choose to limit application access to particular messages. For example, if a client application publishes messages containing sensitive company finance information, or personnel details, you might want to restrict who has access to those messages.

If you want to restrict message access in this way, you must:

• Install and configure a User Name Server to provide information on the principals valid in your broker domain.

When you create the User Name Server, you specify the security domain that is used to check users' authority to publish on and subscribe to specific topics, and their authority to request persistent delivery. For a discussion of security in the broker domain, see ["Planning security" on page 111.](#page-126-0)

- Ensure that a topic is associated with every message that is to be restricted (either specified explicitly in the message by the publisher, or associated with the message by the input node when it gets the message from the input queue).
- Create Access Control Lists (ACLs), through the Control Center to associate principals with topics.

You are strongly recommended to configure a single User Name Server in your broker domain. However, there are circumstances in which it is appropriate to consider creating more than one (subject to your license agreement):

• Performance

If you have a large number of brokers in your broker domain, the requests they send to the User Name Server can be handled more quickly. You could also benefit if your broker domain configuration is complex, and brokers can interact more efficiently (in terms of network traffic) if more than one User Name Server is installed.

• Resilience

Although no standby mechanism is provided by MQSeries Integrator, you might want to be able to redirect requests to a second User Name Server if a system error occurs on the system of your first User Name Server.

If you do have more than one User Name Server, and more than one is active at once, you must ensure that all of them are able to reference a single source of principal definitions.

You must also ensure that each User Name Server is associated with a unique MQSeries queue manager, to ensure that the User Name Server associated with the Configuration Manager and each broker can be identified, and that there is no conflict in the User Name Server's use of MQSeries fixed name queues.

For more details of administering User Name Servers in your broker domain, see the MQSeries Integrator Administration Guide.

**How publications and subscriptions flow through the network:** When a client registers a subscription, the broker registers a matching subscription with its neighbors. This is called a "proxy subscription". If an identical subscription has

<span id="page-118-0"></span>already been registered, the broker does not register again: only one proxy subscription will be in effect at any one time. Likewise, when a client deregisters a subscription from a broker, the broker de-registers the proxy subscription from its neighbors, if the client is the last (or only) client for which the broker is holding the proxy.

Content-based filters are not included in proxy subscriptions. Therefore a superset of messages might be received by the broker to which a subscriber that specified a content filter is registered, but will not be passed on to that subscriber by its local broker unless there is a content match.

All proxy subscriptions are made with the PersistenceAsPublisher option. This results in messages being delivered to neighboring brokers with the persistence specified by the publisher. Client subscription persistence options only take effect at the local broker (that is, the broker with which the clients have registered).

Therefore a subscriber that requests persistent delivery always receives a persistent message for matching publications. However, the message could be delivered through the broker network as a nonpersistent message if this was specified by the publisher. If a problem occurs during the transmission of a message between publisher and subscriber, it is therefore possible that the subscriber will never get the message despite specifying persistent delivery as an option on subscription registration.

# **Client applications**

MQSeries Integrator client applications are applications that use the services provided by the message flows deployed within one or more brokers in the broker domain.

These applications can use one of two techniques for gaining access to the broker's services:

- An application can use an MQSeries client connection. You can use all of the MQSeries clients supported by MQSeries Version 5.1, giving you the freedom to connect applications running in a wide variety of environments into your broker domain. An application running on the same system as the queue manager to which it connects can also use a client connection.
- An application running on the Windows NT platform can use a local connection to a queue manager that hosts a broker. If it uses this method, the client must execute on the same system as the broker.

For more details about applications, putting and getting messages, and the use of MQSeries clients, see MQSeries Clients and the MQSeries Application Guide. MQSeries Integrator does not impose any particular conditions or restrictions on applications.

### **The Control Center application**

The Control Center is a special MQSeries Integrator client application. It uses an MQSeries client for Java connection over TCP/IP to the broker that hosts the Configuration Manager, regardless of whether the Configuration Manager is on the same system as the Control Center or a different system.

When the Configuration Manager is created, the required server connection channel is defined. This allows any number of Control Center clients to connect to the Configuration Manager's queue manager. When you invoke the Control Center, it dynamically creates the client connection channel to complete the connection with the Configuration Manager.

# <span id="page-119-0"></span>**Designing the MQSeries infrastructure**

MQSeries Integrator depends on the MQSeries transport services to support internally generated communications between components. Some of these resources are created for you, when you create MQSeries Integrator components that depend on them. Others depend on the exact setup of your broker domain, and you must therefore create these resources yourself.

Communications between MQSeries Integrator components are protocol-independent, with the exception of the connection between every instance of the Control Center and the Configuration Manager. This must be a TCP/IP connection. Other connections can use any of the protocols supported by MQSeries for Windows NT Version 5.1.

All applications that use broker services must also use MQSeries to send and receive all messages. The resources required by your applications (queues and client connection and server connection channels) are application specific, and you must therefore create these resources yourself.

The information here concentrates on the specific requirements that MQSeries Integrator imposes on an MQSeries network. For a full description of designing and connecting an MQSeries network, see MQSeries Intercommunication, which covers the basics, such as setting up transmission queues and channels, in detail.

For more specific details of how to implement the MQSeries infrastructure for your MQSeries Integrator broker domain, see the MQSeries Integrator Administration Guide.

This section includes the following information:

- "MQSeries resources for brokers"
- ["MQSeries resources for the Configuration Manager" on page 105](#page-120-0)
- ["MQSeries resources for the User Name Server" on page 106](#page-121-0)
- ["MQSeries resources for the Control Center" on page 106](#page-121-0)
- ["MQSeries resources for client applications" on page 107](#page-122-0)
- ["MQSeries clusters" on page 107](#page-122-0)

### **MQSeries resources for brokers**

Each broker depends on a number of MQSeries resources, some of which are always required, others are dependent on the broker domain setup:

1. Each broker must be associated with a queue manager to host its services. You must specify a queue manager name when you create the broker. If this queue manager does not exist, it is created for you.

The broker cannot share a queue manager with any other broker. However, it can share a queue manager with the Configuration Manager, or the User Name Server, or both.

The broker and its queue manager can share the same name, subject to naming restrictions for both products.

- <span id="page-120-0"></span>2. Each broker must have a number of fixed-name queues on its queue manager. These allow it to exchange information with other components in the broker domain. These queues are defined for you when the broker is created. The use of these fixed-name queues dictates that each broker to be hosted by a unique queue manager.
- 3. Each broker must communicate with the Configuration Manager. If the broker and the Configuration Manager do not share a queue manager, you must define the channels and transmission queues that support communications between the two queue managers.
- 4. If you have included a User Name Server in your broker domain, each broker must communicate with it. If the broker and the User Name Server do not share a queue manager, you must define transmission queues and channels that support two-way communications between the two queue managers.
- 5. The broker's queue manager must have a listener to receive messages from other components that do not share its queue manager, and from clients on other physical systems. You must create a listener for every protocol used for connections to the broker. If any connection uses the TCP/IP protocol, you must decide which port the listener must listen on.
- 6. If the broker is connected to other brokers, either in a collective, or to communicate with another collective, the queue manager needs transmission queues and channel definitions to support two-way communications with each of the other brokers' queue managers.

# **MQSeries resources for the Configuration Manager**

The Configuration Manager depends on a number of MQSeries resources, some of which must be available, others are dependent on the broker domain setup:

1. The Configuration Manager must be associated with a queue manager to host its services. You must specify a queue manager name when you create the Configuration Manager. If this queue manager does not exist, it is created for you.

The Configuration Manager can share a queue manager with a broker, or the User Name Server, or both.

- 2. The Configuration Manager must have a number of fixed-name queues on its queue manager. These allow it to exchange information with other components in the broker domain. These queues are defined for you when the Configuration Manager is created.
- 3. The Configuration Manager must communicate with every broker in the broker domain. You must define transmission queues and channels to support two-way communications between the Configuration Manager and every broker except the one (if defined) that shares its queue manager.
- 4. If you have included a User Name Server in your broker domain, the Configuration Manager must communicate with it. If the Configuration Manager and the User Name Server do not share a queue manager, you must define transmission queues and channels to support two-way communications between the two queue managers.
- 5. The Configuration Manager's queue manager must have a listener to receive messages from the Control Center, and from other components and clients that do not share its queue manager. You must create a listener for every protocol

used for the inter component connections. If the connection is TCP/IP you must also decide which port the listener must listen on.

6. The Configuration Manager's queue manager must have a server connection This is defined for you when the Configuration Manager is created. Every Control Center client can use this single definition.

## <span id="page-121-0"></span>**MQSeries resources for the User Name Server**

The User Name Server depends on a number of MQSeries resources, some of which must be available, others are dependent on the broker domain setup:

1. The User Name Server must be associated with a queue manager to host its services. You must specify a queue manager name when you create the User Name Server. If this queue manager does not exist, it is created for you.

The User Name Server can share a queue manager with a single broker, or the Configuration Manager, or both.

- 2. The User Name Server must have a number of fixed-name queues on its queue manager. These allow it to exchange information with other components in the broker domain. These queues are defined for you when the User Name Server is created.
- 3. The User Name Server must communicate with the Configuration Manager. If the two do not share a queue manager, you must define the transmission queues and channels to support two-way communications between the two queue managers.
- 4. The User Name Server must communicate with every broker in the broker domain. You must define transmission queues and channels to support two-way communications between the User Name Server and every broker except the one (if defined) that shares its queue manager.
- 5. The User Name Server's queue manager must have a listener to receive messages from other components that do not share its queue manager. You must create a listener for every protocol used for connections to the User Name Server. If you create a TCP/IP listener, you must also decide which port it must listen on.

## **MQSeries resources for the Control Center**

The Control Center depends on a number of required MQSeries resources:

- 1. The fixed-name queues defined by the Configuration Manager (described above).
- 2. The Configuration Managers's listener (described above).
- 3. The server connection defined to the Configuration Manager's queue manager (described above). This is always defined as a TCP/IP connection and cannot be changed.
- 4. The client connection. This is dynamically created when you initialize the Control Center.

All necessary resources are defined and created for you, and you do not have to take any additional action to enable the Control Center.

# <span id="page-122-0"></span>**MQSeries resources for client applications**

A client application can run on a system anywhere in the MQSeries network. The application can access MQSeries Integrator services in two ways.

- 1. The application can make a local connection to either:
	- The broker's queue manager

You do not have to define any MQSeries resources to support this client configuration.

• Another queue manager in the network

You must ensure that definitions are in place to support communications between the queue manager to which the client has connected and the queue manager that hosts the broker that provides the required service.

- 2. The application can make an MQSeries client connection to either:
	- The broker's queue manager

You must set up the appropriate client connection and server connection definitions to support this option.

• Another queue manager in the network

You must ensure that definitions are in place to support communications between the queue manager to which the client has connected and the queue manager that hosts the broker that provides the required service.

Applications can only get messages from queues owned by the queue manager to which it is connected (this is true for all MQSeries applications). Therefore, if an application expects to receive messages from a queue populated by a service within a particular broker and owned by that broker's queue manager, it must connect to that broker's queue manager (either local, or using an MQSeries client connection).

An application that puts messages, however, can be connected to any queue manager in the network, as long as the queue manager can resolve the target destination in some way. In all cases, the queue manager to which the client application is connected must know the whereabouts of the queue or queues to which the application puts messages (for example using remote queue definitions).

# **MQSeries clusters**

When you design the MQSeries network underlying your MQSeries Integrator broker domain, you must consider whether it is desirable to use clustering. Queue manager clusters bring two significant benefits:

- Reduced system administration. Clusters need fewer definitions to establish a network, and allow you to set up and change your network more quickly and easily.
- Increased availability and workload balancing. In addition to simpler administration, you can benefit by defining instances of the same queue on more than one queue manager, thus distributing workload through the cluster.

You can use clusters with MQSeries Integrator, but must consider the following points:

• For broker, Configuration Manager, and User Name Server administration:

If you define the queue managers that support your brokers, the Configuration Manager, and the User Name Server to a cluster, you can benefit from the simplified administration provided by MQSeries clusters. You might find this particularly relevant for the brokers in a collective, which must all have MQSeries interconnections.

• For SYSTEM.BROKER queues:

The SYSTEM.BROKER queues are defined for you when you create MQSeries Integrator components, and are not defined as cluster queues. You must not change this attribute.

• For message flow input queues:

– If you define an input queue as a cluster queue, you must consider the implications for the order of messages or the segments of a segmented message. The implications are the same as they are for any MQSeries cluster queue. In particular, the application must ensure that if it is sending segmented messages then all segments will be processed by the same target queue, and therefore by the same instance of the message flow at the same broker.

- For message flow output queues:
	- MQSeries Integrator always specifies MQOO\_BIND\_AS\_Q\_DEF when it opens a queue for output. If you expect segmented messages to be put to an output queue, or want a series of messages to be handled by the same process, you must specify DEFBIND(OPEN) when you define that queue. This ensures that all segments of a single message, or all messages within a sequence, are put to the same target queue and are processed by the same instance of the receiving application.
	- If you create your own output nodes, you are recommended to specify MQOO\_BIND\_AS\_Q\_DEF when you open the output queue, and DEFBIND(OPEN) when you define the queue, if you need to guarantee message order, or ensure a single target for segmented messages.
- For publish/subscribe:
	- If the target queue for a publication is a cluster queue, you must deploy the publish/subscribe message flow to all the brokers on queue managers in the cluster. However, the cluster does not provide any of the failover function to the broker domain topology and function. If a broker to which a message is published, or a subscriber registers, is unavailable, the distribution of the publication or registration will not be taken over by another broker.
	- When a client registers a subscription with a broker running on a queue manager that is a member of a cluster, the broker forwards a proxy registration to its neighbors within the broker domain: the registration details are not advertised to other members of the cluster.

For a fuller understanding and discussion of clusters, and the implications of using cluster queues, see the MQSeries Queue Manager Clusters book.

### <span id="page-124-0"></span>**Planning database resources**

MQSeries Integrator requires a number of databases to contain control and configuration information. You must create these immediately after installation, because they are populated when you create your MQSeries Integrator components and resources.

Under normal circumstances, you do not need to be aware of the nature of these databases, or how the various components make use of, or update, the information they contain. However, it is useful to understand these basics:

- "Database requirements"
- ["Databases and code pages" on page 110](#page-125-0)
- ["Database locations" on page 110](#page-125-0)
- ["Database backup and recovery" on page 111](#page-126-0)

### **Database requirements**

MQSeries Integrator uses three sets of tables within databases. You can choose to create these in a single database, or you can create a different database for each set.

The three sets of tables required by MQSeries Integrator are:

1. The configuration repository. This set of tables is managed by the Configuration Manager. It contains all configuration information for you broker domain. When you create and modify the resources in your broker domain using the Control Center (for example, if you create message flows), the changes you make are initially stored in your local system. You must deploy these changes for those updates to be processed by the Configuration Manager and reflected in the configuration repository.

The Configuration Manager is the only component that accesses this database. You can view and manage the data in this repository using the Control Center, which interacts with the Configuration Manager on your behalf.

You must create this database using DB2.

2. The broker database (also known as the broker's local persistent storage). This contains control information used by the brokers in maintaining their state and other internal information. The database contains one set of tables: the rows within each tables include the broker name to ensure the integrity of the data.

When you make changes to the broker's environment, and deploy those changes, the Configuration Manager sends messages to the broker to update its local persistent store. For example, if you assign and deploy a new message flow to the broker, the data is updated.

You can create the broker database to hold this information as a DB2 or an SQL Server database. You can use a separate database for each broker if you choose.

3. The message repository. This set of tables is managed by the Configuration Manager. It contains all the message and message set definitions you have created using the Control Center and deployed in your broker domain. If you import externally defined message definitions using the Control Center, these are also stored in this repository.

You must create this database using DB2.

This repository does **not** contain definitions for messages created using the NEONFormatter user interface. For information on the database requirements for NEON message formats, see [Appendix A, "Planning for migration and](#page-146-0) [integration" on page 131.](#page-146-0)

# <span id="page-125-0"></span>**Databases and code pages**

Subscription data retrieved from client applications (for example, topics from publishers and subscribers, and content filters from subscribers) and the character data entered using the Control Center (for example, message flow names) are stored in the configuration and message repositories. This data is translated from its originating code page to the code page of the process in which the broker or Configuration Manager is running, and then by the database manager to the code page in which the database or databases were created.

To preserve data consistency and integrity, you must ensure that all this subscription data and Control Center character data is originated in a compatible code page to the two code pages to which it is translated. If you do not do so, unpredictable results and loss of data might result.

Data stored in the broker's local persistent store is not affected in this way.

The restrictions described above are not applicable to user data in messages. It is your responsibility to ensure that any data in messages generated by your applications is compatible with the code page of any database you access from your message flows.

SQL statements generated as a result of explicit reference to databases within message processing nodes can contain character data that has a variety of sources. For example, it might have been entered through the Control Center, derived from message content, or read from another database. All this data is translated from its originating code page to the code page in which the broker is running, and then by the database manager to the code page in which the database was created. You must ensure that these three code pages are compatible to avoid data conversion problems.

# **Database locations**

The databases used by the product components can be located on any system that is accessible by the component that creates and maintains the tables within them.

You can set up a local database for each component if you choose, or you can set up a central database on a shared server, and set up remote access to that server for each and every system hosting a component that requires that access.

There are advantages and disadvantages to local and remote database usage. You must refer to the documentation supporting the database you are using for MQSeries Integrator to determine the best options for your specific environment.

**Note:** The User Name Server has no requirement for access to any of these databases.

# <span id="page-126-0"></span>**Database backup and recovery**

You must include the databases used by MQSeries Integrator in your regular database backup routines to ensure that the data critical to the operation of your broker domain is secure and recoverable in the event of system or disk storage failure.

For more details of the databases and tables, see the MQSeries Integrator for Windows NT Installation Guide. For more information about recovery procedures, see the MQSeries Integrator Administration Guide.

# **Planning security**

An important part of planning your broker domain is considering the security controls that are available, and the levels of security you want to implement for those controls.

MQSeries Integrator exploits MQSeries access control for queues and queue managers. It also exploits the Windows NT security domain architecture for control of:

- Topic-based security.
- Operational control of components.
- Operational roles used in the Control Center.

You must review the following information to understand the implications for your configuration. The following sections describe the controls that are available, and how they affect the operation of your broker domain:

- "Security domains and principals"
- ["Operational security" on page 115](#page-130-0)
- ["Control Center security" on page 116](#page-131-0)
- ["Application security" on page 118](#page-133-0)
- ["Message flow security" on page 118](#page-133-0)

### **Security domains and principals**

Security control of MQSeries Integrator components, resources, and tasks depends on the definition of users and groups of users (principals) to the security subsystem of the operating system (the Windows NT User Manager). MQSeries Integrator always creates a set of groups on the system on which it is installed. These local groups are:

- **mqbrkrs**
- **mqbrasgn**
- **mqbrdevt**
- **mqbrops**
- **mqbrtpic**

You must assign users (or other groups) to these local groups to allow them to perform specific tasks. The authorizations for some of the major tasks are summarized in [Table 4 on page 119.](#page-134-0) For a complete list of tasks and authorizations, see the MQSeries Integrator Administration Guide.

MQSeries Integrator security architecture is designed to be platform independent. If you are running MQSeries Integrator in an environment that includes clients on

heterogeneous platforms, you are recommended to ensure that all the principals you define for MQSeries Integrator task authorizations are limited to eight characters or less. If you have a Windows NT homogeneous environment, you can create principals of up to twelve characters (which is the limit set by MQSeries).

MQSeries Integrator draws principals from either a Windows NT local account security domain, or a Windows NT primary domain, or a Windows NT trusted domain. For more information about Windows NT security domains, refer to the Microsoft web site at

http://www.microsoft.com/ntserver/security/deployment/default.asp

In particular, you are advised to review the contents of the Security Deployment Resources Roadmap on this Web page.

Principals must be defined to a specific Windows NT security domain. You must decide which domain you want to use for MQSeries Integrator, and define your principals to that domain (using the Windows NT User Manager on the security domain server). If you already have a security domain set up to control access to MQSeries resources, you are advised to use this same domain for MQSeries Integrator: this will not cause any conflict and will ease your security administration.

MQSeries Integrator has three primary sets of principals:

- Operational user IDs. These are defined as:
	- The user IDs that configure and manage MQSeries Integrator components.
	- The service user IDs under which the major components (broker, Configuration Manager, and User Name Server) run as Windows NT services. You must specify a service user ID when you create each component.

For more details about operational user IDs, see ["Operational security" on](#page-130-0) [page 115.](#page-130-0)

 Control Center user IDs. You must assign these to the MQSeries Integrator groups according to the set of tasks they will undertake. These groups are checked by the Configuration Manager, and must be defined to the security domain that you specify when you create the Configuration Manager. The user IDs you assign to these groups must be defined to the same security domain.

For more details about Control Center user IDs, see ["Control Center security"](#page-131-0) [on page 116.](#page-131-0)

 Application user IDs. Users that participate in publish/subscribe must be assigned to groups that you create to control topic-based security. These groups and users must be defined to the security domain that you specify when you create the User Name Server. You are recommended to specify the same security domain as the one you specify when you create the Configuration Manager, but you are not forced to do this.

For more details about application user IDs, see ["Application security" on](#page-133-0) [page 118.](#page-133-0)

The authorizations required by these IDs are summarized in [Table 4 on page 119.](#page-134-0)

### **Using Windows NT primary and trusted security domains**

If you plan to use MQSeries Integrator within a primary or trusted security domain, global groups are created in your primary or trusted security domain controller during installation. The global groups, that mirror the local groups, are:

- **Domain mqbrkrs**
- **Domain mqbrasgn**
- **Domain mqbrdevt**
- **Domain mqbrops**
- **Domain mqbrtpic**

(These groups are not used by MQSeries for any purpose, therefore the 12 character restriction does not apply.)

These groups must be made members of the local security domain's equivalent MQSeries Integrator groups (**Domain mqbrkrs** must be a member of **mqbrkrs**, and so on).

• If you install MQSeries Integrator on the domain controller of a primary or a trusted security domain, the MQSeries Integrator installation program creates the local and global groups, and adds the global groups to the local groups.

If you do not intend to install MQSeries Integrator on the domain controller, you can create these groups yourself using the Windows NT User Manager.

- If you install MQSeries Integrator on a workstation member of a primary security domain, the MQSeries Integrator installation program creates the local groups. If the global groups already exist in the primary security domain, it also adds each global group to the appropriate local group in the local domain.
- If you install MQSeries Integrator on a workstation member of a trusted domain, MQSeries Integrator cannot recognize the trusted domain, and does not add the global groups to the local groups. You must do this step yourself.
- If you install MQSeries Integrator on a workstation that is a member of both a trusted security domain and a primary security domain, the installation program creates the local groups. If the global groups already exist in the primary security domain, it also adds each global group to the appropriate local group in the local domain. It cannot detect the trusted domain and therefore does not add the global groups of the trusted security domain to the local groups. If you want these trusted security domain global groups in the local groups instead of, or in addition to, the primary security global groups, you must make these updates yourself.

When you define a new user ID to your security domain, you must assign this ID to the domain group that is authorized for the tasks this user ID is to perform, so that it is authorized globally.

For further details of how to implement security, with or without a primary or trusted domain, see the MQSeries Integrator Administration Guide.

### **Some security examples**

When you install the Configuration Manager, the local groups are all created in the local domain, and the domain groups are added to those local groups (if they are already defined in a primary domain, and the system is configured in that domain). If you decide a user ID Design1 is to design message flows, you must define this user ID to your security domain, and assign the ID to the **Domain mqbrdevt** group.

When the Configuration Manager checks the authority of this user, it checks within the domain you have specified as its security domain. If this is the primary domain, the user ID is known and authorized. If this is the Configuration Manager's local domain, the local group includes the domain group, and the user ID is therefore known and authorized, without any further action on your part.

There might be situation in which you do not want global authorization for user IDs. In this case, you must define the ID to the local domain in which you want it to be authorized, and add it to the appropriate local MQSeries Integrator group, and you must remove the domain group from the local group. You must also update the User Name Server and Configuration Manager to use the local security domain. See the MQSeries Integrator Administration Guide for details of changing the User Name Server and Configuration Manager.

In a second example, you might specify the user ID Brkr1ID as the service user ID for broker Broker1. You must assign this to the local group **mqbrkrs** to authorize this ID to run the broker on this system (this will be checked when you start the broker). The act of assigning the ID to this group also grants permission to this ID to read to and write from the MQSeries queues it uses for message interchange with the Configuration Manager and User Name Server.

In a third example, if you decide that the user ID Assign1 can assign message flows, you must define this ID and add it to the local group **mqbrasgn**. This grants permission to this user ID to get from and put to the MQSeries queues used for message interchange between the Control Center and the Configuration Manager. If you do not want other IDs in the primary or trusted domain to have the authority to assign message flows, you must remove the **Domain mqbrasgn** group from the local **mqbrasgn** group on this system.

The MQSeries Integrator Administration Guide explores some security scenarios in more detail.

### **MQSeries Integrator principals**

The local groups are created when you install MQSeries Integrator, and provide the following authorities:

**mqbrkrs**

Users in this group are authorized as service user IDs for the brokers, the Configuration Manager, and the User Name Server to execute as Windows NT services. (Service user IDs have other authority requirements, detailed in [Table 4 on page 119.](#page-134-0))

**mqbrdevt**

Members of this group (which can be users or other groups) are permitted to perform the following tasks in the Control Center:

– Design messages, message sets, and message flows.

#### <span id="page-130-0"></span>**mqbrasgn**

Members of this group (which can be users or other groups) are permitted to perform the following tasks in the Control Center:

- Manage execution groups within brokers.
- View messages and message flows.
- Assign message flows to execution groups.
- Assign message sets to brokers.
- **mqbrops**

Members of this group (which can be users or other groups) are permitted to perform the following tasks in the Control Center:

- Create brokers. (This creates a reference within the Control Center and the configuration repository to a broker you have created on the system on which it is to execute. This reference must have the same name as the physical broker).
- Deploy, start, and stop message flows.
- Start and stop trace activity on message flows.
- Manage and deploy the broker domain topology, including collectives.
- View the whole deployed system, including messages, message flows, and subscriptions.
- Deploy topics.
- View logs that report on the deployment activity.
- **mqbrtpic**

Members of this group (which can be users or other groups) are permitted to perform the following tasks in the Control Center:

- Manage topics, and the access controls lists for the topic tree.
- Deploy topics.
- View the logs that report on that deployment activity.

### **Operational security**

When you create and activate your broker domain, there are two aspects of security that control the authorizations of users to perform these tasks:

- Configurational security, that controls the right of users to configure and manage MQSeries Integrator resources using the supplied commands.
- Run-time security, that controls the right of users to execute processes as Windows NT service user IDs.

For a full definition of the commands that support these tasks and the authority required to invoke each one, see the MQSeries Integrator Administration Guide.

For a better understanding of MQSeries and database resource security for MQSeries Integrator components, see the MQSeries Integrator Administration Guide. For further details of MQSeries security, refer to MQSeries Planning and MQSeries System Administration. For further details of database security, refer to the documentation for the database you are using.

## <span id="page-131-0"></span>**Configurational security**

MQSeries Integrator provides a set of configuration and operation commands that support system administration tasks that are not available through the Control Center.

The authorizations required by the user invoking these commands varies, depending on the task the command performs. These tasks are:

- Creating, changing, and deleting broker, the Configuration Manager, and the User Name Server
- Starting, stopping, listing, and tracing brokers, the Configuration Manager, and the User Name Server

The authorizations required for a subset of these commands is illustrated in [Table 4 on page 119.](#page-134-0) You can find a more complete summary of authorizations in the MQSeries Integrator Administration Guide.

### **Run-time security**

When you start the broker, Configuration Manager, and User Name Server components, they are started up as Windows NT services running under the user ID that you specify as the service user ID when you create that component.

The authorizations required by these user IDs are illustrated in [Table 4 on](#page-134-0) [page 119.](#page-134-0) You can find a more complete summary of authorizations in the MQSeries Integrator Administration Guide.

You must also use the MQSeries facilities to authorize the broker service user IDs to access the message flow input and output queues. Typically, this needs to be set for get and inq for input queues, and put and setall for output queues. See MQSeries System Administration for more information about setting queue access authorities.

# **Control Center security**

All users can invoke the Control Center: there is no initial check when the program is invoked. However, in order to perform Control Center tasks, a user must choose the role they want to assume during this session. The role maps to an operating system group, and you must therefore define and configure the user and groups to meet your requirements, using the guidelines which are summarized in [Table 4 on](#page-134-0) [page 119.](#page-134-0) This configuration is independent of the implementation of topic-based security and the installation of a User Name Server.

To select a specific role, the user must choose one of the following from the File->Preferences menu:

#### 1. **Message flow and message set developer**

This role equates to the permissions of the **mqbrdevt** group members.

#### 2. **Message flow and message set assigner**

This role equates to the permissions of the **mqbrasgn** group members.

#### 3. **Operational domain controller**

This role equates to the permissions of the **mqbrops** group members.

4. **Topic security administrator**

This role equates to the permissions of the **mqbrtpic** group members.

5. **All roles**

This role combines all four roles, authorizing the user to perform all tasks.

The role determines what the user can view within the Control Center, and therefore limits the tasks that are available to that user. However, the authorization of that user to perform a given task is not checked until the request is processed by the Configuration Manager. To be able to perform any action, therefore, a user must be defined to the security domain specified when you created the Configuration Manager.

The Control Center passes the request in a message to the queue SYSTEM.BROKER.CONFIG.QUEUE: the Configuration Manager sends responses to the queue SYSTEM.BROKER.CONFIG.REPLY (both queues are defined to the Configuration Manager's queue manager).

All groups in the Configuration Manager's security domain have get and put authority to both queues. On receipt of the message, the Configuration Manager checks that the user ID is in the group that is authorized to complete the specific task. Therefore you are recommended to encourage Control Center users to assume the role that corresponds to their authorization.

Additional authorizations required by users of the Control Center are summarized in [Table 4 on page 119.](#page-134-0) For more details of the roles defined, and the facilities of the Control Center, see MQSeries Integrator Using the Control Center.

#### **The IBMMQSI2 superuser**

A superuser user ID is recognized by the Control Center and the Configuration Manager. This user ID, IBMMQSI2, is a privileged user ID that provides these essential functions:

- It has the authority to unlock any resources locked to another user ID. If a user ID is removed for any reason (for example, if an employee leaves the company) and resources are left locked to that user ID, you can start the Control Center with the privileged user ID and unlock the locked resources.
- The IBM primitive message processing nodes (described in ["Primitive message](#page-62-0) [processing node types" on page 47\)](#page-62-0) are locked under this user ID. If maintenance that includes updates to these nodes is supplied by IBM, you must use this user ID to check out the existing primitive nodes, import the replacement nodes, and check them in to the configuration repository.

You must define this user ID to the security domain specified when you create the Configuration Manager using the **mqsicreateconfigmgr** command. You must also add this user ID to the MQSeries Integrator groups necessary for it to be authorized to complete the task required on the system on which you are running the Control Center:

- If you are using a primary or trusted security domain, you must add this user ID to the appropriate **Domain mqbrxxxx** groups.
- If you are using a local security domain, you must add this user ID to the appropriate local **mqbrxxx** groups.

### **MQSeries authorizations**

The Control Center connects to the Configuration Manager using an MQSeries client/server connection. For details of the security available for this connection, see the MQSeries Clients book (the chapter entitled "Setting up MQSeries client security").

# <span id="page-133-0"></span>**Application security**

You need to consider application security in two areas.

### **Message flow security**

When you deploy a message flow on one or more brokers, applications can start to feed messages into the message flow by putting messages to the queue that is identified as the input queue. You set up the association between the input node and the queue by setting the queue name as a property of the node.

Similarly, applications access queues to receive messages placed on those queues by MQOutput or Publication nodes, when the message flow has completed processing for those messages.

The user IDs under which applications are executing must therefore be authorized to write to, or read from, the queues used by the message flow the applications are interacting with.

You must also authorize every subscriber (that is, every application making a subscription registration) to put messages to the queue SYSTEM.BROKER.CONTROL.QUEUE.

You must use the facilities provided by MQSeries to restrict which users are permitted to have "put" or "get" access to the queues. For more details of applying security to MQSeries resources, see MQSeries System Administration.

### **Topic-based security**

If you have applications that use the publish/subscribe services of a broker, you have the option of applying an additional level of security to the topics on which messages are published and subscribed. This additional security, known as topic-based security, is managed by the User Name Server. The User Name Server and the benefits of topic-based security are discussed in ["Employing topic-based](#page-117-0) [security" on page 102.](#page-117-0)

If you want to take advantage of topic-based security in your MQSeries Integrator broker domain, you must create, or update, your brokers and the Configuration Manager to recognize the User Name Server. You can identify the User Name Server to the brokers and the Configuration Manager by specifying the User Name Server's queue manager name as the –s parameter on the commands **mqsicreatebroker**, **mqsicreateconfigmgr**, **mqsichangebroker**, and **mqsichangeconfigmgr**.

If you have already created the Configuration Manager and one or more brokers, you must stop them (using **mqsistop**) before you make these changes. You can then restart the Configuration Manager and the brokers. and start the User Name Server, using **mqsistart**. These steps are illustrated in the MQSeries Integrator for Windows NT Installation Guide.

<span id="page-134-0"></span>When you have configured your broker domain components to incorporate the User Name Server, you can implement topic-based security by setting up Access Control Lists (ACLs) from the Topics view of the Control Center. ACLs are lists of principals, and are assigned to topics to control which principals can publish, subscribe, and request persistent delivery on those topics.

The principals you can include in an ACL are notified to the Control Center by the Configuration Manager, which requests the information from the User Name Server. The User Name Server extracts principal information from the domain server of the security domain that you specified when you created the User Name Server. You must therefore define all users and groups required by your implementation of topic security to the security domain specified when you created the User Name Server.

When a publisher publishes a message to a broker, or a match for a published message for a particular subscriber is found, the broker checks its local copy of principal and ACL information to determine if the user request is authorized by an ACL for the specified topic.

After the broker has determined that a client has the authority to receive a particular publication, it makes a further check as to whether the client is authorized to request persistent delivery on this topic. If the client has requested persistent delivery, but is not authorized to do so, the broker does make the message available to the client, but nonpersistently.

For more details on how to implement topic security, see MQSeries Integrator Using the Control Center.

# **Summary of authorizations**

Table 4 summarizes the security requirements for the major tasks. It illustrates what group memberships are required if you are using a local security domain defined on your local system **SALONE**, or a primary domain named **PRIMARY**, or a trusted domain named **TRUSTED**. The contents of this table assume that you have created both the Configuration Manager and the User Name Server with the same security domain.

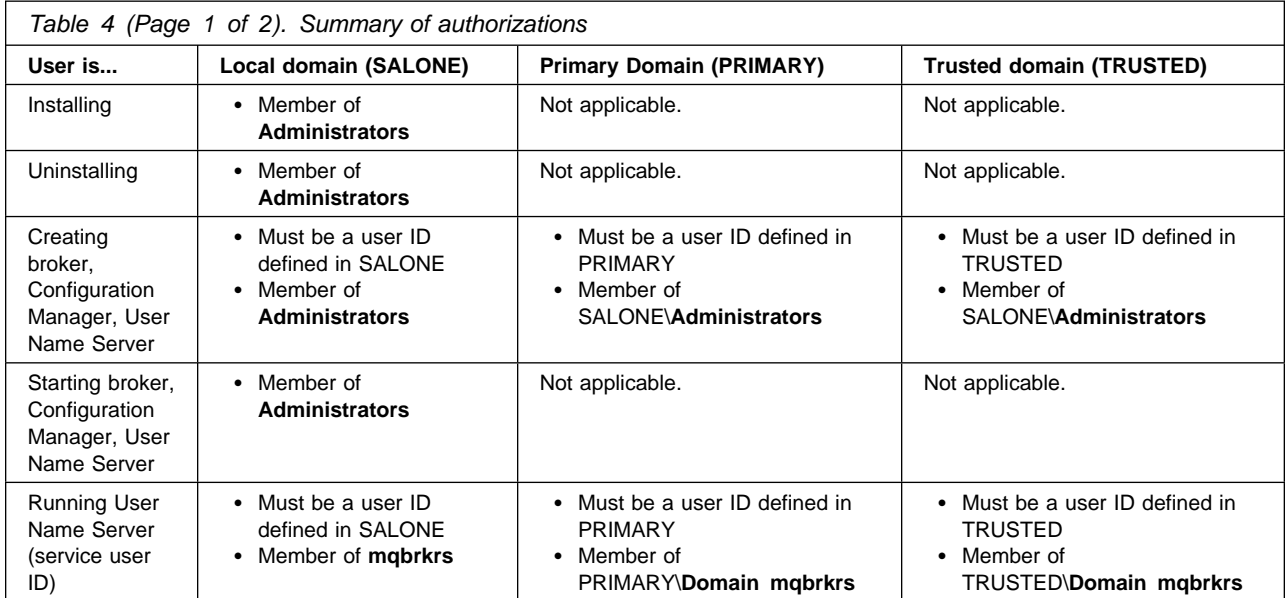

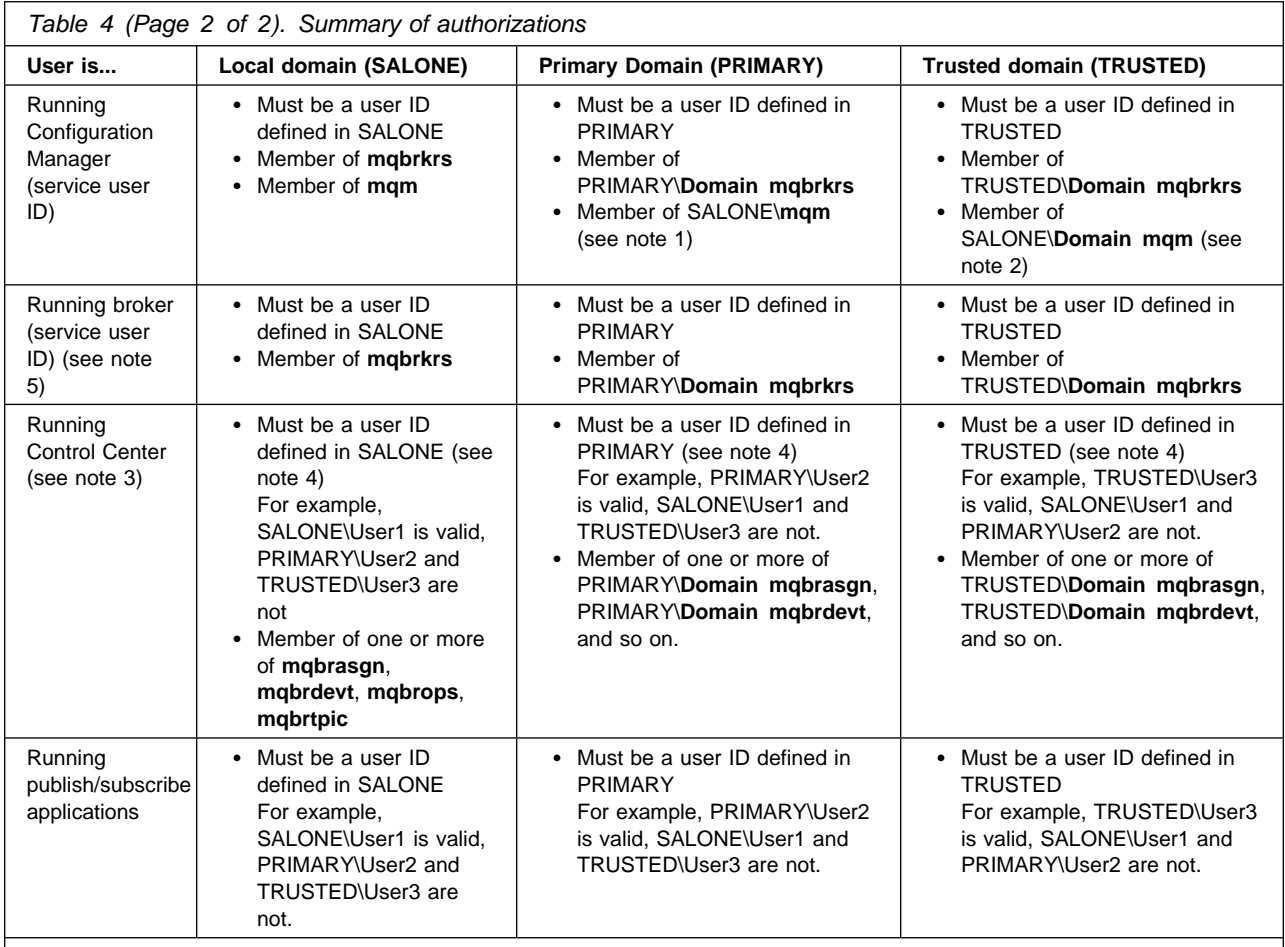

**Notes:** 

1. If you are running in a primary domain, you can also:

- Define the user ID in the domain PRIMARY.
- Add this ID to the group **PRIMARY\Domain mqm**.
- Add the **PRIMARY\Domain mqm** group to the group **SALONE\mqm**.
- 2. If you are running in a trusted domain, you can also:
	- Define the user ID in the domain TRUSTED.
	- Add this ID to the group **TRUSTED\Domain mqm**.
	- Add the **TRUSTED\Domain mqm** group to the group **SALONE\mqm**.
- 3. All Control Center users need read access to the MQSeries java\lib subdirectory of the MQSeries home directory (the default is X:\Program Files\MQSeries, where X: is the operating system disk). This access is restricted to users in the local group **mqm** by MQSeries. MQSeries Integrator installation overrides this restriction and gives read access for this subdirectory to all users.
- 4. If a valid user ID is defined in the domain used by the Configuration Manager (for example, PRIMARY\User4) an identical user ID defined in a different domain (for example, DOMAIN2\User4) will be able to access the Control Center with the authorities of PRIMARY\User4.
- 5. The broker can be run as an MQSeries trusted application. If it is, security requirements are changed. See the MQSeries Integrator Administration Guide for full details.

You can find a more complete summary of authorizations in the MQSeries Integrator Administration Guide.

# **Chapter 10. Managing your MQSeries Integrator network**

This chapter provides the information you need to understand how to manage your MQSeries Integrator network, when you have planned and created it.

It covers the following topics:

- "Managing broker domain components"
- ["Monitoring and analysis" on page 122](#page-137-0)

# **Managing broker domain components**

When your configuration work is complete, you need to manage the components on a day-to-day basis. MQSeries Integrator provides a set of commands that enable you to control the broker domain in two ways:

- 1. Starting and stopping components
	- a. Start a component. You can use the command **mqsistart** to start up the instances of broker, Configuration Manager and User Name Server created by command. You must identify which component is to be started as the first parameter on the command. If appropriate, the associated queue manager is also started.
	- b. Stop a component. The command **mqsistop** terminates the component specified by the first parameter on this command. You can also request that the associated queue manager is stopped by this command.
- 2. Viewing and modifying components
	- a. List components or subcomponents available on a system. You can use the command **mqsilist** to return a list of the components created on this system, with the name of the queue manager that supports them

If you specify a broker name as a parameter on the command, it returns a list of the broker's execution groups. If you specify a broker name and identify an execution group, it returns the message flows within that execution group.

b. Change parameters of a component. If you need to update the parameters currently set for a component, use the **mqsichangebroker**, **mqsichangeconfigmgr**, or **mqsichangeusernameserver** command. These set the newly specified value for each operand included on the command, and leave all others unchanged.

The change commands listed, like the create and delete commands discussed in ["Planning MQSeries Integrator resources" on page 97,](#page-112-0) can be invoked using the Command Assistant.

For full details of all these commands, and the use of the Command Assistant, see the MQSeries Integrator Administration Guide.

For more information about managing the MQSeries resources associated with these MQSeries Integrator components, see MQSeries System Administration, MQSeries Clients, and MQSeries Intercommunication.

# <span id="page-137-0"></span>**Managing application and business processes**

The Control Center provides all the facilities for managing application and business processes. You can use the Control Center to:

- Define your broker domain, using the Topology view:
	- Add new brokers and collectives.
	- Remove a broker or collective.
	- Change the connectivity between brokers and collectives.
- Work with message flows, using the Message Flow and Assignments views:
	- Create new message flows using existing node types.
	- Assign message flows to execution groups in brokers.
	- Remove message flows from execution groups.
- Organize your messages, from the Messages and Assignments views:
	- Define new message templates and message sets.
	- Update message templates.
	- Assign message sets to brokers.
	- Delete messages or message sets.
- Control your publish/subscribe network, in the Topics and Subscriptions views:
	- Define your topics.
	- Ensure authorizations are valid and complete.
	- Examine the subscriptions currently active.
- Manage your broker domain, using the Topology and Operations views:
	- Deploy assigned resources to brokers.
	- Check on the status of the latest resources deployed.
	- Check on broker status.
	- Switch on problem diagnosis tools.
- Monitor the success of deployments by viewing responses in the Log view.

For further information, and details of how to complete the tasks outlined here, see MQSeries Integrator Using the Control Center.

# **Monitoring and analysis**

When you have completed initial configuration and activation of your MQSeries Integrator network, you need to be sure that it is running as efficiently as possible, and that it is behaving as you want and expect.

The following topics describe how you can monitor your broker domain, and analyze its activities to achieve these goals:

- ["Problem determination" on page 123](#page-138-0)
- ["Managing workload and performance" on page 125](#page-140-0)
- ["System management" on page 126](#page-141-0)

## <span id="page-138-0"></span>**Problem determination**

When your broker domain is configured and activated, you might want to view further information about how its operation is progressing, or you might need to detect why it is not behaving as you expect.

MQSeries Integrator provides commands and facilities that help you understand what is happening in your broker domain, and allow you to generate and review more information when you need to. It provides two major sources of information:

- Traces generated by components
- Messages generated by commands

These facilities are fully described in the MQSeries Integrator Administration Guide.

You can also use information generated by other products used by MQSeries Integrator (MQSeries, the database (DB2 or SQL Server), and ODBC) to help resolve problems.

#### **Traces**

MQSeries Integrator always records a minimum level of activity in the broker domain. You can activate further traces if the major components (broker, Configuration Manager, and User Name Server), of the execution groups and message flows you create within brokers, and for command utility programs.

Every level of additional tracing will affect the performance of your system.

**Windows NT Event log messages:** MQSeries Integrator records some events that are written to to the Windows NT event log (Application View). You can access the records in this log using the Windows NT Event Viewer service.

Although you cannot select whether MQSeries Integrator takes the action to write these events to the Application event log, you can control the activity of the event log itself, at the operating system level.

Records in the Application event log are written by all product components, to record significant events. For example, a record is written when you stop and start brokers, the Configuration Manager, or the User Name Server. You can view this log whenever you feel it is appropriate. In some situations (for example, when you have started the Configuration Manager), you are advised to do so to ensure that the action you have taken completes successfully.

This log is also of interest to, and can be interpreted by, your IBM Support Center. If you encounter a problem that you have to report to IBM for resolution, you are likely to be given instructions to access this log to provide supporting information.

**Optional traces:** Optional traces are provided by MQSeries Integrator:

- User tracing. You can trace brokers, execution groups, and message flows. You can use this facility when you are looking at problems or unexpected behavior exhibited by your message flows.
- Service tracing. You can activate a more comprehensive broker trace, and start tracing for the Configuration Manager, User Name Server, and Control Center, and for the command utility programs (for example, **mqsicreatebroker**). You are recommended to use these traces only when directed to do so by your IBM Support Center.

**Controlling user trace:** Four commands are provided to activate optional traces, and to access and review the contents of the logs generated. These commands are:

- **mqsichangetrace:** to activate and deactivate trace, or to change trace settings (for example, trace logfile size).
- **mqsireporttrace:** to report the current trace settings.
- **mqsireadlog:** to access and retrieve log file contents in XML format.
- **mqsiformatlog:** to format an XML log file (generated by **mqsireadlog**) for easier interpretation.

For details of these commands, their usage, and other problem determination techniques, see the MQSeries Integrator Administration Guide.

The Control Center also has an interface to start and stop tracing for execution groups and message flows on specific brokers. You can use this method as an alternative than the commands provided.

For example, if you do not have command line access on the system on which the broker is running, the Control Center communicates with the remote broker to achieve the same actions. The options available through this interface are a subset of the support provided by the commands invoked on the command line on the broker's local system.

For details of trace options in the Control Center see MQSeries Integrator Using the Control Center.

**Tracing message flows:** When you create a message flow, you can include a **Trace** node. You can use the trace node to record additional information about the message being processed. The information generated is written to the trace logs.

**Monitoring Control Center deployment:** The Control Center displays additional activity records on its Log pane. These records provide information about the success or failure of the actions taken by the user of the Control Center. For example, if you deploy a message flow to a broker, a series of records are displayed for you to check the progress of that deployment.

For more details about these options, see MQSeries Integrator Using the Control Center.

#### **Messages**

When you invoke any of the commands that MQSeries Integrator supplies (for example, **mqsicreatebroker** or **mqsistart**), responses are returned in the form of messages. These messages, which are unique to MQSeries Integrator, have the prefix BIP and a numeric value. Some messages are also generated by the installation and uninstallation programs, and by the Control Center. You can check the full meaning of these messages, and the actions you can take, in the *MQSeries* Integrator Messages book.

For more information about MQSeries Integrator messages, see the MQSeries Integrator Administration Guide.

### <span id="page-140-0"></span>**Information available from other sources**

In addition to MQSeries Integrator trace, you can refer to:

• The database messages and logs

You can determine additional information about MQSeries Integrator's use of databases from the messages issued by the database products, and from log information generated by database trace activity.

• MQSeries messages and logs

You can access trace information generated by MQSeries in its log files. You can also gain further information from MQSeries messages when these are returned by MQSeries Integrator activities.

MQSeries events

You can control the generation of event messages by MQSeries queue managers in response to specific conditions. For example, you can request an event is generated when a queue becomes full.

• ODBC traces

You can initiate trace for ODBC activity by using the Trace tab of the ODBC function available in the Windows NT Control Panel.

You can find more information about these additional sources in the MQSeries Integrator Administration Guide.

# **Managing workload and performance**

When you have configured and activated your broker domain, its performance will depend very heavily on the level of activity it is supporting.

There are several areas you can consider in making best use of the resources you have defined. These are:

- "Using MQSeries fastpath applications"
- ["Tuning message flow performance" on page 126](#page-141-0)

### **Using MQSeries fastpath applications**

When you create the broker using the **mqsicreatebroker** command, you can configure it to run as an "MQSeries trusted application". This causes the broker and the MQSeries queue manager agent to run in the same process, thus improving overall system performance. By default the broker does not run as a trusted application.

This does **not** affect the operation of any MQSeries channel agents or listeners. If you want to run these as trusted applications, you must follow the guidance in MQSeries Intercommunication, in the section entitled "Running channels and listeners as trusted applications".

You must be aware that MQSeries places a number of restrictions on the operation of a trusted MQSeries application. If you want to enable a broker as a trusted application, you must first review these restrictions for applicability to your own environment. They are documented in the MQSeries Application Programming Guide, in the section entitled "Connecting to a queue manager using the MQCONNX call".

<span id="page-141-0"></span>You must also consider:

- MQSeries trusted applications must run with an effective user ID and group ID of **mqm**. You must therefore have created the broker to run under this user ID.
- You must be careful if you are deploying plug-in nodes, or parsers, or both. Because the trusted application (the broker) is running in the same operating system process as the queue manager, an ill-behaved plug-in could compromise the integrity of the queue manager.

You are therefore recommended to develop all plug-in components with full consideration of the restrictions. You are also advised to test plug-in components in a non-trusted environment before deploying them in a trusted broker.

### **Tuning message flow performance**

When you have assigned a message flow to a broker, you can modify the default values of some of its properties to improve its throughput.

For more details of these properties, see MQSeries Integrator Using the Control Center and the Control Center online help.

### **System management**

MQSeries Integrator uses architected messages to publish events related to the status, and change in status, of the brokers. These messages are published using the reserved topic root \$SYS in code page 1208.

The format of these messages, constructed in XML, is detailed in the *MQSeries* Integrator Administration Guide. The messages cover configuration changes, state changes, error notifications, and detailed subscription and topic information (for example, a subscription registration).

You can develop or buy in system management adapters or customized administrative applications. These subscribe to the the system management topics generated by MQSeries Integrator to receive information on the broker domain activity.

# **Chapter 11. Enhancing your broker domain**

This chapter discusses advanced options that extend the basic functions of the broker and other components, and hence allow you to enhance your broker domain.

Details of implementing the advanced functions discussed here are provided in the MQSeries Integrator Programming Guide.

The topics covered are:

- "General guidance for writing plug-ins"
- ["Writing your own message processing node types" on page 128](#page-143-0)
- ["Writing your own parsers" on page 128](#page-143-0)

# **General guidance for writing plug-ins**

MQSeries Integrator provides support for you to extend your system by writing components which plug in to the framework provided by the product. The "plug-ins" supported are message processing node types and message parsers. The guidelines you need to understand and follow are mostly the same for both plug-in types. The common considerations are discussed here, followed by sections which indicate the special considerations for each plug-in type in turn.

A plug-in, or broker extension, must be written in the C programming language. It must be distributed as a dynamic link library (DLL). You must use the special file type of .LIL (loadable implementation library) for these DLLs.

If you plan to write to either of the supplied plug-in interfaces, you must install the "Samples and SDK" optional component on at least one system. The SDK provides the required header files and contains samples that you can modify to your own requirements.

You can use your new node types or parsers on more than one operating system, if you make them platform independent. You can achieve this by using the ANSI standard C programming language, and avoiding any use of operating system dependent functions.

Refer to the MQSeries Integrator Programming Guide for further information on:

- The programming interface for both plug-in types, including all the calls and parameters
- How to create the icon, signature and help files for the message processing node type
- How to build the required components for each interface
- The content of the supplied sample files

## <span id="page-143-0"></span>**Writing your own message processing node types**

You can create your own message processing node types to complement the primitive node types provided by MQSeries Integrator.

You might want to do this, for example:

- If your messages need additional transformation not provided by the primitive nodes. For example, you might need a currency converter node.
- If your nodes need to interact with a database in some way not supported by the database nodes provided. For example, you might want to combine updating the database with updating the message from the database, in one node.

You can use your new node types with existing primitive node types to create message flows to achieve the processing your messages require.

MQSeries Integrator does not support plug-in input nodes. The **MQInput** node must be used as the input node (or nodes) for every message flow. You can replace, or enhance, or both, the function provided by every other node.

### **Writing your own parsers**

Message parsers are invoked by the processes within a broker to interpret the bit-stream forming a message and its header (or headers). MQSeries Integrator provides a number of message parsers that handle a wide range of messages and headers, and cover the majority of formats that are expected to be processed within a broker domain. These default parsers are described in ["Message parsers" on](#page-71-0) [page 56.](#page-71-0)

However, you might need to use messages that are not covered by these default parsers. To allow for this possibility, MQSeries Integrator provides an external interface that enables you to supply your own parsers. These can be invoked by the broker processes whenever a message of this new type is received, and can work in the broker alongside the default parsers.

When you define a message, one of its attributes is the message domain. This is the value that tells the broker which parser must be invoked to interpret the bit-stream.
# **Part 5. Appendixes**

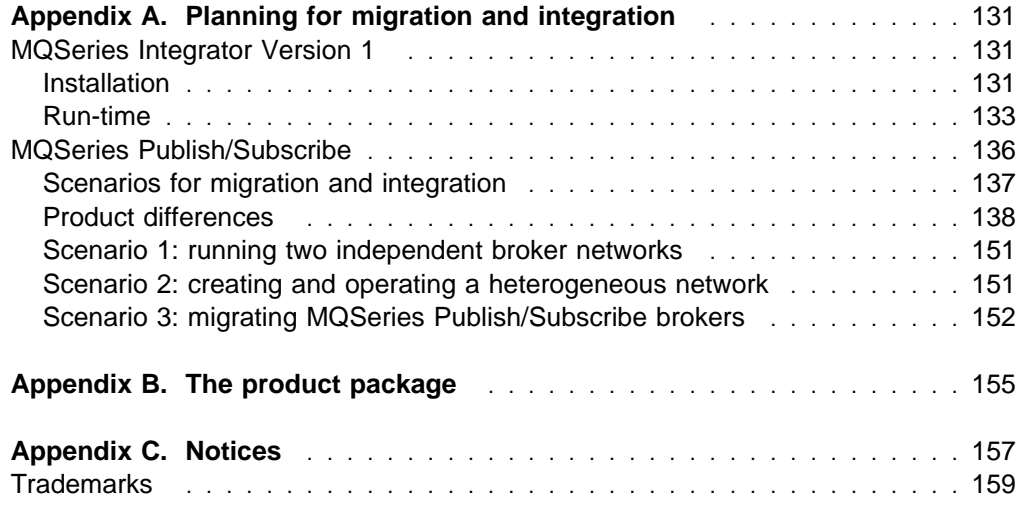

### <span id="page-146-0"></span>**Appendix A. Planning for migration and integration**

This chapter helps you plan for migration to MQSeries Integrator Version 2.0 from compatible IBM offerings. It gives you an overview of the tasks involved, and provides references to the detailed information you need to complete these tasks.

Refer to the section giving details for your existing product:

- "MQSeries Integrator Version 1"
- ["MQSeries Publish/Subscribe" on page 136](#page-151-0)

### **MQSeries Integrator Version 1**

Migration to MQSeries Integrator Version 2.0 is supported from the following products:

- MQSeries Integrator Version 1.0
- MQSeries Integrator Version 1.1

The tasks you must plan for fall into two broad categories:

"Installation":

This identifies tasks you must complete before and immediately after installation of MQSeries Integrator Version 2.0.

These tasks are fully described in the MQSeries Integrator for Windows NT Installation Guide.

• ["Run-time" on page 133:](#page-148-0)

This identifies tasks you must complete during normal operation to enable the continued use of your Version 1 resources.

These tasks are fully described in either the MQSeries Integrator Administration Guide, or in MQSeries Integrator Using the Control Center.

### **Installation**

There are four areas to consider when you plan the installation of MQSeries Integrator Version 2.0. These are:

- "Backing up configuration files"
- ["Preserving your MQSeries Integrator Version 1 rules and formats" on](#page-147-0) [page 132](#page-147-0)
- ["Uninstallation of MQSeries Integrator Version 1" on page 132](#page-147-0)
- ["Selecting a NEON database" on page 133](#page-148-0)

#### **Backing up configuration files**

MQSeries Integrator Version 1 uses a number of configuration files to control various aspects of its operation. Some of these files are reused by MQSeries Integrator Version 2.0, and can be updated in some circumstances.

You are therefore advised, but not forced, to backup your MQSeries Integrator Version 1 configuration files.

<span id="page-147-0"></span>For details of configuration files, see the MQSeries Integrator for Windows NT Installation Guide.

**Preserving your MQSeries Integrator Version 1 rules and formats** All the rules and formats you have defined in MQSeries Integrator Version 1 can be reused by MQSeries Integrator Version 2.0. The message processing nodes that provide the NEONRules and NEONFormatter function in MQSeries Integrator Version 2.0 exactly mimic the MQSeries Integrator Version 1.1 behavior.

- If you have rules and formats defined by MQSeries Integrator Version 1.1, this data can be used without any further action required.
- If you have data defined by MQSeries Integrator Version 1.0 that you want to reuse, you must convert this data into MQSeries Integrator Version 1.1 format. This action makes it compatible with the MQSeries Integrator Version 2.0 parser and nodes.

You must complete this action before you uninstall MQSeries Integrator Version 1.0, because it requires tools provided with the MQSeries Integrator Version 1.0 product to complete.

For details of how to convert your MQSeries Integrator Version 1.0 data, see the MQSeries Integrator for Windows NT Installation Guide.

#### **Uninstallation of MQSeries Integrator Version 1**

If you already have the MQSeries Integrator Version 1 product<sup>2</sup> installed on the current system, the MQSeries Integrator Version 2.0 installation program detects its presence. It removes the MQSeries Integrator Version 1 information from the PATH system environment variable before updating PATH with the values required by MQSeries Integrator Version 2.0.

You are recommended to install MQSeries Integrator Version 2.0 into a different directory than the directory into which you installed MQSeries Integrator Version 1. Some files are common between the two versions and you will be unable to restore Version 1 at a later date if you do not use different directories. If you continue to use any processes that invoke Version 1 function, you must be careful to ensure that you are accessing the correct version of the code.

If you want to revert to using Version 1, you must replace its entry in the PATH statement.

If you choose to uninstall Version 1, you are recommended to select the option that preserves data. This ensures that your existing rules and formats are not destroyed. You then have the option of reinstalling at a later date and reusing your original data.

For more information about uninstalling, see the appropriate level of the *MQSeries* Integrator Version 1 Installation and Configuration Guide.

For more information about directory structure for MQSeries Integrator Version 2.0, see the MQSeries Integrator for Windows NT Installation Guide.

<sup>2</sup> It is also possible to upgrade from NEON's MQIntegrator product. The tasks required are identical to those specified for migrating from MQSeries Integrator Version 1.0. However, the presence of this product is not detected by the MQSeries Integrator Version 2.0 installation program.

#### <span id="page-148-0"></span>**Selecting a** NEON **database**

During MQSeries Integrator Version 2.0 installation, you are asked to identify the database used for NEON rules and formats. All databases supported by MQSeries Integrator Version 1.1 are supported by MQSeries Integrator Version 2.0 for NEON data.

When you identify the database you are using, the installation program installs the appropriate MQSeries Integrator Version 1.1 function to support that chosen database. You are therefore restricted to using one database for this data (this restriction also applies to MQSeries Integrator Version 1.1).

For data other than NEON rules and formats, MQSeries Integrator Version 2.0 does not support the range of databases supported by MQSeries Integrator Version 1.1. You can continue to use all MQSeries Integrator Version 1.1 databases for NEON formats and rules.

If you define new data using the MQSeries Integrator Version 2.0 facilities, you can only use the databases supported by MQSeries Integrator Version 2.0 to store this data.

If you intend to migrate fully to MQSeries Integrator Version 2.0 function, you might want to consider migrating your existing rules and formats to a database supported by MQSeries Integrator Version 2.0.

### **Run-time**

There are several operational aspects that you must consider when planning your migration from MQSeries Integrator Version 1 to MQSeries Integrator Version 2.0. These are:

- "NEON rules and formats"
- ["Setting up an MQSeries Integrator Version 2.0 message flow" on page 134](#page-149-0)
- ["Logging" on page 136](#page-151-0)

#### NEON **rules and formats**

MQSeries Integrator Version 2.0 provides a message parser that interprets the NEON message formats, and this is used by any message processing node that detects a NEON message has been received. Therefore interpretation of messages in NEON formats can be provided to any message processing node, not just the NEONRules and NEONFormatter nodes.

However, update of message content must be provided by the NEONFormatter node. The Compute node is not able to write message content using the NEON parser (although it can read these messages).

Access to the database containing existing definitions is defined by the MQSIruleng.mpf configuration file (as it is in MQSeries Integrator Version 1). You can:

 Use the default file of this name shipped with MQSeries Integrator Version 2.0. It is installed into the bin subdirectory of the MQSeries Integrator Version 2.0 installation directory. You must edit this file after installation to provide the database connection parameters required for access to your data.

<span id="page-149-0"></span>The parameters used by MQSeries Integrator Version 2.0 are:

- ServerName
- Userid
- Password
- DatabaseInstance
- DatabaseType

The MQSeries Integrator Version 2.0 code accesses the configuration file by interrogating the environment variable MQSI\_PARAMETERS\_FILE. This variable is set by the installation program to point to the default file supplied by MQSeries Integrator Version 2.0.

 Use the copy of this configuration file that you backed up prior to installation. Set the MQSI\_PARAMETERS\_FILE to point to the file *MQSIruleng.mpf* that you have restored.

You can encrypt the MQSIruleng.mpf file to protect the password. See the MQSeries Integrator Version 1.1 System Management Guide for more details.

You must be aware that the rules and formats defined by the MQSeries Integrator Version 1 tools are not distributed automatically to all brokers that need them, as those defined by the MQSeries Integrator Version 2.0 Control Center are. You must configure your system so that every broker running a message flow that accesses your MQSeries Integrator Version 1 data has access to the database that contains these definitions.

MQSeries Integrator Version 2.0 provides full support for MQRFH headers, as well as MQRFH2 headers. If you are developing new applications, you are recommended to use the new MQRFH2, which offers superior function.

For further details of these tasks, see the MQSeries Integrator Administration Guide.

**Enhancing existing rules and formats:** MQSeries Integrator Version 2.0 provides support for you to continue to develop new and modify existing rules and formats. It does this by installing the MQSeries Integrator Version 1.1 rules and formats graphical utility programs.

You can therefore continue to maintain existing data, and can add new definitions to your existing set. Refer to MQSeries Integrator Version 1.1 User's Guide for information on using these user interfaces.

The Control Center, however, does not display the NEON formats. They are not visible, and therefore not accessible, for any action through this interface. Nor do the message creation facilities of the Control Center enable you to create NEON formats. You must continue to use the NEONFormatter to create NEON formats.

#### **Setting up an MQSeries Integrator Version 2.0 message flow**

To provide continued support for your existing MQSeries Integrator Version 1 applications, you must deploy a message flow that emulates the function of the MQSeries Integrator Version 1 product daemon.

A default MQSeries Integrator Version 1 message flow is provided for your use. This message flow includes the NEON**Rules** message processing node3 . In addition, it includes:

- An **MQInput** node, that reads input messages from an input queue and delivers them to the NEON**Rules** node.
- Three **MQOutput** nodes, that handle messages for Output, Failure, and NoHit processing.

Before you deploy the default message flow, you must edit the node properties of the **MQInput** and **MQOutput** nodes to align with your MQSeries Integrator Version 1 use of queues.

You must also ensure that the one or more brokers to which you assign this message flow are able to access the database in which your formats and rules are defined.

You can also use NEON format messages with other message processing nodes within a message flow. You must define a message flow with the message processing nodes providing the function your message processing requires. The nodes detect the presence of a NEON header and invoke the NEON parser to interpret the message.

If the node updates the message, you must use the NEONFormatter node. You cannot use any other node type to write NEON formats.

You can also modify the default message flow supplied to include additional function. For example, you can cause all messages to be stored in a warehouse by adding a **Warehouse** node into the message flow prior to the NEONRules node.

If you include the NEON**Rules** message processing node in your message flow, you can continue to use existing subscriptions with that message flow. You can also continue to use the NEONRules user interface to modify existing and create new subscriptions. Or you could replace the node handling messages destined for the NoHit queue with one that updates the message and returns it to the originator.

MQSeries Integrator Using the Control Center provides details on how to define, modify, assign, and deploy message flows.

You can increase the throughput of NEON messages by assigning the same message flow to multiple execution groups on a single broker, or to multiple brokers, or both. MQSeries Integrator Version 2.0 implements synchronization controls around the NEON message processing nodes to ensure the integrity of the multiple flows.

**User exits:** You can continue to use your existing MQSeries Integrator Version 1.1 user exits with MQSeries Integrator Version 2.0 message processing nodes. The source of your exit programs can be used unchanged. However, you must rebuild them to use the new dynamic link interface that is required by the MQSeries Integrator Version 2.0 modules that provide the MQSeries Integrator Version 2.0

<sup>3</sup> This message flow only emulates the function of an unmodified MQSeries Integrator Version 1.1 daemon. If you have modified the daemon in your MQSeries Integrator Version 1.1 product, this message flow will not provide identical function. You must also modify this message flow to recreate the modifications you have made to the daemon.

<span id="page-151-0"></span>function. Full details of how to do this are included in MQSeries Integrator Using the Control Center.

If you are migrating from MQSeries Integrator Version 1.0, your user exits must be modified to be compatible with MQSeries Integrator Version 1.1 before that can be used with MQSeries Integrator Version 2.0.

### **Logging**

All logging facilities are controlled at a message flow level in MQSeries Integrator Version 2.0. All log information recorded by the NEON**Rules** and NEON**Formatter** message processing nodes remains unchanged, but its location is changed. In MQSeries Integrator Version 2.0 the records are directed to the log file identified for the message flow.

This new behavior has the advantage of integrating all relevant information in a single place.

However, it does mean that if you use any systems management products that access the MQSeries Integrator Version 1 logs, you must update these to use the MQSeries Integrator Version 2.0 logs to preserve the functions provided.

For details about setting the log parameter in a message flow, see *MQSeries* Integrator Using the Control Center.

For more information about logs and log records, see the MQSeries Integrator Administration Guide.

### **MQSeries Publish/Subscribe**

MQSeries Publish/Subscribe is supported software that provides publish/subscribe application support for MQSeries applications. It is available from the IBM Web site, and can be installed on several MQSeries Messaging products servers, including:

- $\bullet$  AIX®
- $\bullet$  HP-UX
- Sun Solaris
- Windows NT

You can find latest details of this product, including how to download the product code, on the following web site:

http://www.ibm.com/software/ts/mqseries/txppacs/ma0c.html

If you plan to create a heterogeneous network including MQSeries Integrator brokers and MQSeries Publish/Subscribe brokers, you must ensure your systems have the appropriate level of MQSeries to run your brokers.

 MQSeries Version 5.0. For MQSeries Publish/Subscribe brokers, you must install CSD7.

**Note:** You cannot run MQSeries Integrator brokers on MQSeries Version 5.0 at any service level. This option is only valid for MQSeries Publish/Subscribe brokers.

 MQSeries Version 5.1. For MQSeries Publish/Subscribe brokers, you must install CSD3 on Windows NT, or CSD1 on other platforms (AIX, Sun Solaris, and so on).

**Note:** MQSeries Publish/Subscribe brokers require a later level of CSD than MQSeries Integrator brokers. CSD4 is supplied with the MQSeries Integrator Version 2.0 package, and you can apply this to provide the function required.

If you do not upgrade MQSeries to these specified service levels, it is possible that some publications sent by MQSeries Integrator brokers will be wrongly put to the dead-letter queue (DLQ) by an MQSeries Publish/Subscribe neighbor.

### <span id="page-152-0"></span>**Scenarios for migration and integration**

If you are already using MQSeries Publish/Subscribe, you can take advantage of the improved message processing function provided by MQSeries Integrator by integrating your two networks of brokers and creating a heterogeneous network.

You can also migrate individual MQSeries Publish/Subscribe brokers to create replacement MQSeries Integrator brokers, with support for their client applications intact.

These two possibilities offer you a number of advantages:

- Publications from within the MQSeries Publish/Subscribe network can be targeted by MQSeries Integrator subscribers. This includes messages originating in environments not yet supported by MQSeries Integrator.
- Message flows can be created and deployed on MQSeries Integrator brokers to:
	- Analyze the information that is flowing around your enterprise.
	- Invoke additional business logic dependent upon the content of the publications.
	- Consolidate the information within your enterprise in the form of new publications, that can then be republished as a series of additional topics available to both MQSeries Integrator and MQSeries Publish/Subscribe clients.

There are three possible scenarios for exploiting the two networks:

- 1. You can choose to have two independent broker networks, and therefore have two separate broker domains for publish/subscribe applications. This scenario is described in ["Scenario 1: running two independent broker networks" on](#page-166-0) [page 151.](#page-166-0)
- 2. You can connect the two networks to allow publications and subscriptions to flow throughout the integrated network. Further details are provided in ["Scenario 2: creating and operating a heterogeneous network" on page 151.](#page-166-0)
- 3. You can selectively and gradually migrate individual brokers from MQSeries Publish/Subscribe to MQSeries Integrator Version 2.0. For more guidance on this option, see ["Scenario 3: migrating MQSeries Publish/Subscribe brokers" on](#page-167-0) [page 152.](#page-167-0)

Before you can make this choice, and create your migration plan, you must be aware of the differences in the two products, described in ["Product differences" on](#page-153-0) [page 138.](#page-153-0)

### <span id="page-153-0"></span>**Product differences**

There are differences in the support provided by the two products that you must consider when you plan how you will integrate your two networks. These are discussed in the following sections:

- "Message formats"
- ["Streams" on page 141](#page-156-0)
- ["Stream authority" on page 144](#page-159-0)
- ["Topics" on page 146](#page-161-0)
- ["Wildcards" on page 146](#page-161-0)
- ["Default topic routing" on page 147](#page-162-0)
- ["Retained publications" on page 148](#page-163-0)
- ["Metatopics" on page 148](#page-163-0)
- ["Subscription points" on page 148](#page-163-0)
- ["Content-based filtering" on page 149](#page-164-0)
- ["Throughput" on page 150](#page-165-0)

#### **Message formats**

You are recommended to use the MQRFH2 header for new client applications developed for the MQSeries Integrator broker. These applications can then access all of the function provided by MQSeries Integrator.

Existing MQSeries Publish/Subscribe applications using the MQRFH header are also supported by MQSeries Integrator, but function is limited to that provided by MQSeries Publish/Subscribe. MQSeries Publish/Subscribe does not support the MQRFH2 format. Clients connected to MQSeries Publish/Subscribe brokers must use the MQRFH format.

However, client applications that need to communicate with one another using publish/subscribe can do so regardless of the format of the messages they are using: MQSeries Integrator provides automatic conversion to ensure the subscriber receives the message in the desired format.

Table 5 shows the mapping between equivalent fields in the MQRFH and MQRFH2 headers.

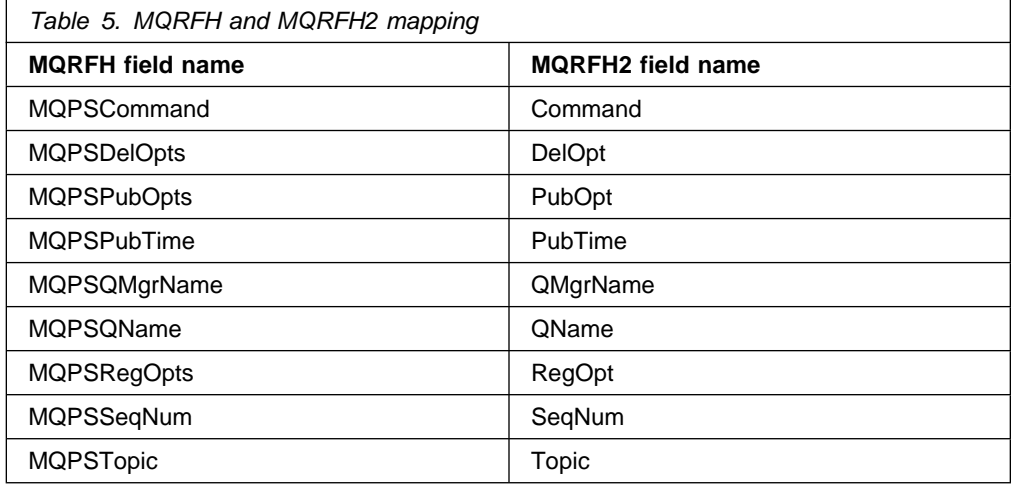

All the MQRFH2 fields shown are contained in a <psc> folder.

Field names that are not included in Table 5 do not have a common meaning, or are only valid in one header or the other. Field names which are not recognised, or not appropriate to the other format, are not copied. For example, the following name-value area of an MQRFH:

MQPSCommand Publish MQPSPubOpts RetainPub MQPSStreamName SAMPLE.BROKER.RESULTS.STREAM MQPSTopic "Sport/Soccer/State/LatestScore/Team1 Team2"

is converted to this MQRFH2 folder:

 $<$ psc $>$ <Command>Publish</Command> <PubOpt>RetainPub</PubOpt> <Topic>Sport/Soccer/State/LatestScore/Team1 Team2</Topic>  $<$ /psc>

Using these mapping rules, MQSeries Integrator ensures that MQRFH2 publications can still be received by MQRFH subscribers, and MQRFH publications can be received by MQRFH2 subscribers.

Content-filters can also be specified by MQRFH2 subscribers even if the topic that they are subscribing to is one published in MQRFH format by an MQSeries Publish/Subscribe client, although there is some limit to compatibility. For more information, see ["Content-based filtering" on page 149.](#page-164-0)

Table 6 summarizes the valid options for clients using the different message formats.

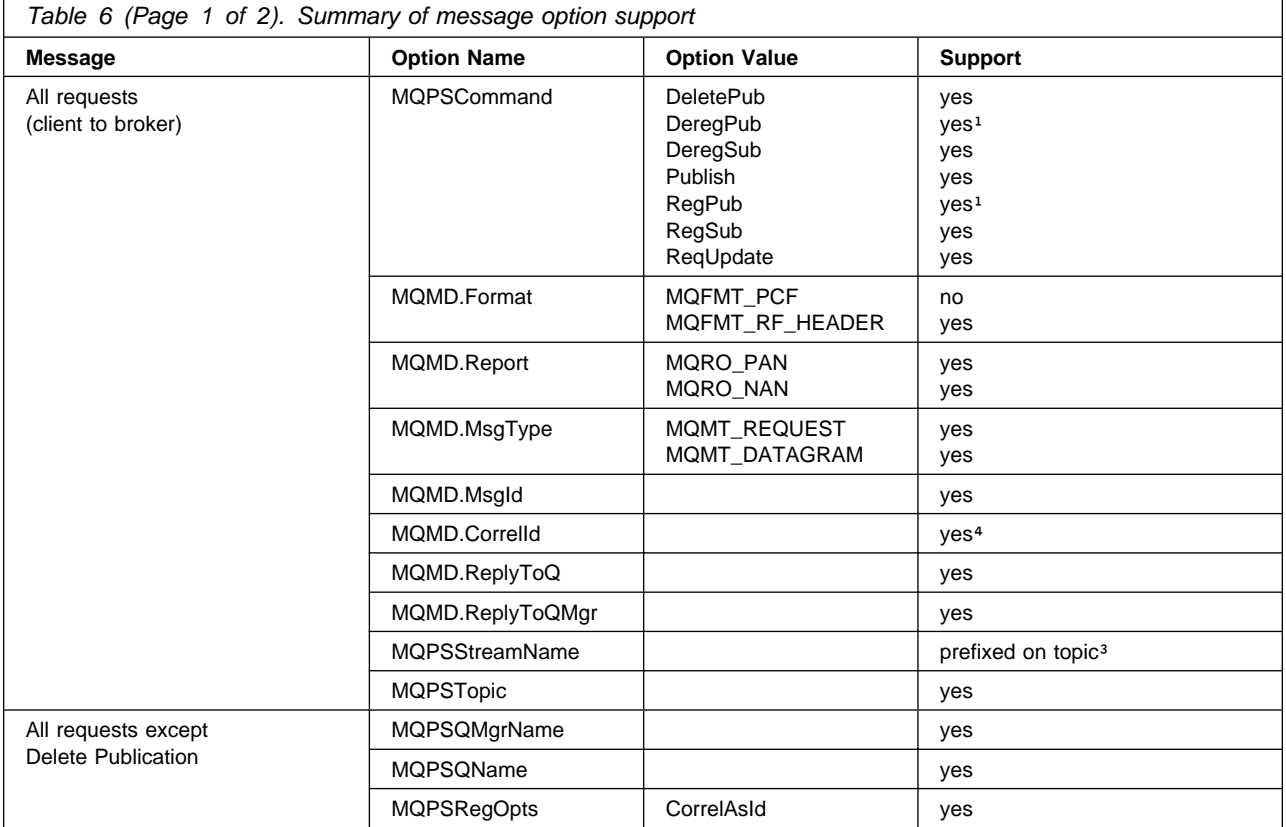

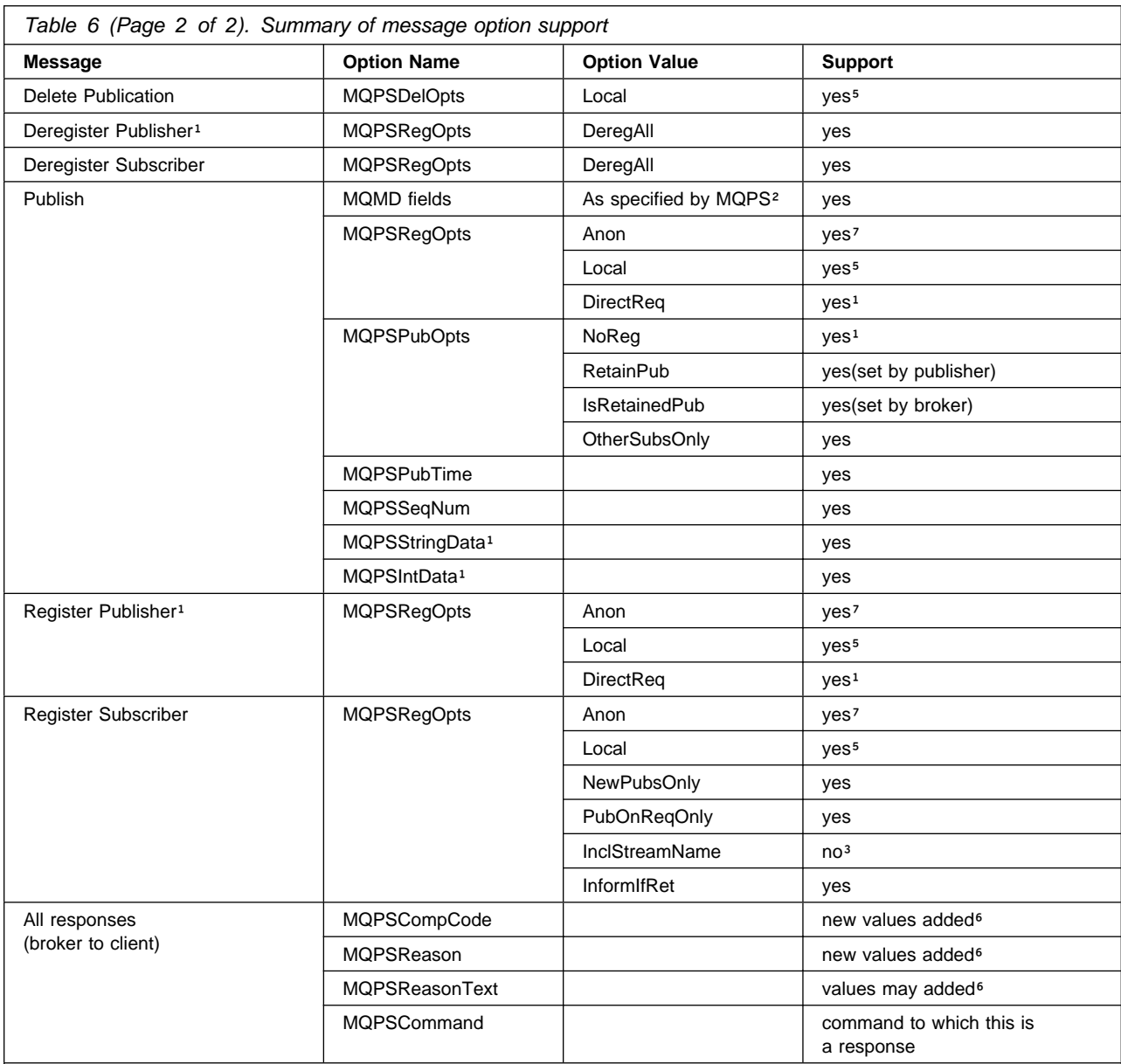

#### **Notes:**

- 1. This option is supported for migration purposes.
- 2. MQPS is MQSeries Publish/Subscribe.
- 3. The stream name parameter is effectively prefixed on the topic. The stream name can be deduced from the queue name if the property *implicitStreamNaming* of the Publication node is set (see ["Streams" on page 141\)](#page-156-0).
- 4. The client identity is determined as the concatenation of the queue manager name, the queue name, and optionally the correlation id (when the correlation ID as identity option is set). The application identifier is thus "MQPSQMgrName:MQPSQName[:correlId]". The default values specified by MQSeries Publish/Subscribe are used if these values are not present in a message.
- 5. The behavior of this option differs. See the MQSeries Integrator Programming Guide for an explanation of this option.
- 6. New values have been added. See the MQSeries Integrator Programming Guide for details.
- 7. Ignored by MQSeries Integrator Version 2.0.

Special rules also apply for MQRFH2 subscribers if the information is being published on an MQSeries Publish/Subscribe stream other than the default, SYSTEM.BROKER.DEFAULT.STREAM. These rules are summarized in [Table 7](#page-157-0) [on page 142.](#page-157-0)

#### <span id="page-156-0"></span>**Streams**

MQSeries Publish/Subscribe primarily use streams as a means to partition the topic name space. Sets of related topics could be grouped together into separate streams allowing different security controls to be applied, and the publishing workload of the broker to be better balanced.

MQSeries Integrator provides more flexible controls to achieve both of these behaviors. The concept of a stream is only supported for MQRFH application compatibility.

Stream names now only have the partitioning effect on the topic name space. MQSeries Integrator provides more flexible security controls that allow authorization to be applied to an individual topic level. Also, the publishing workload of the broker can be more easily controlled by creating additional instances of publication message flows either serving the same or different input queues.

MQSeries Integrator still allows MQRFH client applications to specify an MQPSStreamName command parameter in their subscriptions and publications. However, the stream name is only used to modify the topic in order to preserve the partitioning characteristic of MQSeries Publish/Subscribe.

When the stream-name associated with a message is set to something other than SYSTEM.BROKER.DEFAULT.STREAM, the message is processed as if the topic (or topics) mentioned within the message had been prefixed with the string "\$SYS/STREAM/<streamname>/". That is, a subscription to Topic1 that specifies a stream-name of StreamX is processed as if the subscription had been made to topic "\$SYS/STREAM/StreamX/Topic1".

MQRFH2 publishing and subscribing applications can still target stream-related topics, even though they themselves are not allowed to specify a stream-name in the messages they send to the MQSeries Integrator broker. To do this, they must prefix the topics with the appropriate stream prefix.

For example, an MQRFH2 subscriber must specify topic "\$SYS/STREAM/STOCK.STREAM/IBM/Latest" in order to subscribe to topic "IBM/Latest" that is published on stream STOCK.STREAM within the MQSeries Publish/Subscribe network.

MQSeries Publish/Subscribe only allows a stream-related publication to be sent to a queue with the same name as the stream. However, MQSeries Integrator allows publishing clients to send their publications to any input queue in a message flow. MQRFH applications choosing explicitly to specify a stream-name parameter within a publication can send it to any publication queue being serviced by the MQSeries Integrator broker. The queue no longer needs to have the same name as the stream. However, this behavior could affect the order in which publications are received, and you must consider the importance of ordering for your applications. For more details about ordering, see ["Throughput" on page 150.](#page-165-0)

Each Publication node has an *implicitStreamNaming* property that defaults to *true*. This default option results in behavior identical to that in MQSeries Publish/Subscribe when an MQRFH publication does not contain an explicit stream name. If this property is false, and the publication contains no explicit stream name, SYSTEM.BROKER.DEFAULT.STREAM is assumed.

<span id="page-157-0"></span>Table 7 on page 142 summarizes the options available to both MQRFH and MQRFH2 client applications publishing messages to either the default stream, or a specific MQSeries Publish/Subscribe stream. An example stream name of StreamX is used to illustrate the options.

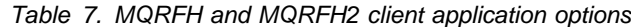

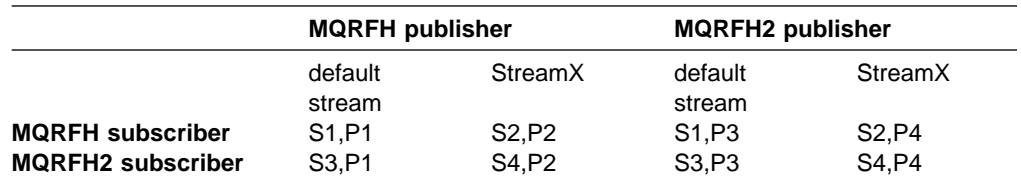

#### **Subscriber notes:**

**S1** Subscriber subscribes either without a stream name or with stream name "SYSTEM.BROKER.DEFAULT.STREAM".

**S2** Subscriber subscribes with stream name "StreamX".

**S3** Subscriber subscribes on topic without adding "\$SYS/STREAM/<streamname>/".

**S4** Subscriber subscribes prefixes topic with "\$SYS/STREAM/StreamX/".

#### **Publisher Notes:**

**P1** Publisher publishes on any queue specifying stream name

"SYSTEM.BROKER.DEFAULT.STREAM". or publishes without specifying a stream name on any queue with the *implicitStreamNaming* property set to false.

**P2** Publisher publishes on any queue specifying stream name "StreamX", or publishes without specifying a stream name on queue "StreamX" with the *implicitStreamNaming* property set to true.

**P3** Publisher publishes on any queue without adding the prefix

"\$SYS/STREAM/<Stream>/" to the topic.

**P4** Publisher publishes on any queue and adds the prefix "\$SYS/STREAM/StreamX/" to the topic.

**Note:** The "\$SYS/STREAM/<streamname>/" prefix is removed from all topics in an MQRFH2 publication when it is delivered to an MQRFH subscriber.

**Streams and neighbor brokers:** In an MQSeries Publish/Subscribe network it is not mandatory for all brokers to support the same set of streams as its neighbors. If a broker does not support a stream that is supported by one of its neighboring brokers, publications associated with the uncommon stream are simply not available to clients at that broker.

When an MQSeries Integrator broker joins the network, it acts as if it supports all the streams of its neighboring MQSeries Publish/Subscribe broker. This means that clients of the MQSeries Integrator broker are able to target publications for any stream supported by any of its MQSeries Publish/Subscribe neighbors.

However, to make these publications available, you must define the stream queues, and define and deploy the message flows that will support them, to the MQSeries Integrator broker.

The effects of adding an MQSeries Integrator broker into a multistream MQSeries Publish/Subscribe environment are illustrated by the example in [Figure 20 on](#page-158-0) [page 143.](#page-158-0) The MQSeries Integrator broker, NEWBROKER, has been used to join MQSeries Publish/Subscribe brokers, BROKERA and BROKERB.

<span id="page-158-0"></span>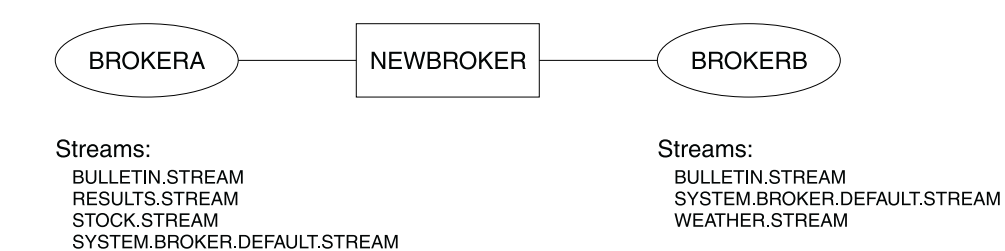

Figure 20. A heterogeneous network

The default stream queue SYSTEM.BROKER.DEFAULT.STREAM is always supported by every broker in an MQSeries Publish/Subscribe network, and must be defined at every MQSeries Integrator broker in a heterogeneous network. You must also define and deploy a message flow at each broker to service this queue.

When an MQSeries Integrator broker is integrated into an MQSeries Publish/Subscribe network, and links two or more MQSeries Publish/Subscribe brokers that share common streams, you must define the common stream queues, and define and deploy the message flows that service them, to the MQSeries Integrator broker.

For example, the MQSeries Integrator broker NEWBROKER shown in Figure 20 must have a stream queue defined for BULLETIN.STREAM. It must also have a message flow defined and deployed to provide a publication service for that queue.

You only need to define stream queues and associated message flows to the MQSeries Integrator broker for the other streams shown in Figure 20 if it is possible that one of its MQSeries Publish/Subscribe neighbors will send a message to one of these queues. A message will be sent if one of the following occurs:

- 1. A subscription to a publication on one of these streams is registered by a client of the MQSeries Integrator broker.
- 2. A DeletePublication command for the stream is issued by a client anywhere within the broker network.

If you are unsure if the above cases might occur, you are recommended to create stream queues and message flows in the MQSeries Integrator broker for every stream that is supported by an MQSeries Publish/Subscribe neighbor. If you do not do this, you might see the following results:

- Messages sent from MQSeries Publish/Subscribe brokers will be put to the dead-letter queue (DLQ) of the MQSeries Integrator broker if the stream queue does not exist on that broker.
- Messages will build up on stream queues on the MQSeries Integrator broker if the stream queue exists but there is no message flow deployed to service it.

**Streams and migration:** When an MQSeries Publish/Subscribe broker is migrated to an MQSeries Integrator broker (using the *migmqbrk* command), the streams supported at the time of the migration are replicated exactly in the MQSeries Integrator broker: no subsequent changes can be made (that is, no streams can be added or removed from this replicated set). The migration is not complete until you have created and deployed message flows that process all of these streams.

#### <span id="page-159-0"></span>**Stream authority**

In MQSeries Publish/Subscribe, all publish and subscribe authority checks are performed against the stream queue. Publishing applications need authority to put messages to the stream queue. The MQSeries Publish/Subscribe broker also checks the authority of subscribing applications which require browse authority on the stream queue. A subscribing application also needs to have put authority for the queue that it nominated to receive its publications.

The same check is made by MQSeries Integrator brokers, but the subscribe authority (browse) is no longer checked. Instead, MQSeries Integrator provides a more granular security model in which both publish and subscribe access can be defined in a hierarchical manner right down to an individual topic level. You can implement this model by creating Access Control Lists (ACLs) using the Control Center. For more information about ACLs, refer to MQSeries Integrator Using the Control Center.

Before you migrate an MQSeries Publish/Subscribe broker to a replacement MQSeries Integrator broker, or migrate your MQSeries Publish/Subscribe applications to run on MQSeries Integrator, you must consider the security implications:

• Publishing applications are subject to the same checks even if your broker is not running with topic security enabled, because the authority to put a message to the stream or publication queue continues to be checked by MQSeries.

However, stream publications can be processed by MQSeries Integrator on any input queue, because publishers no longer need to put to a queue with the same name as the stream. You are therefore recommended to set up equivalent ACLs for all streams using their corresponding topic level qualifiers

• The MQSeries Integrator broker does not check that subscribing applications have browse authority on the stream queue. Instead, MQSeries Integrator models streams by prefixing all topics that aren't part of the default stream with a unique prefix, \$SYS/STREAM/<streamname>/. This maintains the partitioning characteristics of streams and allows stream-specific ACLs to be set up. Topics in the default stream are not altered by the broker, therefore the root topic can be used to specify authorities for default stream topics.

[Figure 21 on page 145](#page-160-0) illustrates the stream authorities that are required. This example assumes that you have updated the default ACL on the topic root for principal PublicGroup with authority for publish, subscribe, and persistent delivery all set to deny.

<span id="page-160-0"></span>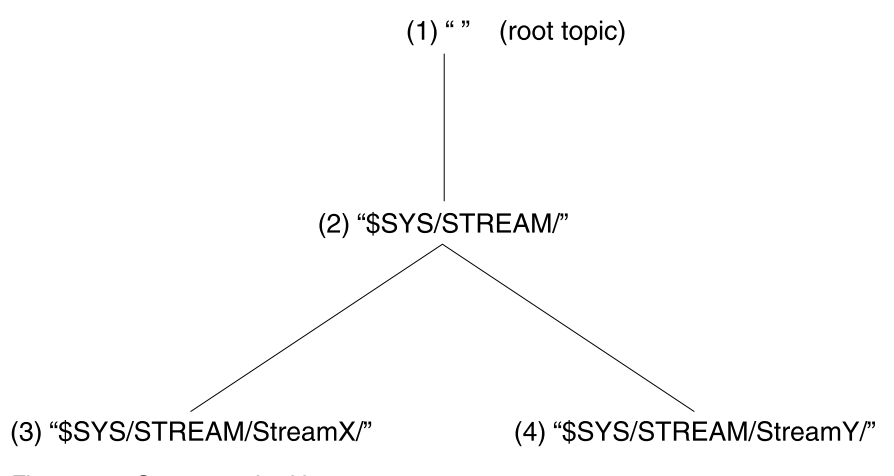

Figure 21. Stream authorities

Using this example, assume that the following groups are defined:

- PDefault: the group of users authorized to publish on the default stream
- SDefault: the group of users authorized to subscribe to the default stream
- PStreamX: the group of users authorized to publish on StreamX
- SStreamX: the group of users authorized to subscribe to StreamX
- PStreamY: the group of users authorized to publish on StreamY
- SStreamY: the group of users authorized to subscribe to StreamY

You must grant and deny authorities by setting up ACLs as follows:

- 1. PDefault must be granted publish authority on the root, SDefault must be granted subscribe authority on the root.
- 2. PDefault must be denied publish authority on \$SYS/STREAM/, SDefault must be denied subscribe authority on \$SYS/STREAM/.

These settings ensure that publishers and subscribers on the default stream are unable to publish on or subscribe to other streams automatically (that is, without an explicit ACL that overrides that setting).

3. PStreamX must be granted publish authority on \$SYS/STREAM/StreamX/, SStreamX must be granted subscribe authority on \$SYS/STREAM/StreamX/.

These settings override any setting on parent topics and limit publish and subscribe activity to users within these specific groups.

4. PStreamY must be granted publish authority on \$SYS/STREAM/StreamY/, SStreamY must be granted subscribe authority on \$SYS/STREAM/StreamY/.

These settings override any setting on parent topics and limit publish and subscribe activity to users within these specific groups.

If you wanted to set up exceptions to this situation, you can do so by introducing an ACL at the appropriate point. For example, if you wanted to grant authority to publishers to the default stream (PDefault) to publish on StreamX, you must create an explicit ACL at point (3) to grant that authority, thus overriding the denial at point (2). In this scenario, users in PDefault could still not publish on StreamY.

### <span id="page-161-0"></span>**Topics**

In MQSeries Publish/Subscribe, all publications must be tagged with an arbitrary character string called a topic. This defines the subject matter of the publication. MQSeries Publish/Subscribe recommends, though does not enforce, that topic strings are structured into a number of fields or levels using the forward slash, "/", as a delimiter.

MQSeries Integrator publications also have an associated topic, and the topic structure is delimited by the forward slash character. Therefore, if your existing applications follow the MQSeries Publish/Subscribe recommendation, they are better positioned to exploit the function provided by MQSeries Integrator, which allows the structure of the topic to be externalized.

MQSeries Integrator allows you to control users' authority to publish on, and subscribe to, any topic at any level within the topic structure.

#### **Wildcards**

Wildcards can be used by subscribing applications to broaden the scope of publications they register an interest in. By specifying a wildcard, the subscriber is specifying a general pattern of the topics they are interested in, rather than an explicit topic.

This function is provided by both MQSeries Publish/Subscribe and MQSeries Integrator. However, MQSeries Integrator provides a different set of wildcards that allow a more extensive and flexible use of wildcards by subscribers.

- MQSeries Publish/Subscribe wildcards:
	- An asterisk (\*) matches zero or more characters.
	- A question mark (?) matches exactly one character.
	- The percent sign (%) can be used as an escape character to use an "\*", a "?", or a "%" character within a topic.
- MQSeries Integrator wildcards:

The wildcard characters are used to match specific levels within the structured topic. The characters used are:

- $-$  The multi-level wildcard (the character #), that matches any number of levels at the start or end of the topic.
- $-$  The single-level wildcard (the character  $+$ ), that matches a single level within the topic.

The full range of function of the MQSeries Integrator wildcards are only available to MQRFH2 clients. Subscriptions made by MQRFH clients to MQSeries Integrator brokers for topics that contain either of the MQSeries Integrator wildcards are rejected with the MQRCCF\_TOPIC\_ERROR reason code.

Applications using MQRFH and connecting to MQSeries Publish/Subscribe brokers in a heterogeneous network are therefore recommended not to publish on, or subscribe to, topics containing either the multi-level wildcard (#) or single-level wildcard (+) characters. MQSeries Publish/Subscribe brokers do not police this: if your applications specify the MQSeries Integrator wildcards in topics when they publish or register a subscription in a heterogeneous broker network, these publications and subscriptions are ignored by MQSeries Integrator brokers within

<span id="page-162-0"></span>the network. You are therefore strongly advised to review and if necessary change the topics being used within an MQSeries Publish/Subscribe implementation before adding an MQSeries Integrator broker to the network.

When applications that use MQRFH2 use the MQSeries Integrator wildcards to target multiple publications from within the MQSeries Publish/Subscribe network, wildcard mapping is performed. In most cases, the broker replaces both the multi-level wildcard and single-level wildcard characters with an asterisk. This does not provide an exact match for either of the MQSeries Integrator wildcards, but ensures a superset of the required publications are sent to the MQSeries Integrator broker. The MQSeries Integrator broker evaluates the "#" and "+" wildcards to match the correct publications.

For example, the topic "employee/+/development" is propagated as "employee/\*/development" to an MQSeries Publish/Subscribe neighbor. This might cause redundant publications to be sent to the MQSeries Integrator broker from its MQSeries Publish/Subscribe neighbor. However, none of these would be sent to the original client when the MQSeries Integrator evaluates the original subscription. The exception to this is a subscription to the topic "+" which is never propagated: it cannot be represented as an "\*" because this is the topic that is propagated if a subscription to topic "#" is made at the MQSeries Integrator broker.

You are recommended not to specify the MQSeries Publish/Subscribe wildcard characters in MQRFH2 client subscriptions. If you do specify one or more, they are assumed by MQSeries Integrator to be part of the topic, and are therefore prefixed by the escape character (%) before the subscription is sent on to an MQSeries Publish/Subscribe neighbor.

For example, if your MQRFH2 client subscribes with a topic of "USA/Alaska\*/Juneau?", this is modified and passed to an MQSeries Publish/Subscribe broker neighbor as "USA/Alaska%\*/Juneau%?".

If an application using MQRFH connects to an MQSeries Integrator broker, MQSeries Integrator emulates the behavior of the MQSeries Publish/Subscribe wildcard characters \* and ? using a mixture of its own wildcard characters and filter expressions. Existing MQRFH applications that subscribe to an MQSeries Integrator broker therefore receive the same publications as they would receive if they subscribe to an MQSeries Publish/Subscribe broker.

#### **Default topic routing**

In MQSeries Integrator, the Topic property of the MQInput node can be used to route messages that do not contain publish/subscribe parameters. This feature does not apply to MQRFH subscribers.

MQRFH subscribers expect to receive publications, with a well-formed MQRFH header, from both MQSeries Publish/Subscribe and MQSeries Integrator clients. In the latter case, the original MQRFH2 header is converted as described in [Table 5](#page-153-0) [on page 138.](#page-153-0) However, if the message does not contain publish/subscribe information in either an MQRFH or an MQRFH2 header, the default topic will not be used to send publications to an MQRFH subscriber.

#### <span id="page-163-0"></span>**Retained publications**

In MQSeries Publish/Subscribe, retained publications are published as non-persistent messages and are therefore automatically deleted when the broker's queue manager is restarted. In MQSeries Integrator, retained publications are persistent and are preserved across queue manager restarts.

#### **Metatopics**

MQSeries Publish/Subscribe brokers provide information about publishers and subscribers via a special set of topics called metatopics. These topics start with the "MQ/S/" or "MQ/SA/" prefix, and are subscribed to by two categories of applications, administration programs and clients.

MQSeries Integrator does not provide equivalent metatopics, and therefore any existing program (administration or client) that subscribes to MQSeries Publish/Subscribe metatopics cannot work with an MQSeries Integrator broker. However, MQSeries Integrator does publish information about subscription events using its own set of system topics. These are described in the MQSeries Integrator Administration Guide.

The following considerations apply for the two categories of application in the MQSeries Integrator environment:

- Administration programs such as the **amqspsd** sample use the MQSeries Publish/Subscribe metatopics to display subscription information. This information is provided by MQSeries Integrator in the Control Center, which provides an interface to view and delete subscriptions throughout the broker network.
- Applications use messages published on MQSeries Publish/Subscribe metatopics, for example, to request information about their own current subscriptions.

A client program can subscribe to MQSeries Integrator system topics and process the event publications. MQSeries Integrator does not provide a topic that reports all of the current subscriptions for a particular topic or client, but does publish whenever subscriptions are added or removed. This information is published as event information not state information (MQSeries Publish/Subscribe metatopics are published as state information). For more information about event and state publications, see ["State and event](#page-90-0) [information" on page 75.](#page-90-0)

#### **Subscription points**

Subscriptions points are a feature provided by MQSeries Integrator that can be used to make information associated with a particular topic available in a number of different formats.

For example, stock prices might be published with a default currency of dollars, but might be required by subscribers in a number of other currencies.

This can be achieved by defining additional paths through the message flow that take each publication and convert the dollar stock price into another currency, for example sterling, before it is passed to its Publication node.

<span id="page-164-0"></span>Each additional currency must be associated with a different subscription point and therefore a Publication node. The original publication in dollars is associated with the default subscription point.

Subscribers can then subscribe to stock prices using a combination of topic and the subscription point that provides the data in the correct currency.

Subscription points are not supported by MQSeries Publish/Subscribe. You must therefore consider their use in a heterogeneous network carefully. In particular, publications can only pass between MQSeries Integrator and MQSeries Publish/Subscribe brokers on the default subscription point.

Also, all topics published in an MQSeries Publish/Subscribe broker domain are on the default subscription point. These topics are only available to MQRFH2 subscribers that subscribe to the topics without specifying a subscription point (that is, they are using the default subscription point).

Similarly, clients at MQSeries Publish/Subscribe brokers can only subscribe to topics that are published on the default subscription point at MQSeries Integrator brokers (at Publication nodes that do not have a subscription point set).

#### **Content-based filtering**

MQSeries Integrator supports content-based filtering of publications. This is a powerful and flexible option for publish/subscribe application suites. This option significantly enhances the ability of the MQRFH2 subscriber to restrict the messages they wish to receive.

When an MQRFH2 client registers a subscription with the local broker, it can specify a filter to be applied to the content of fields within each publication message.

An MQRFH2 subscriber can subscribe to MQRFH publications within the MQSeries Publish/Subscribe part of a mixed broker network based upon the restrictions mentioned in this chapter. All MQRFH publications are converted to MQRFH2 format by the broker before delivery to the MQRFH2 client (see [Table 5 on](#page-153-0) [page 138](#page-153-0) for conversion details).

An MQRFH2 subscriber can also request some very restricted content-based filtering to be performed on the MQRFH publications they are subscribing to. This can only be done if the body of the publication is in a format that can be parsed by the broker: that is, it can be interpreted by one of the broker's default parsers (described in ["Message parsers" on page 56\)](#page-71-0). For example, messages in XML or MQPCF format can be processed in this way.

If you want to make full use of content-based filtering, you must convert publications into MQRFH2 format. This enables all messages defined in the message repository to be interpreted by the brokers parsers. MQRFH clients are not able to specify a content filter.

For more details about message formats, their construction, and the message repository, see MQSeries Integrator Using the Control Center.

### <span id="page-165-0"></span>**Throughput**

In MQSeries Publish/Subscribe a single thread processes publications on each of the stream queues. This guaranteed the order in which publications were processed from the queue. When you consider throughput for publications in an MQSeries Integrator broker domain, you must also consider the importance of the order in which messages are published. The techniques to increase throughput do not necessarily guarantee order.

MQSeries Integrator supports two options that increase throughput:

1. You can configure the message flow with additional threads by setting the additionalInstances property of the MQInput node. This property instructs the broker to schedule additional threads to read messages from the input queue, thus allowing publications from that queue to be processed concurrently by the broker. You must also ensure that the stream (input) queue has the share attribute set (MQSeries Publish/Subscribe required stream queues to have noshare set).

If multiple threads process messages from a single queue, publications are not guaranteed to be delivered to subscribers in the order in which they are placed on the input queue. Therefore MQSeries Integrator provides a simple ordering facility that can be used to allow concurrent processing of publications whilst still maintaining some sequence:

You can set the orderMode property of the MQInput node to the value byUserId. This will ensure the order of delivery of publications sent to the broker by a given user. When this property is set, the processing of messages that carry a given UserIdentifier field in the MQMD will be held up if any other thread servicing that message flow is currently processing a message that carries the same UserIdentifier.

The benefits of running additional instances of the message flow will be negated if all publishing applications are running under the same user ID. This might be the case for publishing applications connected to a queue manager remote to the broker's queue manager. Messages from these remote publishers arrive at the broker via a channel that might have been set up to insert the channel program's user ID in place of the originating client's user ID. Refer to the MQSeries InterCommunications book for more information on how to set the PUTAUT channel attribute to change the default channel behavior.

2. You can configure one or more additional message flows (not instances) that read publications from different queues. You must also update some of your publishing applications to publish to the new queue (or queues). This has the effect of splitting the stream, and therefore spreading the workload.

If you choose to increase throughput using this method, you must consider the impact this has on the order in which publications are delivered. In particular you must ensure that the publisher applications are split with respect to the topics they are publishing on to ensure that order can be maintained per topic, if this is important. If your applications publish to different queues (message flows) on the same topic order cannot be guaranteed.

If you update the publisher applications to send publications to a new queue which has a different name to the stream on which they are publishing, you must also update these applications to explicitly include the stream name within their publications using the MQPSStreamName parameter.

<span id="page-166-0"></span>Publishing applications that specify a stream parameter do not need to be modified, as this parameter takes precedence. However, if publishing applications do not specify the stream parameter, the behavior is determined by the setting of the implicitStreamNaming property of the publication node in the message flow:

- If the property is set to false, the default stream is assumed.
- If the property is set to *true*, the stream name is assumed to be the same as the name of the stream input queue.

### **Scenario 1: running two independent broker networks**

If you already have an MQSeries Publish/Subscribe broker network, you can continue to use this network unchanged. The introduction of MQSeries Integrator Version 2.0 to your environment, and the creation of brokers in that broker domain, does not affect your MQSeries Publish/Subscribe broker domain until you take specific action to connect the two networks.

If you want to run in this mode with two separate, independent networks, you do not have to take any specific actions. You can retain your existing MQSeries Publish/Subscribe network, and install and configure an MQSeries Integrator Version 2.0 network, without any interaction.

Your existing applications can continue to work unchanged. However, there can be no interchange of publications in this scenario.

You must be aware that a single queue manager cannot support both an MQSeries Publish/Subscribe broker and an MQSeries Integrator Version 2.0 broker. If you have brokers of both types on the same system, each broker must have its own dedicated queue manager.

You can implement this scenario while you assess the new product and the extra functions contained within the publish/subscribe support. It also lets you plan for the extent of integration or migration, or both, that you require, without affecting your current environment.

### **Scenario 2: creating and operating a heterogeneous network**

When you have operated two separate networks for a while, and understand the benefits that MQSeries Integrator Version 2.0 provides, you can take the next step of setting up an integrated network with a mix of MQSeries Publish/Subscribe and MQSeries Integrator brokers.

A heterogeneous network enables publications and subscriptions to be propagated through one logical network, made up of two physical networks.

Applications registered with all brokers (MQSeries Integrator Version 2.0 and MQSeries Publish/Subscribe) are not aware that there is a heterogeneous network, and, subject to authorizations being in place and the product differences addressed, can publish and subscribe freely.

One of the significant advantages of creating and operating an heterogeneous network is that it allows you to integrate MQSeries Publish/Subscribe brokers running on operating systems that are currently not supported by MQSeries Integrator Version 2.0. You can integrate them with new MQSeries Integrator

<span id="page-167-0"></span>Version 2.0 brokers, or with those migrated from Windows NT MQSeries Publish/Subscribe brokers, or both.

You also create and operate a heterogeneous network while you implement migration, because you are not required to migrate your whole MQSeries Publish/Subscribe broker network in one step. See "Scenario 3: migrating MQSeries Publish/Subscribe brokers" for details about migrating individual brokers.

To achieve a heterogeneous network, you must:

• Select the brokers that are to join the two networks together.

The hierarchical structure of the MQSeries Publish/Subscribe network, with a single root broker (node) and a number of leaf nodes, allows you to integrate the two networks in two ways:

- You can add a single MQSeries Integrator Version 2.0 broker to the MQSeries Publish/Subscribe network as a root node. The MQSeries Publish/Subscribe hierarchy results in the heaviest workload at the root node. If you add an &msi2. broker as a new root, all MQSeries Publish/Subscribe message traffic will be processed by this node.
- You can add one or more MQSeries Integrator Version 2.0 brokers to the MQSeries Publish/Subscribe network as leaf nodes. This option minimizes the additional workload placed on the MQSeries Integrator Version 2.0 broker.
- Establish message flows that provide the publish/subscribe services required in the MQSeries Integrator broker.

The choices you have for implementing these message flows have already been discussed in ["Throughput" on page 150.](#page-165-0)

Details of how you implement these actions are described in the MQSeries Integrator Administration Guide.

### **Scenario 3: migrating MQSeries Publish/Subscribe brokers**

This third scenario describes the planning you must do when you decide to migrate your MQSeries Publish/Subscribe brokers. This is likely to be the final stage of your adoption of MQSeries Integrator into your current MQSeries Publish/Subscribe environment.

The action of migrating an MQSeries Publish/Subscribe broker to an MQSeries Integrator broker replaces the broker. This is a final step, from which it is difficult to return.

You must therefore ensure you have considered the move carefully, and have taken any actions or decisions necessary to ensure a smooth transition.

You are advised to consider the following:

• The order in which you migrate the brokers

You do not have to migrate all the brokers in the network at once. You can migrate brokers one at a time, thus creating an intermediate state in which the network consists of a mixture of MQSeries Publish/Subscribe and MQSeries Integrator brokers.

In fact, a mixed network of this nature might be the final state of the network, because you cannot migrate brokers that have been created on an operating system not supported by MQSeries Integrator.

If you have a choice of which brokers to migrate first, you are advised to migrate leaf nodes first. These brokers have a single relation in the network (a parent) and their migration is therefore easier to plan and implement.

• The place of each broker in the network

Each broker you migrate has at least one neighbor, its parent. You are advised to quiesce client applications on every related brokers, and stop the brokers, in addition to the one you are migrating.

The use of collectives in the MQSeries Integrator network

A collective removes a single point of failure, and therefore increases the resilience of every individual node in the publish/subscribe network. For more information about using collectives, see ["Supporting publish/subscribe services"](#page-115-0) [on page 100.](#page-115-0)

Table 8 identifies the areas of potential incompatibility due to the upgraded behavior of MQSeries Integrator. It provides some hints as to when, and how, you might need to make changes to your client applications, or the topics they use.

If you do make changes, you must test your changes for correctness by running the changed items in your MQSeries Publish/Subscribe network for a reasonable period of time before migrating to MQSeries Integrator.

#### **Migration checklist**

When you have identified the MQSeries Publish/Subscribe broker or brokers that you want to migrate to MQSeries Integrator, you must work through the items presented in Table 8 to ensure your migration is transparent to your client applications.

You need an in-depth knowledge of both the broker, and the client applications that are using it, to determine exactly which items affect your environment.

You will find the MQSeries Publish/Subscribe sample administration program, **amqspsd**, which reports on the state of an MQSeries Publish/Subscribe broker, helps you to identify some of the problem areas listed here. Refer to the *MQSeries* Publish/Subscribe User's Guide for full details of the operation of this program.

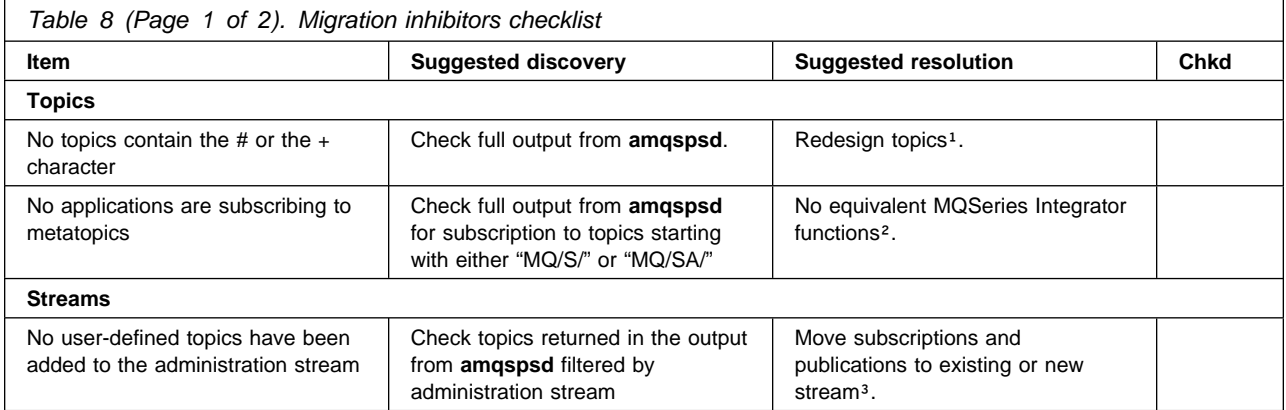

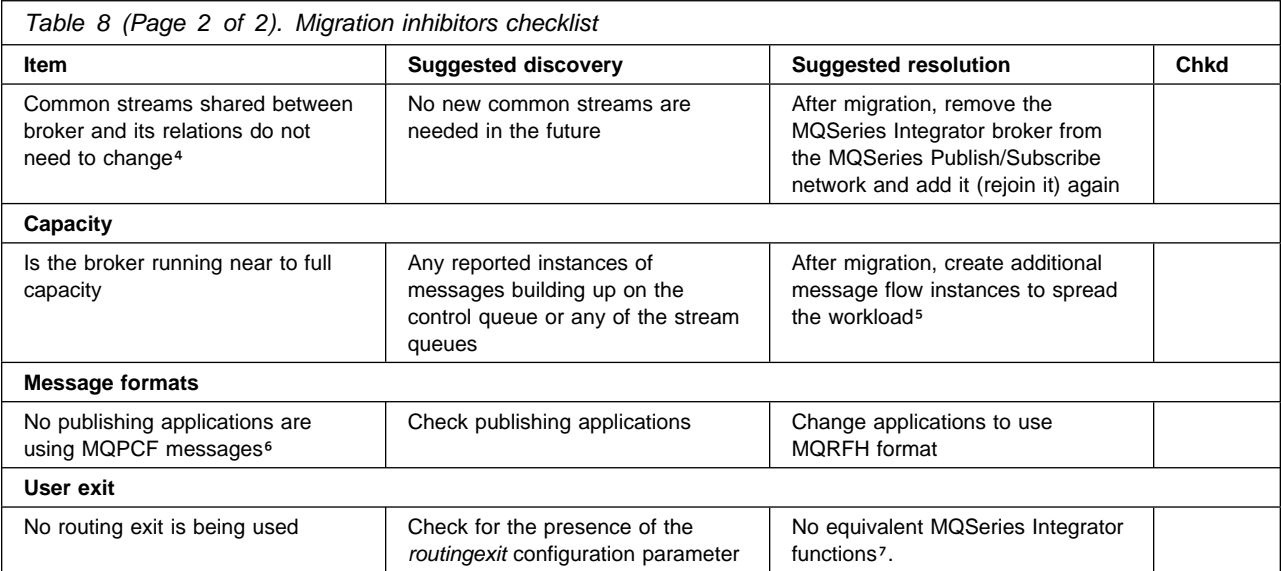

#### **Notes:**

1. If the topics being used by your publisher and subscriber applications need to be redesigned, this might involve more than simply changing the affected client applications. Subscriptions and retained publications that reference the invalid topics need to be removed. Also brokers need to be stopped so that all processing on the affected topics is suitably quiesced in the entire broker network, prior to deploying the modified publisher and subscriber applications.

- 2. This issue is discussed in ["Metatopics" on page 148.](#page-163-0) MQSeries Publish/Subscribe and MQSeries Integrator do not provide fully compatible function for metatopics.
- 3. If the administration stream (stream queue SYSTEM.BROKER.ADMIN.STREAM) has been used for convenience by client applications, these topics need to be moved to another stream supported by all brokers in the network. No subscriptions or retained publications are migrated on this stream.
- 4. If the broker is part of multibroker network, MQSeries Integrator brokers will not respond to stream support changes at neighboring MQSeries Publish/Subscribe brokers. If you require the replacement broker to support other streams, the MQSeries Integrator broker must be removed from the MQSeries Publish/Subscribe network, and added again.
- 5. MQSeries Publish/Subscribe and MQSeries Integrator have different operational characteristics that make it difficult to compare their performance directly. In particular, MQSeries Integrator stores its persistent data within a database. You are advised to model your broker's current workload with an MQSeries Integrator broker prior to migration. MQSeries Integrator throughput can be increased in two ways: see ["Throughput" on page 150](#page-165-0) for details.
- 6. MQSeries Integrator brokers only accept publications made in MQRFH or MQRFH2 format. The **migmqbrk** command does not export MQPCF retained publications to the replacement MQSeries Integrator broker.
- 7. If only a small majority of publications need to be processed by the user exit, an additional MQSeries Publish/Subscribe broker could be created to host affected subscribers prior to migration. The subscribing applications themselves do not need to be moved to the new broker, but their subscriptions do need to be rerouted. The user exit code can then run at the new broker which would not be migrated.

### <span id="page-170-0"></span>**Appendix B. The product package**

The MQSeries Integrator for Windows NT package includes the following CDs:

MQSeries Integrator for Windows NT Version 2.0

This CD also contains IBM DB2 Enterprise Edition Version 6.1, which is supplied for specific use with MQSeries Integrator. If you do not already have a suitable database to use, it is installed for you during MQSeries Integrator installation.

- MQSeries Integrator for Windows NT Version 2.0 supplemental material
	- MQSeries for Windows NT Version 5.1 CSD 4.

This CSD is provided to enable you to upgrade an existing installation of MQSeries for Window NT Version 5.1.

– The IBM DB2 Universal Database Clients for Windows NT.

The Administration Client and the Run-time client are provided in all available national languages.

- Any additional product service updates required for any product supplied in this package are included on this CD. Up-to-date details of the service levels required are included in the MQSeries Integrator Version 2.0 Readme.txt file on the primary product CD.
- MQSeries for Windows NT Version 5.1

This CD has CSD4 already included: if you install the MQSeries product form this CD you do not have to install any additional CSDs.

The installation program checks that you have the appropriate components of MQSeries installed on your system. Some MQSeries Integrator components require MQSeries for Windows NT V5.1 server, the Control Center requires the MQSeries Client for Java. A few components have no MQSeries dependency.

If any MQSeries component is required for MQSeries Integrator installation, and you do not have the correct level already installed, you must install this CD. If you already have Version 5.0, you can use these CDs to upgrade to Version 5.1.

MQSeries Clients

MQSeries Clients for all platforms in all available national languages are included on this CD.

- The following hardcopy installation documentation:
	- The MQSeries Integrator for Windows NT Version 2.0 Installation Guide
	- MQSeries for Windows NT Version 5.1 Quick Beginnings

**Product package**

## <span id="page-172-0"></span>**Appendix C. Notices**

This information was developed for products and services offered in the United States. IBM may not offer the products, services, or features discussed in this information in other countries. Consult your local IBM representative for information on the products and services currently available in your area. Any reference to an IBM product, program, or service is not intended to state or imply that only that IBM product, program, or service may be used. Any functionally equivalent product, program, or service that does not infringe any IBM intellectual property right may be used instead. However, it is the user's responsibility to evaluate and verify the operation of any non-IBM product, program, or service.

IBM may have patents or pending patent applications covering subject matter described in this information. The furnishing of this information does not give you any license to these patents. You can send license inquiries, in writing, to:

IBM Director of Licensing IBM Corporation North Castle Drive Armonk, NY 10504-1785 U.S.A.

For license inquiries regarding double-byte (DBCS) information, contact the IBM Intellectual Property Department in your country or send inquiries, in writing, to:

IBM World Trade Asia Corporation Licensing 2-31 Roppongi 3-chome, Minato-ku Tokyo 106, Japan

**The following paragraph does not apply to the United Kingdom or any other country where such provisions are inconsistent with local law:**

INTERNATIONAL BUSINESS MACHINES CORPORATION PROVIDES THIS PUBLICATION "AS IS" WITHOUT WARRANTY OF ANY KIND, EITHER EXPRESS OR IMPLIED, INCLUDING, BUT NOT LIMITED TO, THE IMPLIED WARRANTIES OF NON-INFRINGEMENT, MERCHANTABILITY, OR FITNESS FOR A PARTICULAR PURPOSE. Some states do not allow disclaimer of express or implied warranties in certain transactions, therefore this statement may not apply to you.

This information could include technical inaccuracies or typographical errors. Changes are periodically made to the information herein; these changes will be incorporated in new editions of the information. IBM may make improvements and/or changes in the product(s) and/or the program(s) described in this information at any time without notice.

Any references in this information to non-IBM Web sites are provided for convenience only and do not in any manner serve as an endorsement of those Web sites. The materials at those Web sites are not part of the materials for this IBM product and use of those Web sites is at your own risk.

IBM may use or distribute any of the information you supply in any way it believes appropriate without incurring any obligation to you.

Licensees of this program who wish to have information about it for the purpose of enabling: (i) the exchange of information between independently created programs and other programs (including this one) and (ii) the mutual use of the information which has been exchanged, should contact:

IBM United Kingdom Laboratories, Mail Point 151, Hursley Park, Winchester, Hampshire, England SO21 2JN.

Such information may be available, subject to appropriate terms and conditions, including in some cases, payment of a fee.

The licensed program described in this information and all licensed material available for it are provided by IBM under terms of the IBM Customer Agreement, IBM International Programming License Agreement, or any equivalent agreement between us.

Information concerning non-IBM products was obtained from the suppliers of those products, their published announcements or other publicly available sources. IBM has not tested those products and cannot confirm the accuracy of performance, compatibility or any other claims related to non-IBM products. Questions on the capabilities of non-IBM products should be addressed to the suppliers of those products.

### <span id="page-174-0"></span>**Trademarks**

The following terms are trademarks of International Business Machines Corporation in the United States, other countries, or both:

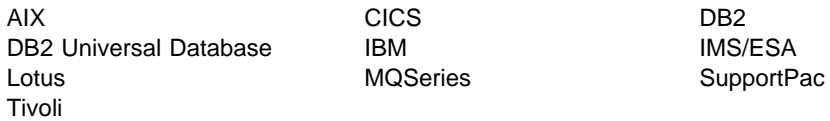

Java and all Java-based trademarks are trademarks of Sun Microsystems, Inc. in the United States, other countries, or both.

Microsoft, Windows, and Windows NT are trademarks of Microsoft Corporation in the United States, other countries, or both.

UNIX is a registered trademark in the United States and other countries licensed exclusively through The Open Group.

Other company, product, and service names may be trademarks or service marks of others.

**Notices**

## **Glossary of terms and abbreviations**

This glossary defines MQSeries Integrator terms and abbreviations used in this book. If you do not find the term you are looking for, see the index or the IBM Dictionary of Computing, New York: McGraw-Hill, 1994.

This glossary includes terms and definitions from the American National Dictionary for Information Systems, ANSI X3.172-1990, copyright 1990 by the American National Standards Institute. Copies may be ordered from the American National Standards Institute, 11 West 42 Street, New York, New York 10036. Definitions are identified by the symbol (A) after the definition.

## **A**

**Access Control List (ACL)**. The list of principals that have explicit permissions (to publish, to subscribe to, and to request persistent delivery of a publication message) against a topic in the topic tree. The ACLs define the implementation of topic-based security.

**ACL**. Access Control List.

**AMI**. Application Messaging Interface.

**Application Messaging Interface (AMI)**. The programming interface provided by MQSeries that defines a high level interface to message queuing services. See also **MQI** and **JMS**.

### **B**

**blob**. Binary Large OBject. A block of bytes of data (for example, the body of a message) that has no discernible meaning, but is treated as one solid entity that cannot be interpreted. Also written as BLOB.

**broker**. See **message broker**.

**broker domain**. A collection of brokers that share a common configuration, together with the single Configuration Manager that controls them.

## **C**

**callback function**. See implementation function.

**category**. An optional grouping of messages that are related in some way. For example, messages that relate to a particular application.

**collective**. A hyperconnected (totally connected) set of brokers forming part of a multi-broker network for publish/subscribe applications.

**configuration**. In the broker domain, the brokers, execution groups, message flows and message sets assigned to them, topics and access control specifications.

**Configuration Manager**. A component of MQSeries Integrator that acts as the interface between the configuration repository and an executing set of brokers. It provides brokers with their initial configuration, and updates them with any subsequent changes. It maintains the broker domain configuration.

**configuration repository**. Persistent storage for broker configuration and topology definition.

**connector**. See **message processing node connector**.

**content-based filter**. An expression that is applied to the content of a message to determine how the message is to be processed.

**context tag**. A tag that is applied to an element within a message to enable that element to be treated differently in different contexts. For example, an element could be mandatory in one context and optional in another.

**Control Center**. The graphical interface that provides facilities for defining, configuring, deploying, and monitoring resources of the MQSeries Integrator network.

## **D**

**datagram**. The simplest form of message that MQSeries supports. Also known as send-and-forget. This type of message does not require a reply. Compare with request/reply.

**deploy**. Make operational the configuration and topology of the broker domain.

**distribution list**. A list of MQSeries queues to which a message can be put using a single statement.

### **E**

**e-business**. A term describing the commercial use of the Internet and World Wide Web to conduct business (short for electronic-business).

**element**. A unit of data within a message that has business meaning, for example, street name

#### **element qualifier**. See **context tag**.

**execution group**. A named grouping of message flows that have been assigned to a broker. The broker is guaranteed to enforce some degree of isolation between message flows in distinct execution groups by ensuring that they execute in separate address spaces, or as unique processes.

**Extensible Markup Language (XML)**. A W3C standard for the representation of data.

### **F**

**filter**. An expression that is applied to the content of a message to determine how the message is to be processed.

**format**. A format defines the internal structure of a message, in terms of the fields and order of those fields. A format can be self-defining, in which case the message is interpreted dynamically when read.

### **G**

**graphical user interface (GUI)**. An interface to a software product that is graphical rather than textual. It refers to window-based operational characteristics.

## **I**

**implementation function**. Function written by a third-party developer for a plug-in node or parser. Also known as a callback function.

**input node**. A message flow node that represents a source of messages for the message flow.

**installation mode**. The installation mode can be Full, Custom, or Broker only. The mode defines the components of the product installed by the installation process.

## **J**

**Java Database Connectivity (JDBC)**. An application programming interface that has the same characteristics as **ODBC** but is specifically designed for use by Java database applications.

**Java Development Kit (JDK)**. A software package that can be used to write, compile, debug, and run Java applets and applications.

**Java Message Service (JMS)**. An application programming interface that provides Java language functions for handling messages.

**Java Runtime Environment**. A subset of the Java Development Kit (JDK) that contains the core executables and files that constitute the standard Java platform. The JRE includes the Java Virtual Machine, core classes and supporting files.

**JDBC**. Java Database Connectivity.

**JDK**. Java Development Kit.

**JMS**. Java Message Service. See also **AMI** and **MQI**.

**JRE**. Java Runtime Environment.

### **M**

**message broker**. A set of execution processes hosting one or more message flows.

**messages**. Entities exchanged between a broker and its clients.

**message dictionary**. A repository for (predefined) message type specifications.

**message domain**. The source of a message definition. For example, a domain of MRM identifies messages defined using the Control Center, a domain of NEON identifies messages created using the NEON user interfaces.

**message flow**. A directed graph that represents the set of activities performed on a message or event as it passes through a broker. A message flow consists of a set of message processing nodes and message processing node connectors.

#### **message flow component**. See **message flow**.

**message parser**. A program that interprets a message bitstream.

**message processing node**. A node in the message flow, representing a well defined processing stage. A message processing node can be one of several primitive types or can represent a subflow.

**message processing node connector**. An entity that connects the output terminal of one message processing node to the input terminal of another. A message processing node connector represents the flow of control and data between two message flow nodes.

**message queue interface (MQI)**. The programming interface provided by MQSeries queue managers. The programming interface allows application programs to access message queuing services. See also **AMI** and **JMS**.

**message repository**. A database holding message template definitions.

**message set**. A grouping of related messages.

**message template**. A named and managed entity that represents the format of a particular message. Message templates represent a business asset of an organization.

**message type**. The logical structure of the data within a message. For example, the number and location of character strings.

**metadata**. Data that describes the characteristic of stored data.

**MQI**. Message queue interface.

**MQRFH**. An architected message header that is used to provide metadata for the processing of a message. This header is supported by MQSeries Publish/Subscribe.

**MQRFH2**. An extended version of MQRFH, providing enhanced function in message processing.

**multi-level wildcard**. A wildcard that can be specified in subscriptions to match any number of levels in a topic.

## **N**

**node**. See **message processing node**.

### **O**

**ODBC**. Open Database Connectivity.

**Open Database Connectivity**. A standard application programming interface (API) for accessing data in both relational and non-relational database management systems. Using this API, database applications can access data stored in database management systems on a variety of computers even if each database management system uses a different data storage format and programming interface. ODBC is based on the call level interface (CLI) specification of the X/Open SQL Access Group.

**output node**. A message processing node that represents a point at which messages flow out of the message flow.

**P**

**plug-in**. An extension to the broker, written by a third-party developer, to provide a new message processing node or message parser in addition to those supplied with the product. See also implementation function and utility function.

**point-to-point**. Style of messaging application in which the sending application knows the destination of the message. Compare with publish/subscribe.

**predefined message**. A message with a structure that is defined before the message is created or referenced. Compare with self-defining message.

**primitive**. A message processing node that is supplied with the product.

**principal**. An individual user ID (for example, a log-in ID) or a group. A group can contain individual user IDs and other groups, to the level of nesting supported by the underlying facility.

**property**. One of a set of characteristics that define the values and behaviors of objects in the Control Center. For example, message processing nodes and deployed message flows have properties.

**publication node**. An end point of a specific path through a message flow to which a client application subscribes. A publication node has an attribute, subscription point. If this is not specified, the publication node represents the default subscription point for the message flow.

**publish/subscribe**. Style of messaging application in which the providers of information (publishers) are decoupled from the consumers of that information (subscribers) using a broker. Compare with point-to-point. See also topic.

**publisher**. An application that makes information about a specified topic available to a broker in a publish/subscribe system.

### **Q**

**queue**. An MQSeries object. Message queuing applications can put messages on, and get messages from, a queue. A queue is owned and maintained by a queue manager. Local queues can contain a list of messages waiting to be processed. Queues of other types cannot contain messages: they point to other queues, or can be used as models for dynamic queues.

**queue manager**. A system program that provides queuing services to applications. It provides an application programming interface (the MQI) so that programs can access messages on the queues that the queue manager owns.

## **R**

**retained publication**. A published message that is kept at the broker for propagation to clients that subscribe at some point in the future.

**request/reply**. Type of messaging application in which a request message is used to request a reply from another application. Compare with datagram.

**rule**. A rule is a definition of a process, or set of processes, applied to a message on receipt by the broker. Rules are defined on a message format basis, so any message of a particular format will be subjected to the same set of rules.

## **S**

**self-defining message**. A message that defines its structure within its content. For example, a message coded in XML is self-defining. Compare with pre-defined message.

**send and forget**. See datagram.

**setup type**. The definition of the type of installation requested. This can be one of **Full**, **Broker only**, or **Custom**.

**shared**. All configuration data that is shared by users of the Control Center. This data is not operational until it has been deployed.

**signature**. The definition of the external characteristics of a message processing node.

**single-level wildcard**. A wildcard that can be specified in subscriptions to match a single level in a topic.

**subscriber**. An application that requests information about a specified topic from a publish/subscribe broker.

**subscription**. Information held within a publication node, that records the details of a subscriber application, including the identity of the queue on which that subscriber wants to receive relevant publications.

**subscription filter**. A predicate that specifies a subset of messages to be delivered to a particular subscriber.

**subscription point**. An attribute of a publication node that differentiates it from other publication nodes on the same message flow and therefore represents a specific path through the message flow. An unnamed publication node (that is, one without a specific

subscription point) is known as the default publication node.

### **T**

**terminal**. The point at which one node in a message flow is connected to another node. Terminals enable you to control the route that a message takes, depending whether the operation performed by a node on that message is successful.

**topic**. A character string that describes the nature of the data that is being published in a publish/subscribe system.

**topology**. In the broker domain, the brokers, collectives, and connections between them.

**transform**. A defined way in which a message of one format is converted into one or more messages of another format.

## **U**

**User Name Server**. The MQSeries Integrator component that interfaces with operating system facilities to determine valid users and groups.

**utility function**. Function provided by MQSeries Integrator for the benefit of third-party developers writing plug-in nodes or parsers.

## **W**

**warehouse**. A persistent, historical datastore for events (or messages). The **Warehouse** node within a message flow supports the recording of information in a database for subsequent retrieval and processing by other applications.

**wildcard**. A character that can be specified in subscriptions to match a range of topics. See also multilevel wildcard and single-level wildcard.

**wire format**. This describes the physical representation of a message within the bit-stream.

**W3C**. World Wide Web Consortium. An international industry consortium set up to develop common protocols to promote evolution and interoperability of the World Wide Web.

## **X**

**XML**. Extensible Markup Language.
#### **Index**

### **A**

[access control list 24](#page-39-0) [activating 89](#page-104-0) [checking 89](#page-104-0) [deployment 89](#page-104-0) [dynamic topics 88](#page-103-0) [explicit 85](#page-100-0) [inheritance 85,](#page-100-0) [88](#page-103-0) [permissions 87](#page-102-0) [persistent delivery 87](#page-102-0) [PublicGroup 86](#page-101-0) [resolution of conflicts 86](#page-101-0) [setting 87](#page-102-0) [settings 85](#page-100-0) [subscription resolution 89](#page-104-0) [system topics 87](#page-102-0) [wildcards 89](#page-104-0) **ACL** See access control list AMI See Application Messaging Interface [Application Messaging Interface 21,](#page-36-0) [64](#page-79-0) applications [communication models 63](#page-78-0) [design 63](#page-78-0) [existing 66](#page-81-0) [MQSeries resources 107](#page-122-0) [point-to-point 63](#page-78-0) [programming interfaces 64](#page-79-0) [publish/subscribe 63,](#page-78-0) [64,](#page-79-0) [67](#page-82-0) [request/reply 66](#page-81-0) [security 70](#page-85-0) [send and forget 66](#page-81-0) [transaction support 69](#page-84-0) [writing new 67](#page-82-0)

### **B**

[broker 11](#page-26-0) [associating message flows 16](#page-31-0) [associating message sets 19](#page-34-0) [broker tables 11](#page-26-0) [client connections 22](#page-37-0) [collective 12](#page-27-0) [connections for publish/subscribe 12](#page-27-0) [creating a reference 11](#page-26-0) [execution groups 45](#page-60-0) [message flows 12](#page-27-0) [message sets 12](#page-27-0) [MQSeries resources 104](#page-119-0) [publish/subscribe interactions 73](#page-88-0)

broker (continued) [system management interface 13](#page-28-0) broker domain [advanced options 127](#page-142-0) [basics 99](#page-114-0) [business processes 122](#page-137-0) [changing components 121](#page-136-0) [client applications 103](#page-118-0) [Control Center 103](#page-118-0) [listing components 121](#page-136-0) [managing components 121](#page-136-0) [monitoring 122](#page-137-0) [MQSeries infrastructure 104](#page-119-0) [performance 125](#page-140-0) [planning 97](#page-112-0) [plug-ins 127](#page-142-0) [starting components 121](#page-136-0) [stopping components 121](#page-136-0) [supporting publish/subscribe 100](#page-115-0) [system management 126](#page-141-0) [workload 125](#page-140-0) [business integration 4](#page-19-0) [MQSeries family 4](#page-19-0) [business process rules 3,](#page-18-0) [13](#page-28-0) business scenario [business data 31](#page-46-0) [business needs 31](#page-46-0) [implementation 35](#page-50-0) [MQSeries Integrator solution 32](#page-47-0) [retail 29](#page-44-0)

## **C**

[CICS 3](#page-18-0) [clusters, MQSeries 107](#page-122-0) [code page, database 110](#page-125-0) [collective 12,](#page-27-0) [100](#page-115-0) communication models [point-to-point 3,](#page-18-0) [21](#page-36-0) [publish/subscribe 3,](#page-18-0) [21](#page-36-0) [Configuration Manager 9](#page-24-0) [configuration repository 9,](#page-24-0) [10](#page-25-0) [message repository 10](#page-25-0) [MQSeries resources 105](#page-120-0) [configuration repository 9](#page-24-0) [Control Center 19](#page-34-0) [assigning 20](#page-35-0) [check in 20](#page-35-0) [check out 20](#page-35-0) [connection to Configuration Manager 19](#page-34-0) [deploying 20](#page-35-0) [MQSeries authority 118](#page-133-0)

Control Center (continued) [MQSeries resources 106](#page-121-0) [roles 116](#page-131-0) [security 116](#page-131-0) [superuser 117](#page-132-0) [updating 20](#page-35-0)

# **D**

[database 109](#page-124-0) [backup and recovery 111](#page-126-0) [code page support 110](#page-125-0) [DB2 dependency 26](#page-41-0) [location 110](#page-125-0) [requirements 109](#page-124-0) D<sub>B2</sub> [publications xiii](#page-14-0) dynamic topics [ACLs 88](#page-103-0)

## **E**

[events 13](#page-28-0) [execution groups 45](#page-60-0)

## **I**

[IBMMQSI2 117](#page-132-0) IBMPrimitive nodes [check 49](#page-64-0) [compute 48](#page-63-0) [database 49](#page-64-0) [extract 48](#page-63-0) [filter 49](#page-64-0) [MQInput 48](#page-63-0) [MQOutput 48](#page-63-0) [MQReply 48](#page-63-0) [NEONFormatter 48](#page-63-0) [NEONRules 48](#page-63-0) [publication 48](#page-63-0) [reset message descriptor 48](#page-63-0) [throw 49](#page-64-0) [trace 49](#page-64-0) [trycatch 49](#page-64-0) [warehouse 49](#page-64-0) [IMS/ESA 3](#page-18-0)

#### **L**

license agreement [DB2 95](#page-110-0) [MQSeries Integrator 95](#page-110-0) [Lotus 3](#page-18-0)

#### **M**

[message 53](#page-68-0) [client access 59](#page-74-0) [Control Center definition 53](#page-68-0) [Control Center definitions 17](#page-32-0) [dictionaries 58](#page-73-0) [headers 65](#page-80-0) [importing 18](#page-33-0) [message flows 39](#page-54-0) [message set 17](#page-32-0) [MQRFH and MQRFH2 mapping 138](#page-153-0) [NEON definition 54](#page-69-0) [NEON definitions 17](#page-32-0) [order 68](#page-83-0) [parsing 18,](#page-33-0) [56,](#page-71-0) [128](#page-143-0) [persistence 70,](#page-85-0) [80](#page-95-0) [predefined 17,](#page-32-0) [53](#page-68-0) [processing in message flow 56](#page-71-0) [self-defining 18,](#page-33-0) [55](#page-70-0) [template 17,](#page-32-0) [54](#page-69-0) [using message sets 58](#page-73-0) [using templates 58](#page-73-0) [wire format 54](#page-69-0) [within transactions 69](#page-84-0) [XML 55](#page-70-0) message dictionary [using with clients 58](#page-73-0) [message flow 39](#page-54-0) [assigning to brokers 46](#page-61-0) [business process rules 13](#page-28-0) [common node characteristics 43](#page-58-0) [contents 39](#page-54-0) [creating 14](#page-29-0) [definition 39](#page-54-0) [enriching message content 42](#page-57-0) [error handling 45](#page-60-0) [examples 16](#page-31-0) [execution groups 45](#page-60-0) [input 15](#page-30-0) [interaction 41](#page-56-0) [message processing node 13,](#page-28-0) [43](#page-58-0) [output 15](#page-30-0) [parallel processing 40](#page-55-0) [processing messages 44](#page-59-0) [publish/subscribe 15,](#page-30-0) [46](#page-61-0) [routing 42](#page-57-0) [subflow 39](#page-54-0) [supplied defaults 50](#page-65-0) [supplied verification 50](#page-65-0) [tracing 124](#page-139-0) [transformation 41](#page-56-0) [tuning for performance 126](#page-141-0) [unit of work 40](#page-55-0) [using the DLQ 45](#page-60-0)

message headers [MQRFH 65](#page-80-0) [MQRFH2 65](#page-80-0) [message parser 18,](#page-33-0) [56,](#page-71-0) [128](#page-143-0) [adding 59](#page-74-0) [default 57](#page-72-0) message processing node [adding 50](#page-65-0) [common node characteristics 43](#page-58-0) [creating new 128](#page-143-0) [enhancing 50](#page-65-0) [IBMPrimitives 47](#page-62-0) [input 44](#page-59-0) [input node 15](#page-30-0) [MQInput 15](#page-30-0) [MQOutput 15](#page-30-0) [output 44](#page-59-0) [output node 15](#page-30-0) [primitives 14](#page-29-0) [publication node 15](#page-30-0) [Message Queue Interface 21,](#page-36-0) [64](#page-79-0) message set [assigning to brokers 46](#page-61-0) [assignment 17](#page-32-0) [deployment 17](#page-32-0) message dictionary [message template 54](#page-69-0) migration [MQIntegrator 131](#page-146-0) [MQSeries Integrator Version 1 131](#page-146-0) [MQSeries Publish/Subscribe 136](#page-151-0) MQI See Message Queue Interface [MQRFH 65](#page-80-0) [mapping to MQRFH2 138](#page-153-0) [MQRFH2 65](#page-80-0) [mapping to MQRFH 138](#page-153-0) MQSeries [AMI 3](#page-18-0) [business integration 3](#page-18-0) [clusters 107](#page-122-0) [MQI 3](#page-18-0) [trusted applications 125](#page-140-0) [Web site xiii](#page-14-0) MQSeries family [business integration 4](#page-19-0) [MQSeries Integrator Version 2.0 3](#page-18-0) [MQSeries messaging 3](#page-18-0) [MQSeries Workflow 4](#page-19-0) MQSeries Integrator Version 1 migration [backing up files 131](#page-146-0) [considerations for installation 131](#page-146-0) [enhancing rules and formats 134](#page-149-0) [existing rules and formats 133](#page-148-0) [logging 136](#page-151-0) [MQSeries Integrator Version 2.0 message flow 134](#page-149-0)

MQSeries Integrator Version 1 migration (continued) [preserving data 132](#page-147-0) [run-time tasks 133](#page-148-0) [selecting a database 133](#page-148-0) [uninstalling 132](#page-147-0) [user exits 135](#page-150-0) MQSeries Integrator Version 2.0 [applications 21](#page-36-0) [broker 11](#page-26-0) [business integration 5](#page-20-0) [business scenario 29](#page-44-0) [components 9](#page-24-0) [Configuration Manager 9](#page-24-0) [Control Center 19](#page-34-0) [dependencies 25](#page-40-0) [database 26](#page-41-0) [MQSeries 25](#page-40-0) [enhancements 5](#page-20-0) [getting started 6](#page-21-0) [package contents 155](#page-170-0) [Tour 20](#page-35-0) [upgrading from previous products 5](#page-20-0) [User Name Server 23](#page-38-0) MQSeries Publish/Subscribe integration See MQSeries Publish/Subscribe migration [MQSeries Publish/Subscribe migration 136](#page-151-0) [checklist 153](#page-168-0) [heterogeneous networks 151](#page-166-0) [independent networks 151](#page-166-0) [migrating a network 152](#page-167-0) [MQSeries support 136](#page-151-0) [product differences 138](#page-153-0) [content-based filtering 149](#page-164-0) [default topic routing 147](#page-162-0) [message formats 138](#page-153-0) [metatopics 148](#page-163-0) [stream authority 144](#page-159-0) [streams 141](#page-156-0) [streams and migration 143](#page-158-0) [streams and neighbor brokers 142](#page-157-0) [subscription points 148](#page-163-0) [throughput 150](#page-165-0) [topics 146](#page-161-0) [wildcards 146](#page-161-0) [scenarios 137](#page-152-0) [MQSeries resources 68](#page-83-0) [application use of queues 68](#page-83-0) [multilevel wildcard 82](#page-97-0)

#### **N**

[National Language Support 96](#page-111-0) [nodes 44](#page-59-0)

#### **P**

[parsers 56](#page-71-0) [PDF library xi](#page-12-0) planning [database resources 99](#page-114-0) [MQSeries Integrator resources 97](#page-112-0) [MQSeries resources 98](#page-113-0) [naming conventions 97](#page-112-0) plug-ins [guidelines 127](#page-142-0) [message parser 128](#page-143-0) [message processing node 128](#page-143-0) [primary security domain 113](#page-128-0) [principals 111](#page-126-0) [IBMMQSI2 117](#page-132-0) [mqbrkrs 86](#page-101-0) [problem determination 123](#page-138-0) [commands 124](#page-139-0) [database logs 125](#page-140-0) [database messages 125](#page-140-0) [event log 123](#page-138-0) [messages 124](#page-139-0) [MQSeries events 125](#page-140-0) [MQSeries logs 125](#page-140-0) [MQSeries messages 125](#page-140-0) [ODBC traces 125](#page-140-0) [optional traces 123](#page-138-0) [service trace 123](#page-138-0) [user trace 123](#page-138-0) [user traces 123](#page-138-0) [problem determination Q&A website xiii](#page-14-0) [publication access 89](#page-104-0) publications [DB2 xiii](#page-14-0) [MQSeries xi](#page-12-0) [MQSeries Integrator Version 1 xi](#page-12-0) [MQSeries Integrator Version 2.0 x](#page-11-0) [MQSeries Publish/Subscribe xii](#page-13-0) [MQSeries Workflow xiii](#page-14-0) publish/subscribe [event information 75](#page-90-0) [global 76](#page-91-0) [local 76](#page-91-0) [retained 74,](#page-89-0) [80](#page-95-0) [state information 75](#page-90-0) [publish/subscribe 73](#page-88-0) [ACLs 24](#page-39-0) [collectives 85,](#page-100-0) [100](#page-115-0) [default ACL 25](#page-40-0) [filters 79](#page-94-0) [interactions with broker 73,](#page-88-0) [84](#page-99-0) [messages 102](#page-117-0) [multiple topics 83](#page-98-0) [publication node 15](#page-30-0) [reserved characters 81](#page-96-0)

publish/subscribe (continued) [security 85](#page-100-0) [special characters 81](#page-96-0) [subscription point 15](#page-30-0) [topic 22](#page-37-0) [topic root 24](#page-39-0) [topic-based security 23,](#page-38-0) [102](#page-117-0) [topics 80](#page-95-0) [wildcards 81](#page-96-0)

# **R**

[retained publications 74](#page-89-0) [rules 3](#page-18-0)

## **S**

security [ACLs 118](#page-133-0) [applications 118](#page-133-0) [configuration 116](#page-131-0) [Control Center roles 116](#page-131-0) [domain 111](#page-126-0) [examples 114](#page-129-0) [message flows 118](#page-133-0) [operational 115](#page-130-0) [primary security domain 113](#page-128-0) [principals 111,](#page-126-0) [114](#page-129-0) [public access 86](#page-101-0) [run-time 116](#page-131-0) [summary of authorizations 119](#page-134-0) [topic-based 118](#page-133-0) [trusted security domain 113](#page-128-0) [single-level wildcard 82](#page-97-0) special characters [topic level separator 82](#page-97-0) [subscription points 78](#page-93-0) [default 78](#page-93-0) subscriptions [content filter 77](#page-92-0) [local 79](#page-94-0) [registration 77](#page-92-0) [subscriber queue 77](#page-92-0) [subscription point 77](#page-92-0) [superuser, IBMMQSI2 117](#page-132-0) [system management 13,](#page-28-0) [126](#page-141-0)

## **T**

[Tivoli 13](#page-28-0) [topic access 89](#page-104-0) [topic-based security 85,](#page-100-0) [102](#page-117-0) topics [publish/subscribe 80](#page-95-0) [semantics 82](#page-97-0) [wildcards 83](#page-98-0)

[trace commands 124](#page-139-0) [transactionality 44](#page-59-0) [transactions 69](#page-84-0) [trusted security domain 113](#page-128-0)

## **U**

[User Name Server 23,](#page-38-0) [102](#page-117-0) [MQSeries resources 106](#page-121-0) [multiple 102](#page-117-0) [principals 85](#page-100-0)

## **W**

wildcard [multilevel 82](#page-97-0) [single-level 82](#page-97-0) Windows NT installation [database 94](#page-109-0) [delivery media 155](#page-170-0) [disk space requirements 93](#page-108-0) [hardware requirements 93](#page-108-0) [MQSeries 94](#page-109-0) [operating system software 93](#page-108-0) [software requirements 93](#page-108-0)

### **X**

[XML messages 55](#page-70-0)

#### **Sending your comments to IBM**

#### **MQSeries Integrator**

#### **Introduction and Planning**

#### **GC34-5599-00**

If you especially like or dislike anything about this book, please use one of the methods listed below to send your comments to IBM.

Feel free to comment on what you regard as specific errors or omissions, and on the accuracy, organization, subject matter, or completeness of this book. Please limit your comments to the information in this book and the way in which the information is presented.

To request additional publications, or to ask questions or make comments about the functions of IBM products or systems, you should talk to your IBM representative or to your IBM authorized remarketer.

When you send comments to IBM, you grant IBM a nonexclusive right to use or distribute your comments in any way it believes appropriate, without incurring any obligation to you.

You can send your comments to IBM in any of the following ways:

- By mail, use the Readers' Comment Form
- By fax:
	- From outside the U.K., after your international access code use 44 1962 870229
	- From within the U.K., use 01962 870229
- Electronically, use the appropriate network ID:
	- IBM Mail Exchange: GBIBM2Q9 at IBMMAIL
	- IBMLink: HURSLEY(IDRCF)
	- Internet: idrcf@hursley.ibm.com

Whichever you use, ensure that you include:

- The publication number and title
- The page number or topic to which your comment applies
- Your name and address/telephone number/fax number/network ID.

#### **Readers' Comments**

**MQSeries Integrator**

**Introduction and Planning**

#### **GC34-5599-00**

Use this form to tell us what you think about this manual. If you have found errors in it, or if you want to express your opinion about it (such as organization, subject matter, appearance) or make suggestions for improvement, this is the form to use.

To request additional publications, or to ask questions or make comments about the functions of IBM products or systems, you should talk to your IBM representative or to your IBM authorized remarketer. This form is provided for comments about the information in this manual and the way it is presented.

When you send comments to IBM, you grant IBM a nonexclusive right to use or distribute your comments in any way it believes appropriate without incurring any obligation to you.

Be sure to print your name and address below if you would like a reply.

Name Address

Company or Organization

Telephone Email

#### **MQSeries Integrator Introduction and Planning GC34-5599-00**

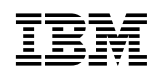

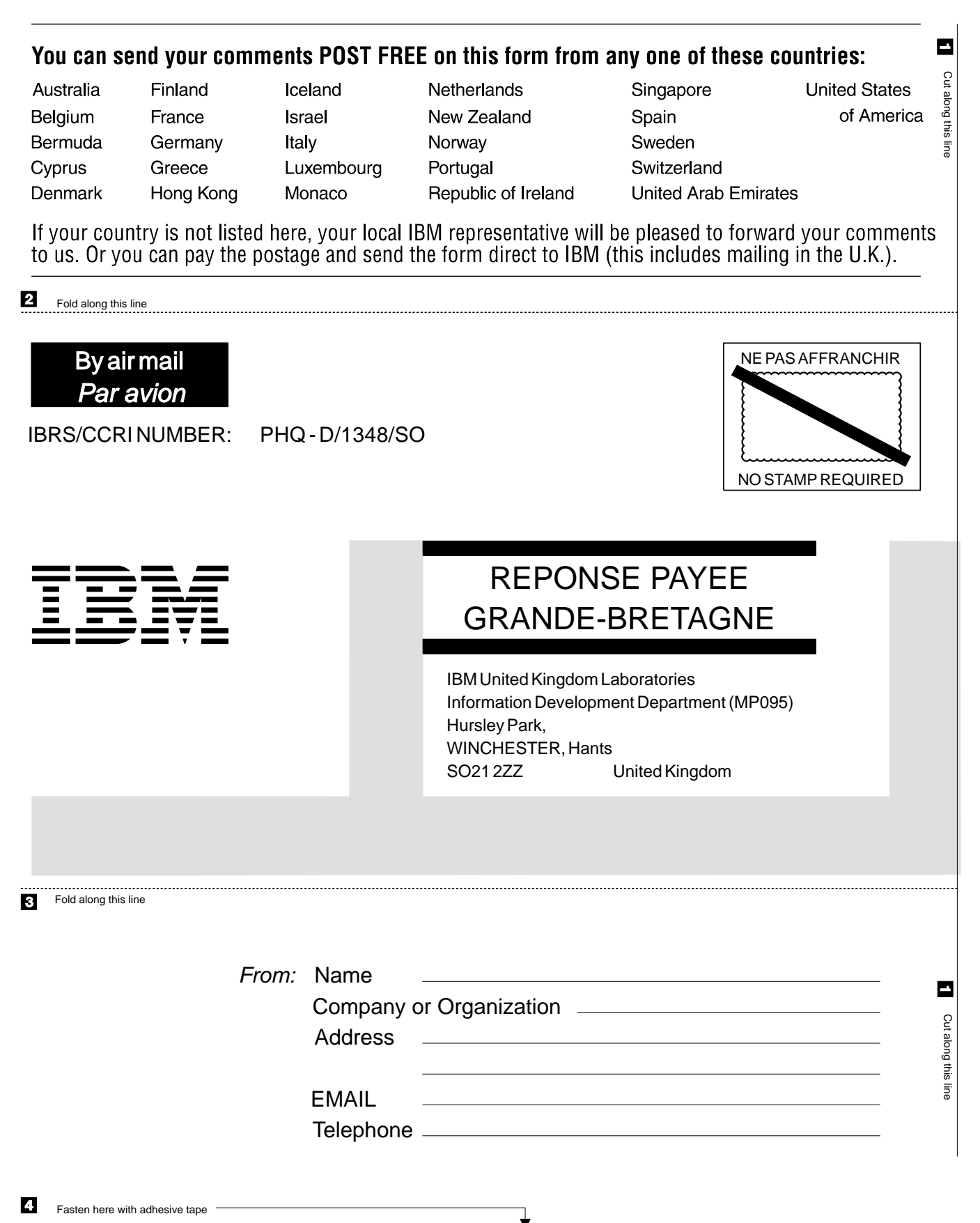

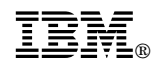

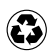

Printed in the United States of America on recycled paper containing 10% recovered post-consumer fiber.

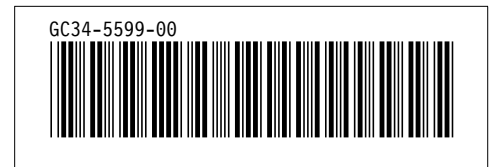